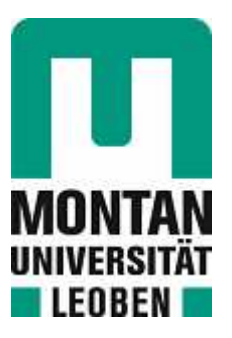

Lehrstuhl für Verfahrenstechnik des industriellen Umweltschutzes

Masterarbeit

Validierung eines gekühlten Rohrreaktors für die katalytische Methanisierung von CO2 - vom Pilot- in den Demonstrationsmaßstab

# Stefan Gönner, BSc

September 2022

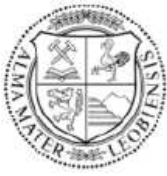

**MONTANUNIVERSITÄT LEOBEN** 

www.unileoben.ac.at

### **EIDESSTATTLICHE ERKLÄRUNG**

Ich erkläre an Eides statt, dass ich diese Arbeit selbständig verfasst, andere als die angegebenen Quellen und Hilfsmittel nicht benutzt, und mich auch sonst keiner unerlaubten Hilfsmittel bedient habe.

Ich erkläre, dass ich die Richtlinien des Senats der Montanuniversität Leoben zu "Gute wissenschaftliche Praxis" gelesen, verstanden und befolgt habe.

Weiters erkläre ich, dass die elektronische und gedruckte Version der eingereichten wissenschaftlichen Abschlussarbeit formal und inhaltlich identisch sind.

Datum: 02.09.2022

 $\overline{\phantom{a}}$  , and the set of the set of the set of the set of the set of the set of the set of the set of the set of the set of the set of the set of the set of the set of the set of the set of the set of the set of the s Unterschrift Verfasser/in Stefan Gönner

## **DANKSAGUNG**

Ich möchte mich an dieser Stelle herzlichst bei all jenen bedanken, die mich während meines Studiums in unterschiedlichster Art und Weise unterstützt und zum Erfolg dieser Arbeit beigetragen haben.

Besonderer Dank gilt Frau Dipl.-Ing. Katrin Salbrechter, welche meine Arbeit betreut und begutachtet hat. Sie konnte mir stets alle Fragen beantworten und mich fachkundig durch diese Arbeit begleiten. Ein weiterer Dank gilt auch dem Lehrstuhlleiter Herrn Univ.-Prof. Dipl.-Ing. Dr.-Ing. Markus Lehner und allen Mitarbeitern des Instituts für Verfahrenstechnik des industriellen Umweltschutzes für die Bereitstellung dieser Masterarbeit und das angenehme Arbeitsklima.

Darüber hinaus bedanke ich mich bei meiner Familie und meinen Kommilitonen, welche mich im Laufe des Studiums in vielerlei Hinsicht unterstützt und begleitet haben.

### **Kurzfassung**

## **Validierung eines gekühlten Rohrreaktors für die katalytische Methanisierung von CO2 - vom Pilot- in den Demonstrationsmaßstab**

Die Power-to-Gas-Technologie insbesondere die Power-to-Methane-Variante ermöglicht die Nutzung der vorhandenen Gasinfrastruktur in Österreich und CO<sub>2</sub> in Form von synthetischem Erdgas zu binden. Da bestehende Methanisierungskonzepte mit Festbettreaktoren ein herausforderndes Wärmemanagement mit ausgeprägten Temperatur-Hotspots aufweisen soll im Rahmen dieser Masterarbeit ein dünner Doppelrohrreaktor mit aktiver Kühlung vermessen und dessen Ergebnis in einem Simulationsmodell nachgebildet werden. Anhand dieser Simulation erfolgt eine Hochskalierung des Reaktors für einen erhöhten CO2- Durchsatz im großindustriellen Maßstab. Der mittels Thermalöl gekühlte Rohrreaktor  $(D_i=14 \text{ mm})$  wird in die bestehende Pilotanlage am Lehrstuhl für Verfahrenstechnik des industriellen Umweltschutzes an der Montanuniversität Leoben eingebaut. Die Vermessung des Betriebsverhaltens erfolgt mithilfe mehrerer Versuchsreihen unter der Variation von Druck- und Durchfluss. Die gewonnenen Ergebnisse der experimentellen Versuche werden in unterschiedlichen Simulationsmodellen in Aspen Plus® abgebildet. Nach der Auswahl von geeigneten Betriebspunkten erfolgt die Hochskalierung für eine Verwertung von 800 bis 20 000 kg CO<sub>2</sub> pro Tag. Für die Dimensionierung werden die Abmessungen von Rohrbündel und Gehäuse berechnet und das Rohrlayout schematisch dargestellt. Die Labortests zeigen, dass mit handelsüblichem Schüttkatalysator CO2-Umsätze zwischen 90 - 99 % im Bereich von 4 bis 10 bar in einer Reaktorstufe möglich sind. Die in Österreich gültigen Einspeisekriterien können durch eine zweite Reaktorstufe gewährleistet werden. Eine Annäherung der simulierten an die experimentellen Ergebnisse gelang mit einer Abweichung von ±1 %, sodass eine realitätsnahe Hochskalierung für einen industriellen Reaktor durchführbar ist. Bei einem Tagesumsatz von 20 000 kg CO<sub>2</sub> (Betriebspunkt: 12000 h<sup>-1</sup>, 8 bar) werden 2021 Rohre mit  $D_i=14$  mm benötigt. Die Außenschale des Rohrbündelreaktors weist bei dieser Dimension einen Durchmesser von 1,104 m auf. Durch das optimierte Wärmemanagement im aktiv gekühlten, im Durchmesser reduzierten Doppelrohrreaktor konnten trotz gesteigerter Durchflüsse hohe CO<sub>2</sub>-Umsätze erreicht werden. In Kombination mit der simulierten Hochskalierung sind die Betriebsmittel für die zukünftige Entwicklung weiterer Prototypen abschätzbar.

### **Abstract**

### **Validation of a cooled tubular reactor for the catalytic methanation of CO2 - from the pilot- to demonstration scale**

The power-to-gas technology - particularly power-to-methane - enables the use of the existing gas infrastructure in Austria and binds  $CO<sub>2</sub>$  in the form of synthetic natural gas. Since existing methanation concepts with fixed-bed reactors exhibit challenging thermal management with temperature hotspots, a validation of a thin double-tube reactor with active cooling is the main target of this master's thesis. The experimental results are reproduced in a simulation model for a future upscale of the reactor. Based on the simulation, the  $CO<sub>2</sub>$ throughput of the reactor increased to a large industrial scale. The tubular reactor (Di=14 mm) cooled by thermal oil will be installed in the existing pilot plant at the Chair of Process Engineering for Industrial Environmental Protection at the University of Leoben. The operating behavior is investigated with several test series under pressure and input flow rate variations. The obtained results from the experimental tests are mapped in different simulation models in Aspen Plus®. After selecting suitable operating points, the upscaling calculation is executed for a throughput of 800 to 20 000 kg  $CO<sub>2</sub>$  per day. By calculating the dimensions of the bundle and casing, the number of reactor tubes is shown in a schematic drawing. The laboratory tests show that  $CO<sub>2</sub>$  conversion rates between 90 – 99% in one reactor stage can be obtained with commercially available bulk catalysts in a pressure range of 4 to 10 bar. A second reactor stage guarantees that Austrian feed-in criteria are met for grid injection. Simulated results approach experimentally generated data with a deviation of ±1 %, which makes a realistic upscaling for an industrial reactor feasible. At a daily throughput of 20 000 kg  $CO<sub>2</sub>$  (operating point: 12000 h<sup>-1</sup>, 8 bar), the tube bundle reactor requires 2021 tubes with  $D_i=14$  mm. The outer shell of the shell-and-tube reactor has a diameter of 1.104 m for this set-up. Due to the optimized thermal management in the actively cooled double tube, high  $CO<sub>2</sub>$  conversion rates can be achieved despite increased flow rates. In combination with the simulated upscaling, an estimation of operating resources for future developments of further prototypes is possible.

## Inhaltsverzeichnis

#### **Seite**

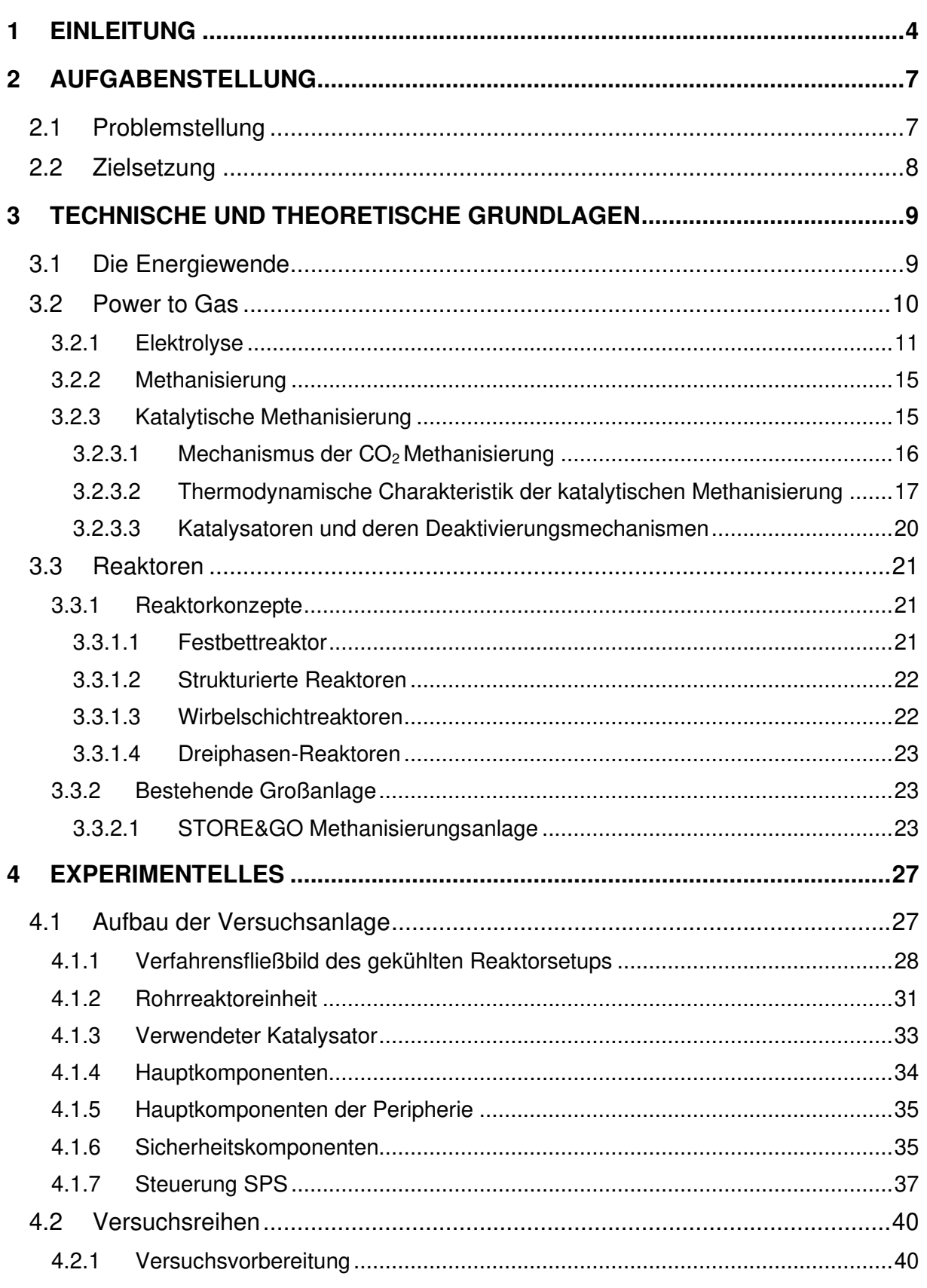

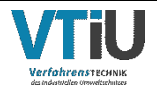

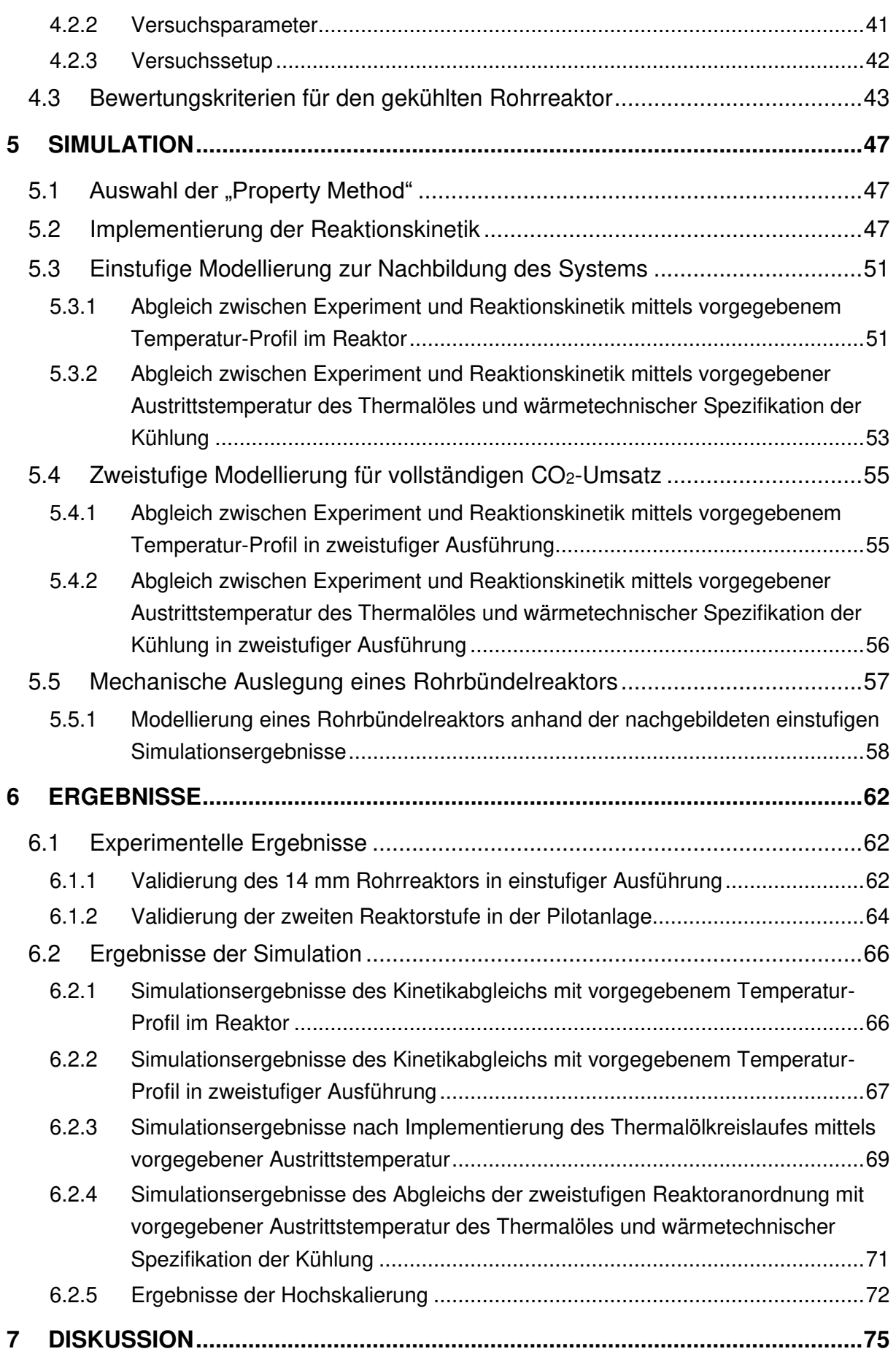

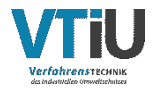

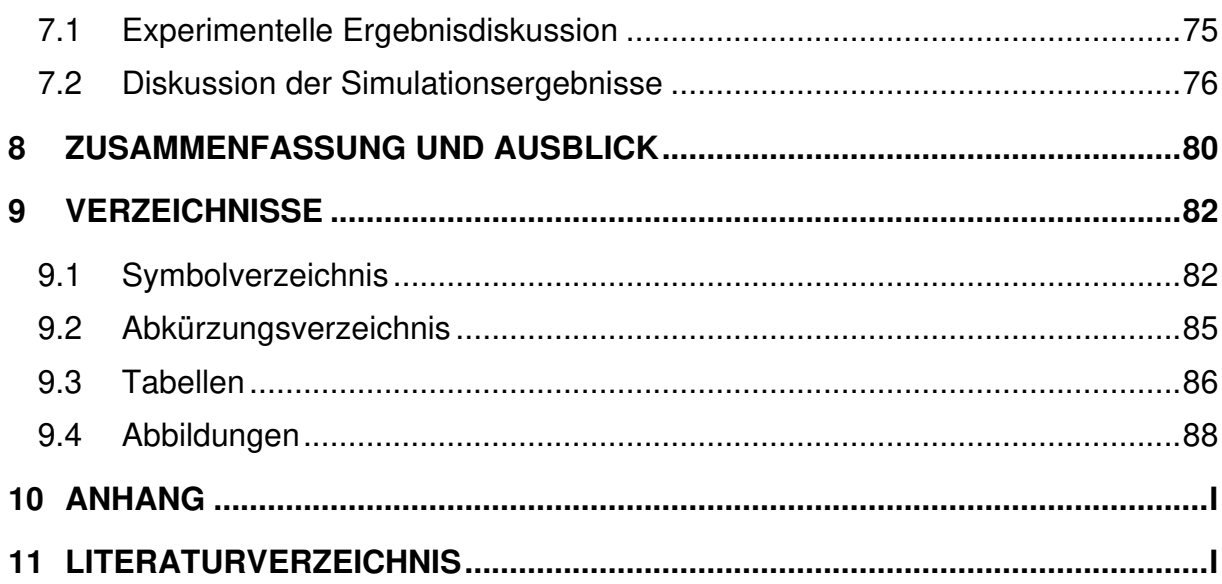

## <span id="page-8-0"></span>**1 Einleitung**

Die Dekarbonisierung durch die Elektrifizierung von Industrieprozessen spielt eine Schlüsselrolle auf dem Weg zu erfolgreichen Maßnahmen gegen den anthropogenen Klimawandel. Zum einen müssen sehr schnell enorme Kapazitäten an erneuerbaren Energien geschaffen werden, zum anderen müssen große Mengen an elektrischer Energie wirtschaftlich in die bestehende industrielle Infrastruktur integriert werden.

Zurzeit kann ausschließlich Strom in großem Stil erneuerbar erzeugt werden. Die Herausforderung dabei ist die saisonale, langfristige Speicherung. Diese ist in größeren Maßstäben nur nach einer Umwandlung der elektrischen Energie in gasförmige Kraftstoffe möglich. Daraus resultiert, dass das zukünftige Versorgungssystem keine "All-Electric-World" sein kann, sondern aus beidem - Strom und Gas - bestehen muss. [1] Die Entwicklung von effektiven Power-to-Gas-Technologien (PtG oder P2G) ist somit unerlässlich, um das notwendige Wachstum der erneuerbaren Energien zu fördern und die industrielle Integration zu ermöglichen.

Das Konzept Methan als Endprodukt einer PtG-Anlage zu erzeugen, nennt man Power-to-Methane (PtM). Dabei handelt es sich um eine Technologie, welche elektrische in chemische Energie unter Verwendung von Kohlenstoffdioxid  $(CO_2)$  und Wasserstoff  $(H_2)$  umwandelt. PtM hat mehrere Vorteile: eine gut ausgebaute, bestehende Gasinfrastruktur, die hohe Energiedichte von Methan im Vergleich zu anderen chemischen Speichermöglichkeiten und die mögliche, direkte Reduktion von CO<sub>2</sub>-Emissionen. [2, 3]

Die Bestandteile einer PtM-Anlage beinhalten ein Elektrolyseur mit einer in Serie gekoppelten Methanisierung, welche katalytisch, aber auch biologisch betrieben werden kann. Der erste Teil besteht aus der Elektrolyse von Wasser, der zweite Teil enthält einen Syntheseprozess zur Erzeugung von Methan aus kohlenstoffhaltigen Abgasen aus Industrieprozessen (z.B.: Hochofen, Zementwerk, etc.). Mithilfe der Wasserelektrolyse kann Wasser durch elektrische Energie in Wasserstoff und Sauerstoff aufgespalten werden. Während die ausgereiftesten Typen die alkalische Elektrolysezelle (engl.: Alkaline Electrolysis Cell (AEC)), aber auch die Protonenaustauschmembran-Elektrolyse (engl.: Proton Exchange Membrane (PEM)) bereits im Megawatt-Maßstab verfügbar sind, ist die Hochtemperatur-Fest-Oxid-Elektrolysezelle (engl.: Solid Oxide Electrolysis Cell (SOEC)) noch im Entwicklungsstadium. Der elektrolytische Wasserstoff kann mit nachfolgenden Synthesetechnologien kombiniert werden um gasförmige oder flüssige Energieträger zu produzieren. [2, 4]

Bei der katalytischen Methanisierung handelt es sich um eine exotherme Reaktion, welche bei Temperaturen von ca. 200-700 °C und unter der Anwesenheit eines Katalysators abläuft. Der theoretisch mögliche thermodynamische Wirkungsgrad der  $CO<sub>2</sub>$  – Methanisierung beträgt ca. 83%. Einführend erfolgt eine Gegenüberstellung der Wirkungsgradketten der Power-to-Gas-Pfade "Wasserstoff" und "Methan" in [Abbildung 1](#page-9-0). Für den "Methan" – Pfad ist

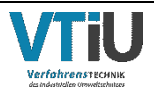

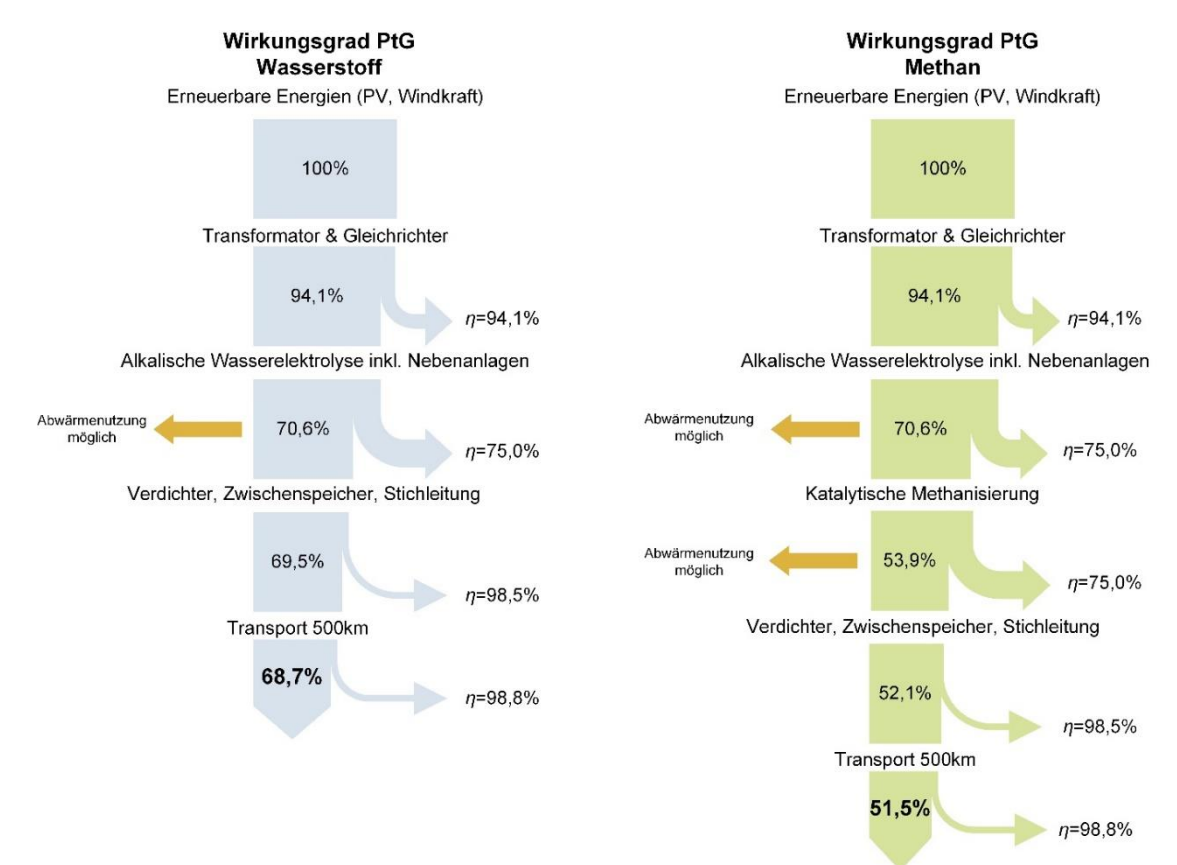

eine katalytische Methanisierung mit einem Wirkungsgrad von 75 % angenommen. Ebenso gilt für beide Wege die Annahme der Verwendung einer alkalischen Wasserelektrolyse. [1]

<span id="page-9-0"></span>Abbildung 1: Wirkungsgradketten von PtG unterteilt in blau: Erzeugung von Wasserstoff und grün: Erzeugung von Methan, adaptiert von [5]

Die Wirkungsgradkette zeigt, dass der Weg vom erneuerbaren Strom bis zu beiden gasförmigen Endprodukten sehr energieintensiv ist. Der Energiebedarf konnte zwar im Laufe der Entwicklung minimiert werden, dennoch ist die Umwandlung von Strom zu Gas zurzeit wirtschaftlich nur schwer dazustellen [1]. Der Gesamtwirkungsgrad der Wasserstofferzeugung in [Abbildung 1](#page-9-0) ist zwar deutlich höher als der von Methan, jedoch sprechen die oben genannten Vorteile wie die Energiedichte und Nutzung bestehender Infrastruktur aus ökonomischer Sicht für die Erzeugung von Methan. Die Herkunft des  $CO<sub>2</sub>$ 's ist in unterschiedliche Gruppen kategorisiert. Unterschieden wird zwischen Punktquellen (z.B. Industrieprozesse), mobilen Quellen (z.B. Fahrzeuge mit Verbrennungsmotor) und Quellen, die nur im geringen Ausmaß Abgase emittieren (z.B. Privathaushalte). Das Hauptaugenmerk dieser Ausarbeitung ist den repräsentativsten  $CO<sub>2</sub> - Punktauellen wie$ Hochöfen, Gaskraftwerken, Chemie-, Zement- oder Papierproduktionen gewidmet, da jene Standorte die größten Emittenten von Treibhausgasen (THG) in der Industrie sind und kontinuierlich Abgase produzieren. Die Berechnung der Emissionen Österreichs im Bereich Energie und Industrie ergaben 2019 einen Wert von 35 Mio. Tonnen CO2-Äuqivalente, jene des Verkehrs beliefen sich auf 24 Mio. Tonnen. Die Landwirtschaft und Gebäude verursachten jeweils 8,1 Mio. Tonnen, was im Wesentlichen nur 20 % der Gesamtemission ausmacht (siehe [Abbildung 2\)](#page-10-0) [6].

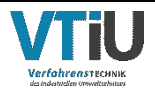

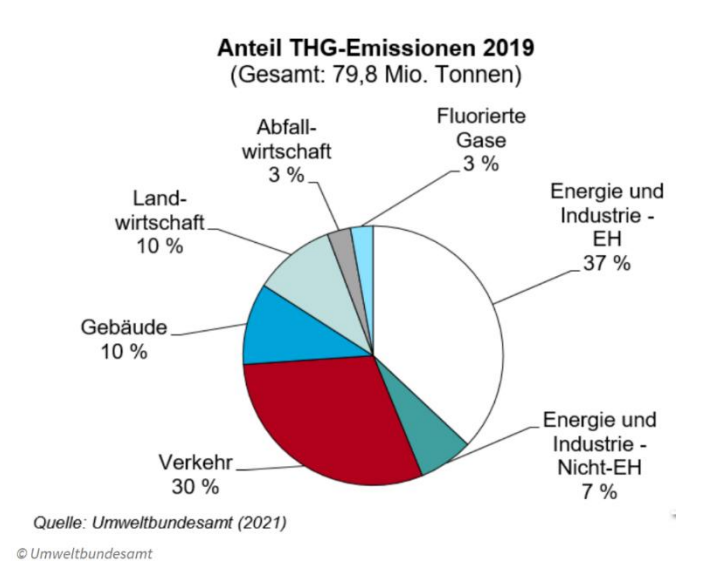

<span id="page-10-0"></span>Abbildung 2: Österreichische Treibhausgas-Emissionsaufteilung nach Sektoren aus dem Jahr 2019 [6]

Das Fortschritte sowohl in der Import-Unabhängigkeit als auch bei PtG-Anlagen erzielt werden müssen zeigt der Anstieg des Gaspreises in Österreich (siehe [Abbildung 3\)](#page-10-1). Der österreichische Gaspreisindex (ÖGPI) stieg von Dezember 2021 bis Jänner 2022 um 24,4 %. Im Vergleich zu Jänner 2021 stieg der Index nach 1 Jahr um 600,3 %. Der bisherige Punkteschnitt des ÖGPI lag im vergangenen Jahr bei 182,00 Punkten, der in [Abbildung 3](#page-10-1) gezeigte Höchststand im Jänner 2022 liegt bei 453,61 Punkten inkl. Tendenz steigend. [7]

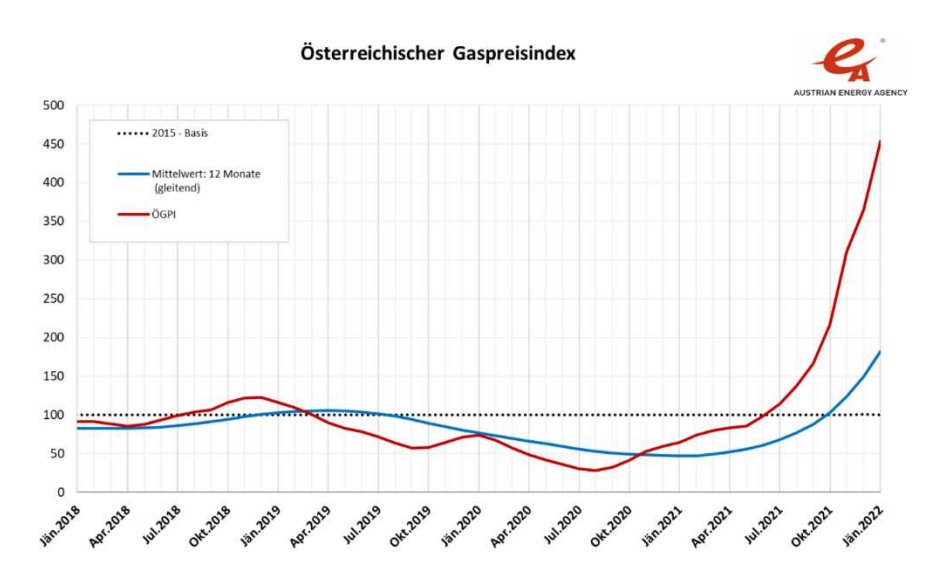

<span id="page-10-1"></span>Abbildung 3: Österreichischer Gaspreisindex von 2018-2022, blaue Linie: gleitender Mittelwert über 12 Monate, rote Linie: Tatsächlicher ÖGPI [7]

Die konstante Umwandlung von österreichischem Biogas und CO<sub>2</sub> Emissionen in synthetisches Erdgas (engl.: SNG = synthetic natural gas) könnte die Importmenge von ausländischem, fossilen Gas reduzieren. Insgesamt kann eine Weiterentwicklung der PtM-Anlagen nicht nur den CO<sub>2</sub> Ausstoß minimieren, sondern auch die Kosten des Endverbrauchers senken.

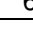

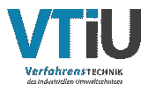

## **2 Aufgabenstellung**

In den nachfolgenden Kapiteln sind der Stand der Technik und die existierenden Herausforderungen von Reaktorsystemen für die katalytischen Methanisierung definiert. Es soll eine Erweiterung eines dünnen Doppelrohrreaktors durch eine aktive Kühlung mittels Versuche im Pilotmaßstab und Modellierung im Aspen Plus® erprobt und evaluiert werden.

## **2.1 Problemstellung**

Nach heutigem Stand ist das "optimale" Reaktorsystem für die katalytische Methanisierung von CO2 noch nicht im industriellen Maßstab erhältlich. Durchgesetzt haben sich bisher die Systeme des Festbett- und des Wirbelschichtreaktors in ein- oder mehrstufigen Ausführungen. Große Demonstrations- oder Industrieanlagen sind in den meisten Fällen mehrstufig aufgebaut und bestehen aus seriell geschalteten Festbettreaktoren. Der Grund, weshalb eine mehrstufige Betriebsführung erforderlich ist, ist die Wärmeentwicklung durch die Exothermie der Methanisierungsreaktion und der damit einhergehenden thermodynamischen Limitierung. Eine Erhöhung der Reaktorstufen bewirkt zusätzlich erhöhte Betriebskosten, welche sich aus den Anschaffungskosten des Katalysators und dem zusätzlichen Energiebedarf zur Kühlung zusammensetzen.

Eine Optimierungsmaßnahme sind dünnere Reaktoren mit kleinerem Innendurchmesser, wodurch die Turbulenz des durchströmenden Gasgemisches in der Schüttung und der radiale Wärme(ab)transport gesteigert werden kann. Mit einer zusätzlichen aktiven Kühlung durch hitzebeständiges Thermalöl im Außenmantel eines Doppelrohrreaktors kann das Wärmemanagement bei größeren Durchsätzen verbessert werden.

Eine Vermessung der Leistungsfähigkeit eines gekühlten Doppelrohrreaktors soll im Pilotmaßstab im Technikum des Lehrstuhles für Verfahrenstechnik des industriellen Umweltschutzes an der Montanuniversität Leoben durchgeführt werden. Dabei gilt es die Performance des Reaktors unter Verwendung von handelsüblichem Schüttkatalysator zu evaluieren. Auch Fragestellungen zur benötigten Reaktor-Stufenanzahl oder zum Erreichen der Einspeisequalität nach bereits einer oder zwei Reaktorstufen sollen in dieser Ausarbeitung geklärt werden. Die generierten Ergebnisse aus der Pilotanlage des Technikums können die Grundlage für die Auslegung einer Demonstrationsanlage mit Rohrbündelreaktoren bilden. Eine erste Hochskalierung des Reaktorlayouts erfolgt mittels Simulation und Berechnung der Rohranzahl, welche später eine Abschätzung der Rohrbündeldimension und der notwendigen Betriebsmittel erlaubt.

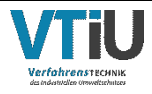

## **2.2 Zielsetzung**

Der Aufbau und die Inbetriebnahme des gekühlten Doppelrohrreaktors erfolgt mittels aktiver Thermalölkühlung durch ein Hochtemperaturthermostat der Fa. Lauda. Durch mehrere Vorversuchsreihen soll die CO2-Methanisierung bei diesem Setup erprobt und die Grenzen des Systems analysiert werden. Der Einfluss unterschiedlicher Druck - und GHSV - Variationen wird mit dem Simulationsprogramm Aspen Plus® V12 komplementär zum experimentellen Aufbau untersucht. Anhand mehrerer Versuchsreihen soll die Performance des Reaktorsystems validiert und eine Abbildung von reproduzierbaren Datenreihen erfolgen. Bei unvollständigem CO<sub>2</sub>-Umsatz werden die Ergebnisse nach einer Reaktorstufe erneut im selben System methanisiert, sodass ein vollständiger Umsatz in einer zweiten Reaktorstufe nachgewiesen werden kann. Das Ziel dieser Arbeit ist es, die experimentellen Ergebnisse nach den Randbedingungen der Versuche mit Hilfe einer geeigneten Reaktionskinetik in Aspen Plus® abzubilden und eine Hochskalierung und Auslegung eines Rohrbündelreaktors für die katalytische Methanisierung im Demonstrationsmaßstab von 800 - 20000 kg CO2/Tag zu erzielen. Die Auslegung des Reaktors beschränkt sich auf die Reaktions-Rohranzahl, deren Anordnung und die Größe der Hülle.

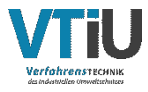

## **3 Technische und theoretische Grundlagen**

Der Chemismus, die Komponenten und unterschiedlichen Konzepte von Elektrolyse und Methanisierung sind in den folgenden Unterpunkten beschrieben.

## **3.1 Die Energiewende**

Ein Meilenstein in den Bemühungen gegen die globale Erwärmung war das Pariser Abkommen von 2015, das erste rechtsverbindliche Abkommen zum globalen Klimawandel, mit dem Ziel, den Anstieg der globalen Durchschnittstemperatur auf deutlich unter 2 °C, möglichst 1,5 °C, zu begrenzen. Um dieses Ziel erreichen zu können, muss es bis 2050 weltweit zu einer vollständigen Dekarbonisierung kommen. Ein Großteil aller Staaten der Welt haben das Pariser Klimaabkommen anerkannt und unterzeichnet. [8] Neben den Zielen des Pariser Abkommens gibt es auch nationalpolitische Ziele. In Österreich z.B. soll die Klimaneutralität bis 2040 erreicht werden und ab dem Jahr 2030 100 % der Stromversorgung aus erneuerbaren Energiequellen bestehen. Die Nutzenergieanalyse mit Werten in TJ (siehe [Tabelle 1\)](#page-13-0) zeigt den energetischen Endverbrauch von derzeit noch fossilem Erdgas in den verschiedenen Branchen. Zu den Großverbrauchern von Erdgas zählen die Stahlindustrie, Chemie- und Glasproduktion aber auch die Papierindustrie, mit ihren energieintensiven Prozessen.

<span id="page-13-0"></span>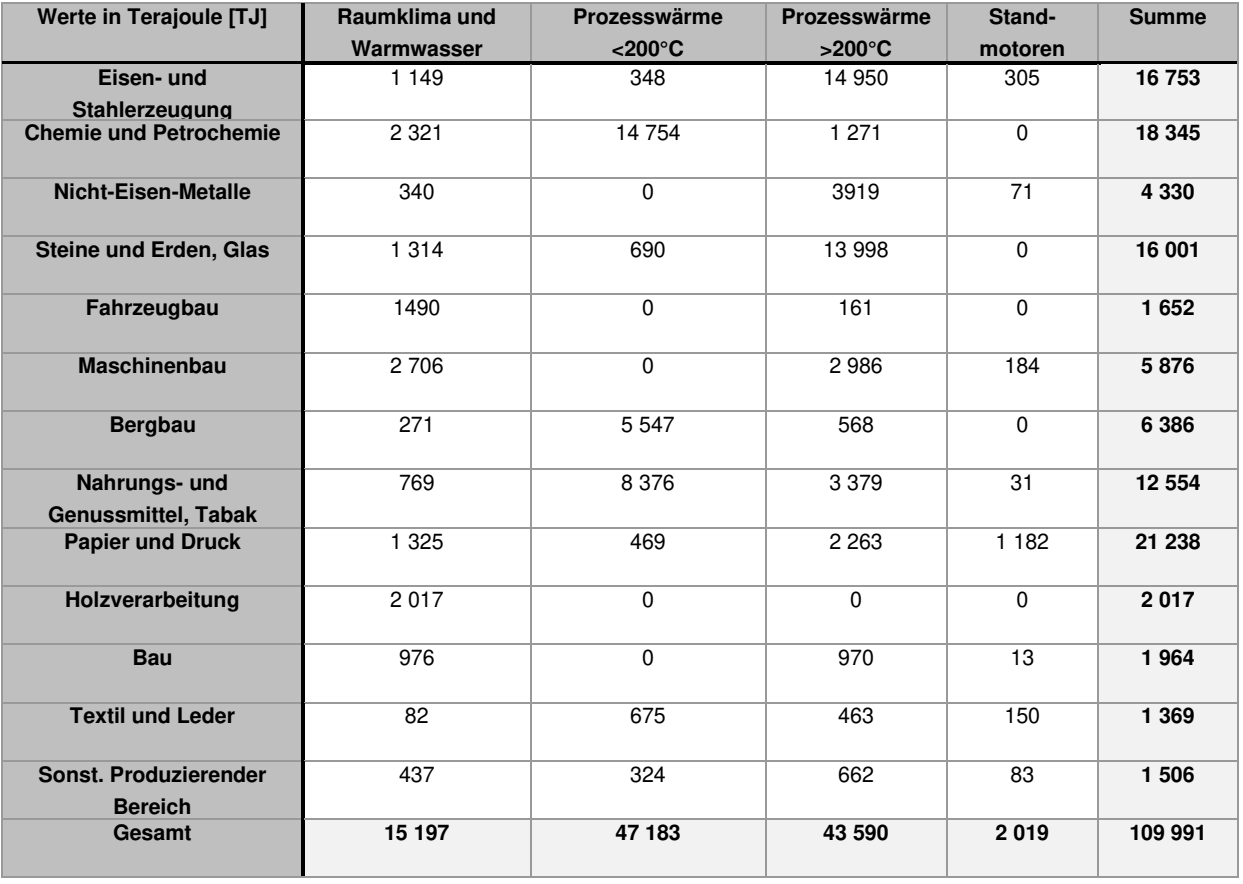

Tabelle 1: Erdgasverbrauch Österreichs nach Nutzenergiekategorien 2020 [9]

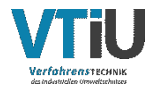

Die stoffliche Nutzung von CO<sub>2</sub> ermöglicht die Rückführung des klimarelevanten Gases in die Wertschöpfungskette. In der folgenden [Abbildung 4](#page-14-0) werden die Konzepte von Power-to-X (PtX)-Technologien beschrieben, worunter die Umwandlung von Strom als Primärenergie und einer Kohlenstoffquelle in einen Energieträger wie Wärme, Kälte, Kraftstoff oder einen Rohstoff verstanden wird. Der Überbegriff PtX umfasst Power-to-Gas, Power-to-Liquid und Power-to-Chemicals sowie Power-to-Heat, wobei letzteres keinen Kohlenstoff benötigt. [10]

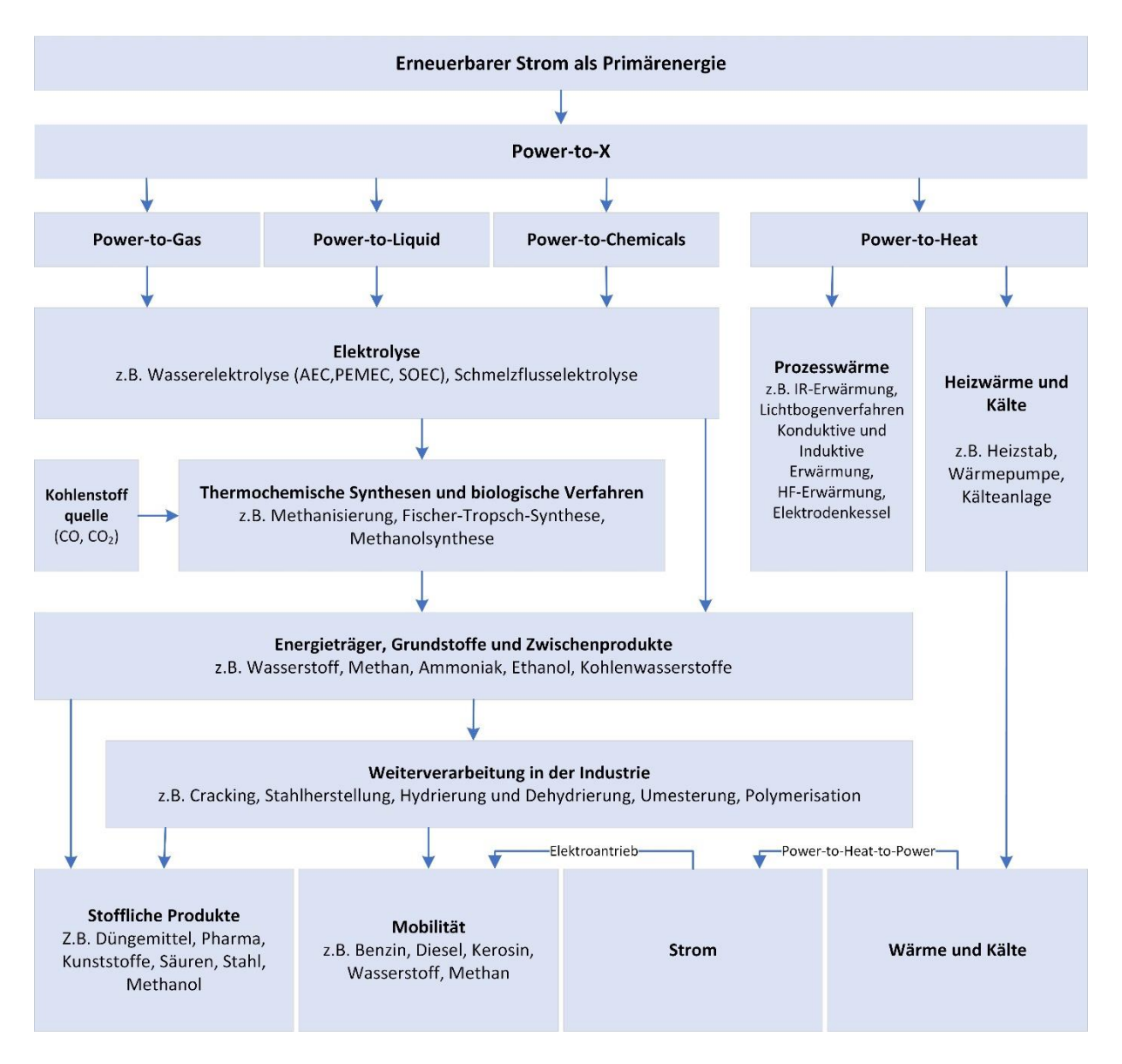

<span id="page-14-0"></span>Abbildung 4: Power-to-X Technologieüberblick von Power-to-Gas bis Power-to-Heat adaptiert von [10]

## **3.2 Power to Gas**

Power-to-Gas beschreibt ein Konzept, bei dem überschüssiger, erneuerbarer Strom für die Elektrolyse von Wasser zur Erzeugung von Wasserstoff und Sauerstoff genutzt wird. Der Wasserstoff kann entweder direkt genutzt (Power-to-Hydrogen) oder durch eine Synthese zu Methan weiterverarbeitet werden. [11] Die Idee mittels Windenergie Wasserstoff elektrolytisch zu erzeugen und als Energieträger zu nutzen, gab es erstmals Mitte des 19.

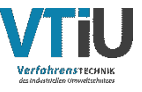

Jahrhunderts. Der belgische Professor Nollet soll bereits 1840 einen Vorschlag zu dieser Thematik gebracht haben, anerkannt wurde dieser jedoch erst 1868 [12]. Die erste technische Umsetzung erfolgte im Jahr 1895 durch den dänischen Windkraftpionier Poul la Cour. Er erzeugte Knallgas durch eine Windkraftanlage, welche an eine Elektrolyse gekoppelt war. [13] Den Durchbruch erlangt das Power-to-Gas Konzept erst im 20. Jahrhundert im Zuge der Vision zur Speicherung von erneuerbarem Strom über einen längeren Zeitraum (Jahre) beziehungsweise der Möglichkeit einer grünen Wirtschaft, welche ausschließlich durch Wasserstoff angetrieben wird. [14]

Die folgende [Abbildung 5,](#page-15-0) zeigt das Prinzip der Sektorenkopplung von Strom- und Gasnetz.

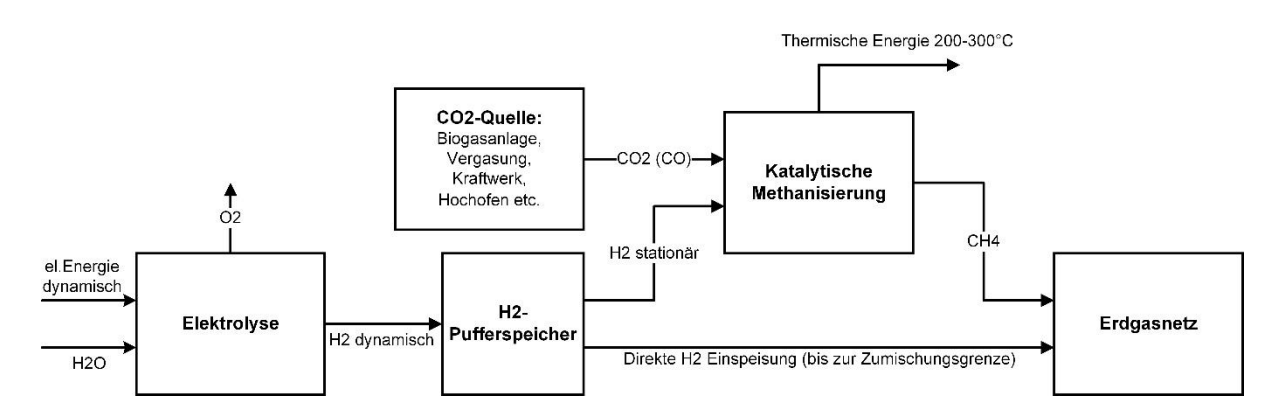

Abbildung 5: Sektorenkopplung von Strom- und Gasnetz adaptiert von [15]

<span id="page-15-0"></span>Einer der Gründe für den Ausbau der Methanisierung ist die schwierige Lagerung von Wasserstoff. Das kleinste und leichteste Element der Erde ist äußerst flüchtig und kann nur mit hohem Aufwand für längere Zeit gespeichert werden. Neben der Speicherung von H<sub>2</sub> gibt es auch die Möglichkeit der Beimengung von Wasserstoff ins bestehende Erdgasnetz, welche aber limitiert ist. Die Grenzwerte für die Wasserstoffeinspeisung variieren in der EU von 0 - 10 mol%. Der Österreichische Schwellenwert liegt lt. ÖVGW Richtlinie G B210 bei ≤10 mol-%. [16, 17]

## **3.2.1 Elektrolyse**

In einer Elektrolyse nutzt man elektrischen Gleichstrom zur Spaltung von Wasser in Wasserstoff und Sauerstoff. Für die chemische Stofftrennung benötigt man eine Elektrolysezelle bestehend aus zwei Elektroden (Anode = positiver Pol und Kathode = negativer Pol), einer leitfähigen Flüssigkeit und einem Diaphragma. Die leitfähige Flüssigkeit (Elektrolyt) besteht aus positiv (Kationen) und negativ (Anionen) geladenen Ionen. Die Kationen wandern zur negativen Kathode und nehmen die überschüssigen Elektronen auf (Reduktion). Die gleiche Anzahl an Anionen wandert währenddessen zur Anode und gibt dort Elektronen ab (Oxidation). Mithilfe einer angelegten Spannung entsteht an der Anode Sauerstoff und an der Kathode Wasserstoff, dieser Vorgang läuft simultan ab und wird chemisch als Redoxreaktion bezeichnet. [18]

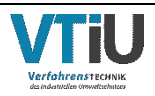

Die folgende [Tabelle 2](#page-16-0) zeigt die Teilreaktionen von Anode und Kathode unter sauren und alkalischen Bedingungen.

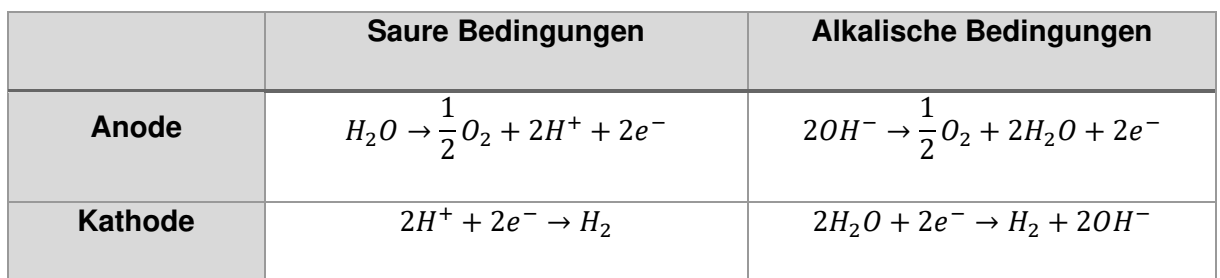

<span id="page-16-0"></span>Tabelle 2: Teilreaktionen der Wasserelektrolyse an Anode und Kathode adaptiert von [18]

Aus den in der [Tabelle 2](#page-16-0) gezeigten Teilreaktionen an der Anode und Kathode lässt sich folgende Gesamtreaktion in Formel [\(1\)](#page-16-1) ableiten:

<span id="page-16-1"></span>
$$
H_2O_{(l)} \leftrightarrow \frac{1}{2}O_{2(g)} + H_{2(g)} \quad \Delta H_r^0 = 286 \frac{kJ}{mol} \quad \Delta G^0 = 237 \frac{kJ}{mol}
$$
 (1)

Nach heutigem Stand der Technik gibt es drei wichtige Technologien der Wasserelektroylse. Die Technologie der alkalischen Elektrolyse (englisch: Alkali Electrolysis Cell = AEC) der Protonen-Austausch-Membran (englisch: Proton Exchange Membrane = PEM) und die Fest-Oxid Elektrolyse (englisch: Solid Oxide Electrolysis Cell = SOEC). [19]

Die alkalische Elektrolyse (AEC) ist die älteste Technologie. Sie besitzt zwei Elektroden, die in eine wässrige Elektrolytlösung (Kaliumhydroxid (KOH) oder Natriumhydroxid (NaOH)) getaucht werden und durch ein Diaphragma getrennt sind [20]. Der Vorteil dieser Technologie ist die hohe Langzeitstabilität bei kontinuierlichem Betrieb und die vergleichsweisen niedrigen Investitionskosten, da für die Herstellung der Elektroden keine seltenen Edelmetalle wie z.B. Iridium oder Ruthenium verwendet werden. Die alkalische Elektrolyse ist die am weitesten verbreitete Technologie und erzielt derzeit die höchsten Wirkungsgrade, jedoch ergeben sich durch die Elektrolytkorrosion hohe Wartungskosten. Ebenso nachteilig sind die lange Wiederanlaufzeit und der empfohlene Dauerbetrieb, während eine PtG-Anwendung einen flexiblen Betrieb erwartet. [21]

Die PEM unterscheidet sich im Aufbau der Zelle nur gering von der AEC. Anstelle eines flüssigen Elektrolyten besteht dieser in einem PEM-Elektrolyseur aus einer festen Polymerelektrolytmembran. Mithilfe des festen Elektrolyten ist es möglich, den Aufbau kompakter zu realisieren. Wasserstoff wird wie bei der alkalischen Elektrolyse an der Kathode erzeugt. Darüber hinaus werden keine Gasabscheider, welche Flüssigkeit und Gas an den Elektroden der AEC trennen, benötigt. [22] Die wichtigsten Vorteile sind die hohe Leistungsdichte, der hohe Wirkungsgrad der Zelle, die Bereitstellung von bereits komprimiertem Wasserstoff durch den erhöhten Betriebsdruck und die mögliche flexible Betriebsweise. Die Technologie ist weniger verbreitet als die AEC und wird meist für

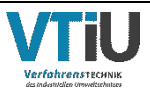

Anwendungen im kleineren Maßstab eingesetzt. Aufgrund des kleinen Marktanteiles sind die Investitionskosten höher als beim AEC Konzept [23].

Die jüngste der drei Technologien ist die Fest-Oxid Elektrolyse (SOEC). Sie ist jene Technologie mit dem höchsten Entwicklungsbedarf, gleichzeitig weist sie aber auch das höchste Effizienzpotential auf. SOEC's verwenden feste ionenleitende Keramiken als Elektrolyt, was den Betrieb bei deutlich höheren Temperaturen ermöglicht. Die hohen Betriebstemperaturen haben thermodynamische Vorteile und führen zu einer beschleunigten Reaktionskinetik [24]. Zu den Vorteilen gehören ein hoher elektrischer Wirkungsgrad, niedrige Materialkosten und die Möglichkeit des Betriebs im umgekehrten Modus als Brennstoffzelle oder im Co-Elektrolyse-Modus zur Erzeugung von Synthesegas (bestehend aus  $H_2$  und CO) aus beispielsweise  $CO_2$  und Wasser. Eine zentrale Herausforderung ist die starke Materialdegradation infolge der hohen Betriebstemperaturen. Daher konzentriert sich die aktuelle Forschung auf die Stabilisierung bestehender Komponentenmaterialien, die Entwicklung neuer Materialien und die Senkung der Betriebstemperatur auf 500 - 700 °C (von 650 - 1000 °C). [25]

Eine Gegenüberstellung der wichtigsten Parameter der drei beschriebenen Elektrolysetechnologien ist in der folgenden [Tabelle 3](#page-17-0) dargestellt. Ein Maß für die Flexibilität einer Elektrolyse ist ihr Lastgradient. Der Parameter, beispielsweise einer PEM-Elektrolyse, zeigt, dass sich deren Leistung mit 10 % pro Sekunde variieren lässt. Dies hat enorme Vorteile bei der Kombination mit volatilen erneuerbaren Energien. Aufgrund der Verknüpfung von Strom und Wärme können bei der SOEC die höchsten Wirkungsgrade erzielt werden [26].

<span id="page-17-0"></span>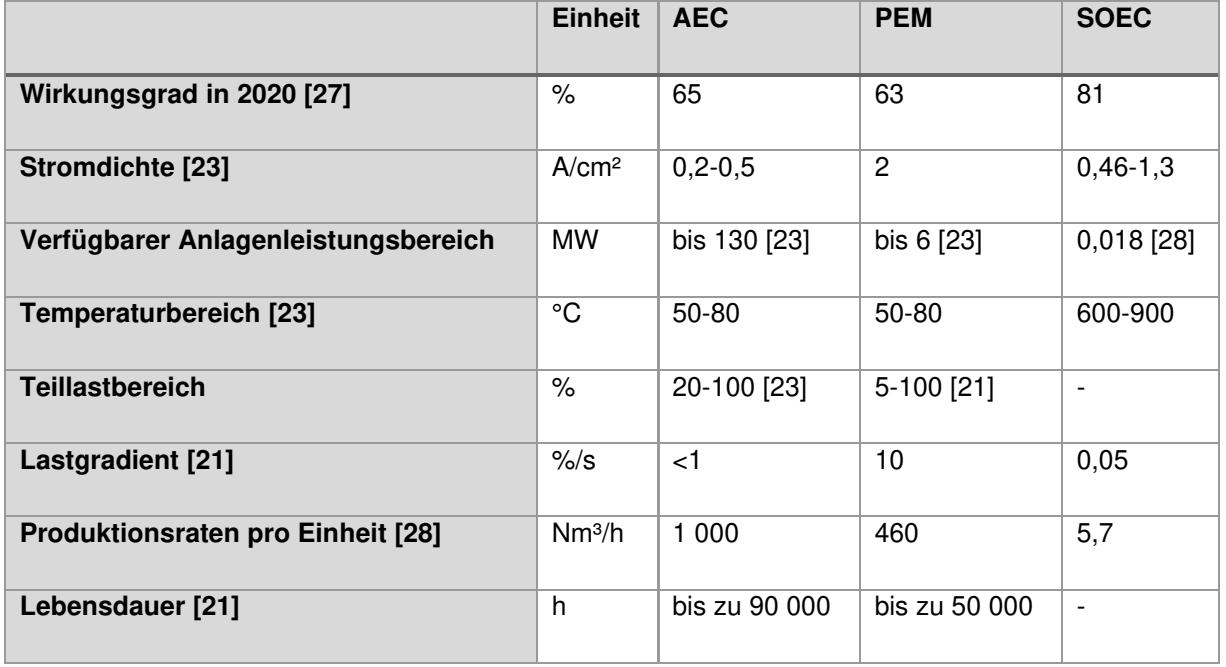

Tabelle 3: Systemvergleich von AEC, PEM und SOEC bei der Wasserelektrolyse

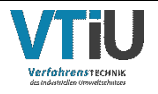

Die folgende Abbildung 6 zeigt die Herstellkosten (CAPEX) relativ zur Wasserstoffproduktionsrate [€/(Nm<sup>3</sup>/h]. Betrachtet man im Vergleich zu den oben genannten Parametern die Investitionskosten, erkennt man, dass PEM und SOEC zum jetzigen Zeitpunkt noch sehr hohe Herstellungskosten mit sich führen. Der Begriff Capital Expenditures (CAPEX) bedeutet übersetzt Investitionsausgaben. Dabei handelt es sich um Mittel, die ein Unternehmen für den Erwerb oder die Instandhaltung von Sachanlagen wie Grundstücken, Anlagen, Gebäuden, Technologie oder Ausrüstung einsetzt. Die CAPEX sollten nicht mit Betriebsausgaben (Operational Expenditures = OPEX) verwechselt werden. Betriebsausgaben sind kurzfristige Ausgaben, die zur Deckung der laufenden Betriebskosten eines Unternehmens erforderlich sind. Im Gegensatz zu Investitionsausgaben können Betriebsausgaben im selben Jahr, in dem sie anfallen, vollständig von den Steuern des Unternehmens abgezogen werden. [29]

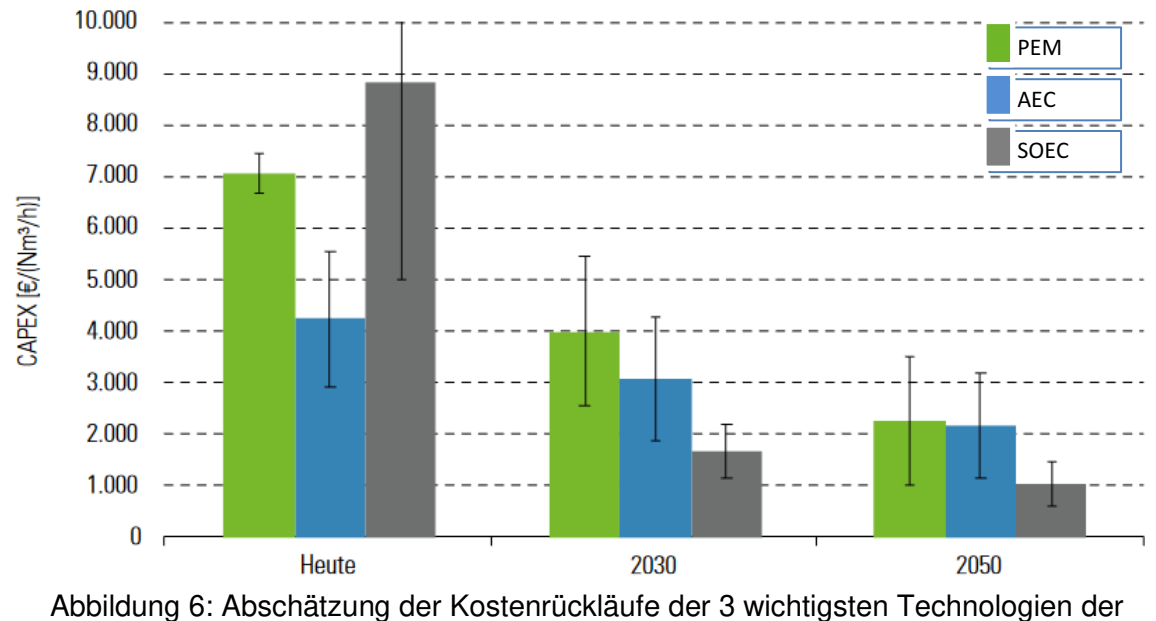

Wasserelektrolyse adaptiert von [27]

Da es für künftige Systemkosten nicht ausreichend differenzierte Abschätzungen nach Systemgröße (1-100 MW) gibt, werden in Abbildung 6 für die Jahre 2030 und 2050 jeweils die Mittelwerte über alle Größenklassen herangezogen. AEC und PEM sind von den Herstellungskosten/[Nm<sup>3</sup>/h] aus heutiger Sicht günstiger als die SOEC. Die Höhe der Kosten ist auf den derzeitigen Entwicklungsstand zurückzuführen. Es wird prognostiziert, dass die SOEC das größte Entwicklungspotential aufweist und sich die Herstellungskosten im Jahr 2030 auf 1/3 der PEM reduzieren. Bereits im Jahr 2050 sollen die Investitionskosten unter 1000 €/Nm³h-1 sinken. [27] Die Erzeugung von Wasserstoff aus den genannten Elektrolysetechnologien ist aus ökologischen, technischen und volkswirtschaftlichen Überlegungen nur dann sinnvoll, wenn der verwendete Strom aus regenerativen Quellen stammt. Im Gegensatz zu den konventionellen Arten der Wasserstoffherstellung wie Dampfreforming oder Kohlevergasung, welche nach wie vor fossile Brennstoffe verwenden, können enorme Einsparungen der Treibhausgase erzielt werden. [30]

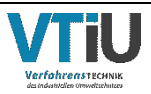

## **3.2.2 Methanisierung**

Die Methanisierung ist eine chemische Reaktion, bei der Wasserstoff mit CO<sub>2</sub> und/oder CO in Gegenwart eines Katalysators zu CH4 und H2O umgewandelt wird. Sie kann in biologischen oder chemisch-katalytischen Reaktoren durchgeführt werden. In einem biologischen Reaktor dienen methanogene Mikroorganismen (Archaeen) als Biokatalysator, während in der katalytischen (chemischen) Methanisierung verschiedene Metalle die Reaktion beschleunigen. [31] Die biologische Methanisierung erfolgt bei niedrigen Temperaturen (<70 °C), niedrigem Druck und in Rührkesselreaktoren oder Rieselbettreaktoren. Im Gegensatz dazu wird die katalytische Methanisierung bei Temperaturen über 250 °C, bei Drücken >4 bar und vorwiegend in Festbett-Reaktoren betrieben. [32]

Durch die Weitläufigkeit der verschiedensten Synthesetechnologien von PtG-Anlagen wird in dieser Arbeit ausschließlich auf die katalytische Methanisierung eingegangen. Mehr Details zu biologischer Methanisierung sind in folgenden Quellen zu finden [33–35].

### **3.2.3 Katalytische Methanisierung**

Seit der Ölkrise in den 1970er Jahren hat der Einsatz der Methanisierung für die Herstellung von SNG aus Synthesegas zunehmend an Interesse gewonnen und verschiedene Reaktorkonzepte für großtechnische Kohlevergasungsanlagen wurden entwickelt. Die PtG-Kette erfordert neuartige Konzepte, welche sowohl für kleinere als auch größere Anlagen-Setups technisch umsetzbar sind und welche zusätzlich unter Lastwechsel (=dynamisch) betrieben werden können. [36] Katalytische Methanisierungsreaktoren werden standardmäßig bei Temperaturen zwischen 200 °C und 700 °C und bei Drücken von 1 bis 100 bar betrieben. Als Katalysatoren für die Methanisierung können verschiedene Metalle wie Nickel, Ruthenium, Rhodium und Cobalt verwendet werden. Am häufigsten wird jedoch Nickel eingesetzt. Grund dafür ist die hohe Aktivität, die gute CH4-Selektivität und der vergleichsweise niedrige Rohmaterialpreis. Katalysatoren auf Nickelbasis erfordern jedoch eine hohe Reinheit des Einsatzgases bezogen auf halogen- und schwefelhaltige Verbindungen. [37]

Eine charakteristische Größe der chemisch-katalytischen Methanisierung ist die stündliche Gas-Raum-Geschwindigkeit (engl.: Gas Hourly Space Velocity = GHSV). Sie ist definiert als das Verhältnis des Volumendurchsatzes der Reaktanten bei Standardbedingungen (25 °C und 1 atm) zum gesamten Katalysatorvolumen und ist gleichzeitig auch ein Maß für die Katalysatorbeladung. Eine höhere GHSV bedeutet eine kürzere Verweilzeit, in der die Reaktanten mit dem Katalysator in Kontakt sind. [38, 39] Formel [\(2\)](#page-20-0) zeigt die Berechnung der GHSV, dies ist der Kehrwert der Verweilzeit τ und sie wird in h<sup>-1</sup> angegeben. [44]

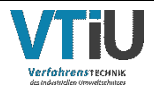

<span id="page-20-0"></span>
$$
GHSV = \frac{\dot{V}_{Gas,in} \left[\frac{m^3}{h}\right]}{V_{Katalysator} \left[m^3\right]} = \frac{1}{\tau} \left[h^{-1}\right] \tag{2}
$$

Unter der Annahme einer GHSV von 5000 h<sup>-1</sup> und einer vollständigen CO<sub>2</sub>-Konvertierung müssen ca. 2 MW Wärme/m<sup>3</sup> vom Katalysatorbett abgeführt werden (Methanolsynthese: ca. 0,6 MW/m<sup>3</sup>). Folglich besteht die Herausforderung eine Temperaturkontrolle zu realisieren, um eine thermodynamische Begrenzung und Versinterung des Katalysators zu verhindern. Um dieses wesentliche Ziel zu erreichen wurden mehrere Konzepte für Reaktoren im stationären Betrieb entwickelt: Festbett-, Wirbelschicht-, Dreiphasen- und strukturierte Reaktoren. Wirbelschichtreaktoren sowie Festbettreaktoren sind etablierte Technologien, während sich die anderen Reaktorkonzepte noch in der Entwicklungsphase befinden (siehe Kapitel [3.3\)](#page-25-0). [40]

#### **3.2.3.1 Mechanismus der CO2 Methanisierung**

Beim Methanisierungsprozess laufen mehrere Reaktionen ab. Die CO<sub>2</sub>-Hydrierung Formel [\(3\)](#page-20-1) kann als Kombination von der CO-Hydrierung Formel [\(4\)](#page-20-2) und der umgekehrten Wasser-Gas-Shift-Reaktion (rWGS) in Formel [\(5\)](#page-20-3) angesehen werden und wird vom Boudouard-Gleichgewicht (Formel [\(6\)\)](#page-20-4) begleitet. Bei allen angegebenen Reaktionen ist Standardreaktionsenthalpie nach [32, 40] angegeben.

$$
CO_{2(g)} + 4H_{2(g)} \leftrightarrow CH_{4(g)} + 2H_2O_{(g)} \qquad \Delta H_r^0 = -165.1 \, kJ/mol \tag{3}
$$

$$
CO_{(g)} + 3H_{2(g)} \leftrightarrow CH_{4(g)} + H_2O_{(g)} \qquad \Delta H_r^0 = -206,3 \, kJ/mol \tag{4}
$$

<span id="page-20-3"></span><span id="page-20-2"></span><span id="page-20-1"></span>
$$
CO_{2(g)} + H_{2(g)} \leftrightarrow CO_{(g)} + H_2O_{(g)} \qquad \Delta H_r^0 = +41,2 \; kJ/mol \tag{5}
$$

$$
2CO_{(g)} \leftrightarrow C_{(s)} + CO_{2_{(g)}}
$$
 
$$
\Delta H_r^0 = -172.5 \, kJ/mol
$$
 (6)

Die CO- und CO<sub>2</sub>-Hydrierung (Formel [\(5\)](#page-20-3) und [\(6\)\)](#page-20-4) sind stark exotherme Reaktionen mit der Folge, dass hohe Temperaturen die CO- und insbesondere die CO<sub>2</sub>-Umsetzung begrenzen. Darüber hinaus ist die Reaktion durch eine signifikante Volumenreduktion der reagierenden Gase gekennzeichnet. Diese ist bei der CO-Methanisierung stärker (Volumenverringerung um 50 %) als bei der CO<sub>2</sub>-Methanisierung (Volumenverringerung um 40 %). Das Gleichgewicht der beiden Reaktionen wird nach dem Prinzip von Le Chatelier durch Druck und Temperatur beeinflusst. Detaillierte Studien über die Druck- und Temperaturabhängigkeit der Methanisierung und der Wasser-Gas-Shift-Reaktion sind in der Literatur zu finden [40–45]. Diese Studien stützen sich im Wesentlichen auf thermodynamische Gleichgewichtsmodelle, die in kommerziellen Prozesssimulationssoftware wie Aspen Plus® oder Chemcad erstellt wurden. Im thermodynamischen Gleichgewicht begünstigen hohe Drücke die Produktion von Methan, hohe Temperaturen hingegen hemmen die Methanbildung. Der Einfluss von Druck und Temperatur auf das chemische Gleichgewicht der CO-Methanisierung und der Wasser-Gas-Shift-Reaktion ist im folgenden Kapitel [3.2.3.2](#page-21-0) erläutert. [32]

<span id="page-20-4"></span>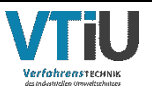

#### <span id="page-21-0"></span>**3.2.3.2 Thermodynamische Charakteristik der katalytischen Methanisierung**

Die Zusammensetzung des Endprodukts einer heterogenen katalytischen Reaktion unterliegt dem thermodynamischen Gleichgewicht und der Reaktionskinetik, welche durch das Katalysatormaterial, Temperatur, Druck und der Gaszusammensetzung beeinflusst wird. [46]

Eine geeignete Größe zur Abschätzung wie viel Methan bei einer bestimmten Prozesstemperatur zu erwarten ist, ist die freie Gibbs'sche Energie ΔG. Eine Reaktion ist im Gleichgewicht, wenn die freie Gibbs'sche Energie gleich Null ist (ΔG = 0). Für ΔG < 0 wird die entsprechende Reaktion begünstigt und das Gleichgewicht verschiebt sich in Richtung der Produkte. Ist ΔG > 0 verschiebt sich das Gleichgewicht in Richtung der Reaktanten. [47] Bei chemischen Reaktionen, bei denen es um die Änderung thermodynamischer Größen geht, erfolgt die Berechnung nach Formel [\(7\),](#page-21-1) wobei ΔH die Veränderung der Enthalpie und ∆S die Veränderung der Entropie bei einer bestimmten Temperatur T beschreibt.

<span id="page-21-1"></span>
$$
\Delta G = \Delta H - T * \Delta S \tag{7}
$$

[Abbildung 7](#page-21-2) zeigt den Verlauf ΔG als Funktion der Temperatur für Formeln [\(3\)](#page-20-1) – [\(6\).](#page-20-4) Die Daten für das Diagramm sind unter der Annahme idealer Gase mit dem Softwaretool HSC (Version 7) berechnet worden. Der graue Bereich in [Abbildung 7](#page-21-2) stellt den für die Methanisierung typischen Temperaturbereich dar.

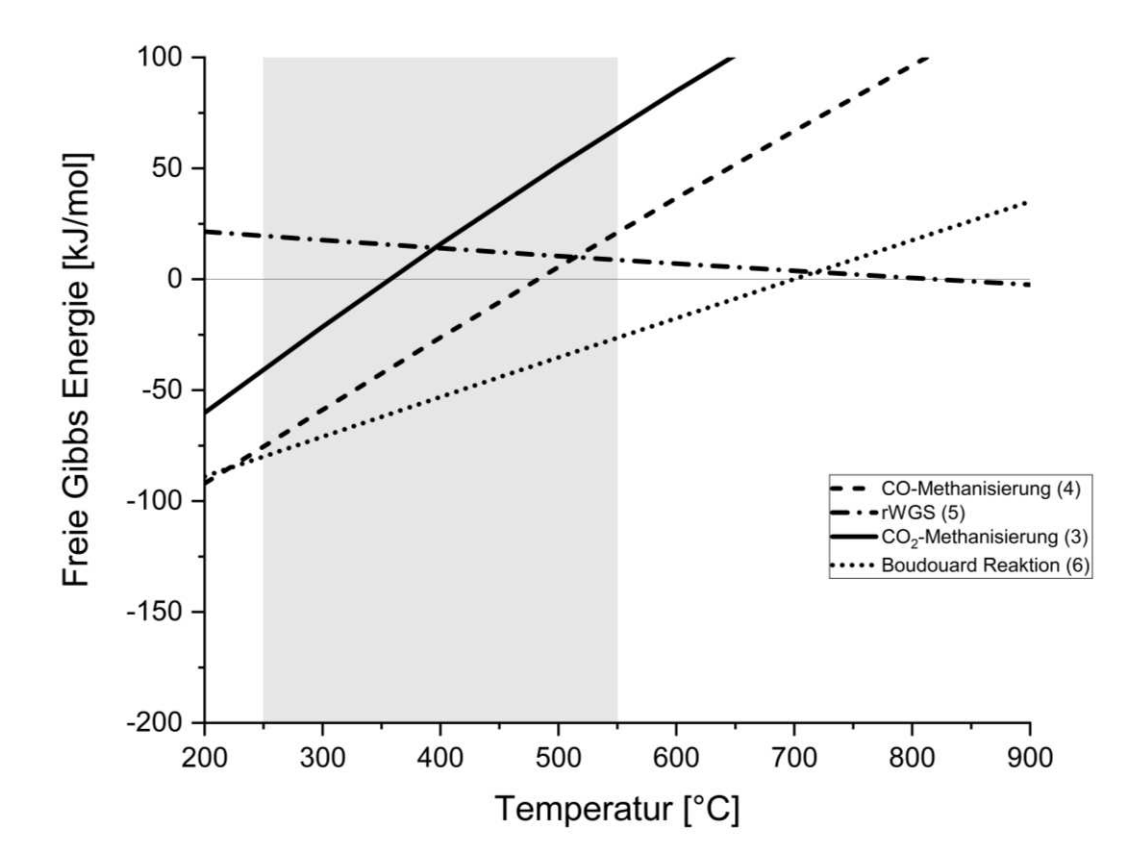

<span id="page-21-2"></span>Abbildung 7: Freie Gibbs Energie beteiligter Reaktionen im Methanisierungsprozess als Funktion der Temperatur erstellt mit HSC 7

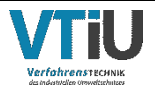

Es ist zu erkennen, dass alle exothermen Reaktionen mit steigender Temperatur unterdrückt werden, mit Ausnahme der endothermen rWGS (Formel [\(5\)\)](#page-20-3) welche hohe Betriebstemperaturen bevorzugt. Die CO-Methanisierung (Formel [\(4\)\)](#page-20-2) ist gegenüber der CO2-Methanisierung (Formel [\(3\)\)](#page-20-1) thermodynamisch begünstigt, da bereits bei 200 °C die CO-Methanisierung eine geringere Freie Gibbs Energie aufweist. Mit zunehmender Temperatur ist die Möglichkeit der Kohlenstoffbildung durch die Boudouard Reaktion (Formel [\(6\)\)](#page-20-4) höher. Bei 700 °C laufen die Reaktionen nach Formel [\(5\)](#page-20-3) und [\(6\)](#page-20-4) ab, da  $\Delta G = 0$ . Grundsätzlich sollten Temperaturen unter 250 °C unter anderem auch wegen der Bildung von gefährlichem Nickeltetracarbonyl (Ni (CO)4) vermieden werden. Bei Temperaturen um 200°C ist die Reaktionskinetik gehemmt und es können nur niedrige Reaktionsgeschwindigkeiten erreicht werden. In diesem Fall spricht man von einer kinetischen Limitierung. Die Folge daraus ist, dass nur mäßige Umsatzraten erzielt werden. [46]

Abbildung 8 zeigt die Gaszusammensetzung in Stoffmengenanteilen (engl.: fraction (mol.- %)) über die Temperatur einer stöchiometrischen CO2-Methanisierung bei unterschiedlichen Druckstufen. Hohe Drücke begünstigen die Produktion von Methan, während hohe Temperaturen diese begrenzen. Ab 550 °C erreicht die CO<sub>2</sub>-Kurve ihr Maximum und verschiebt sich von der Umwandlung in CH4, durch die rWGS, zur Bildung von CO (Abbildung 8, schwarze Linie). Steigt der Druck, wird eine höhere Umsetzung von  $CO<sub>2</sub>$  und CO und damit eine höhere CH4-Bildung erwartet. Allein die rWGS ist nicht vom Druck abhängig, wohl aber von der Temperatur. Bei Temperaturen ab 650 - 700 °C bildet sich nach Formel [\(5\)](#page-20-3) vermehrt CO.

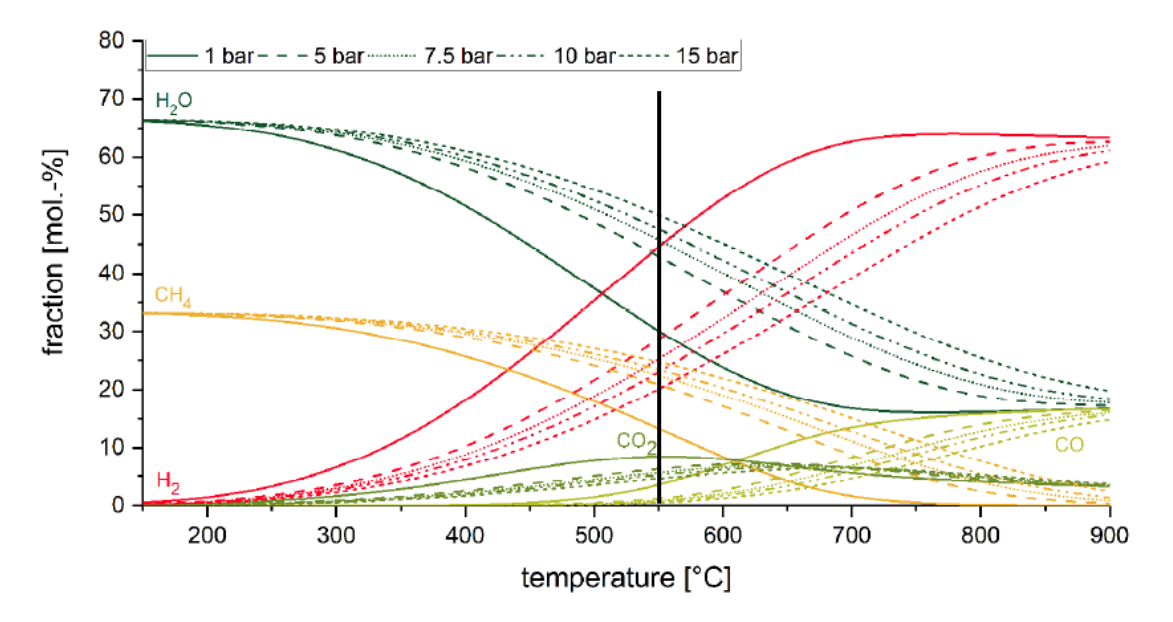

Abbildung 8: Gaszusammensetzung der stöchiometrischen CO2-Methanisierung bei unterschiedlichen Druckniveaus [46]

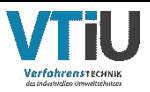

Der CO<sub>2</sub> Umsatz (engl.: CO<sub>2</sub> conversion) in Formel [\(8\)](#page-23-0) berechnet sich durch die ein- und ausgehenden Molenströme ( $n_{in}$  und  $n_{out}$ ) multipliziert mit dem jeweiligen CO<sub>2</sub>-Molenbrüchen  $(x_{CO_{2,in}}$  und  $x_{CO_{2,in}})$ .

<span id="page-23-0"></span>
$$
CO_2 \text{ Umsatz} = \frac{(n_{in} * x_{CO_{2,in}}) - (n_{out} * x_{CO_{2,out}})}{(n_{in} * x_{CO_{2,in}})}
$$
(8)

Abbildung 9 zeigt, wie sich eine Veränderung des Druckniveaus auf den stöchiometrischen Methanisierungsprozess auswirkt. Es ist zu erkennen, dass der Anstieg des CO<sub>2</sub>-Umsatzes von 1 bar auf 5 bar bei Temperaturen ab ca. 350 °C am größten ist und die Umsatzzunahmen danach geringer werden. Anhand der orange-strichlierten Markierung sieht man, dass bei einer Temperatur von 450 °C und 1 bar ein Umsatz von 0,78 erreicht wird. Bei 5 bar wächst der Umsatz auf 0,87 und bei 10 bar liegt der Umsatz lediglich auf knapp über 0,9. Erhöht man den Druck auf 20 bar so steigt der Umsatz weiter auf 0,93. Es muss für Betriebsweisen bei derartigen Druckniveaus jedoch bedacht werden, dass die Kosten für Kompressoren bei gleicher Durchflussmenge ansteigen.

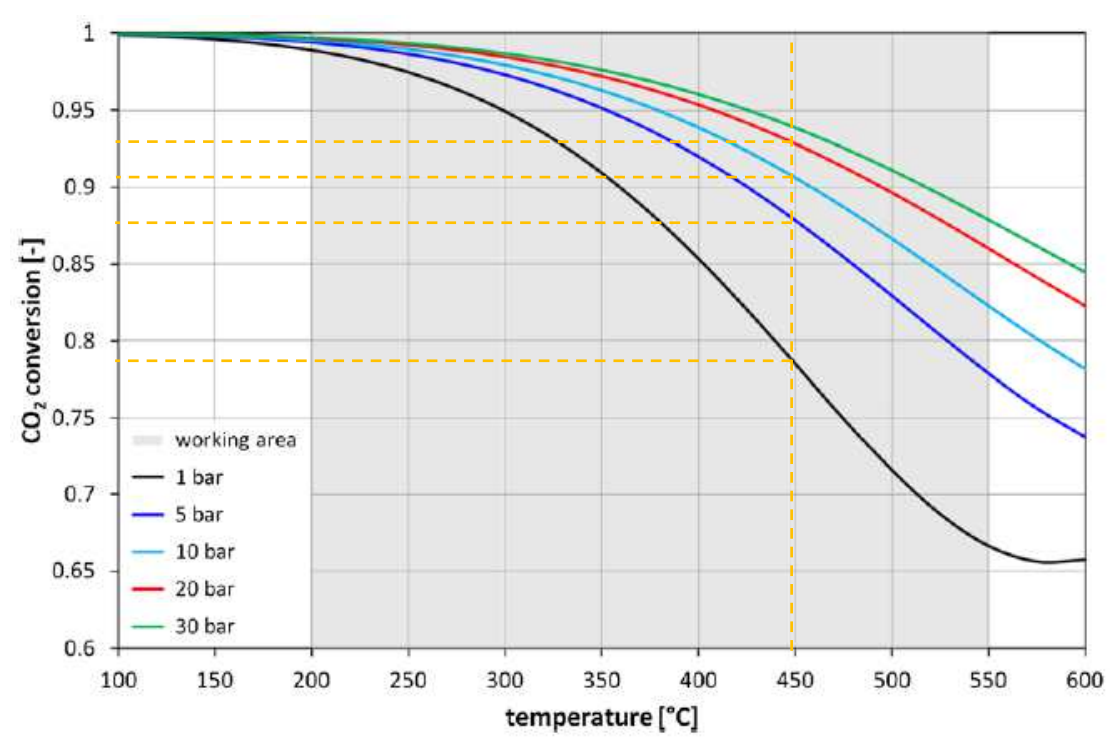

Abbildung 9: Einfluss des Drucks auf den Methanisierungprozess eines Feedgases mit der Zusammensetzung von  $CO<sub>2</sub>/H<sub>2</sub>=1/4$  [48]

Abgesehen von der thermodynamischen Betrachtungsweise hat die Wahl des Katalysators und dessen richtige Handhabung einen erheblichen Einfluss auf den Ablauf der Methanisierungsreaktion, was im folgenden Kapitel [3.2.3.3](#page-24-0) beschrieben wird.

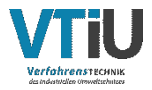

#### <span id="page-24-0"></span>**3.2.3.3 Katalysatoren und deren Deaktivierungsmechanismen**

Typische heterogene Katalysatoren für die Methanisierung sind Übergangsmetalle der Gruppe VIII des Periodensystems. Mills et al. und Steffgen et al. [49] klassifizierten die einzelnen Metalle nach Aktivität und Selektivität in Bezug auf die Methansynthese wie folgt:

Aktivität: Ru > Fe > Ni > Co > Mo

Selektivität: Ni > Co > Fe > Ru

Die Nachteile von Nickel im Vergleich zu den anderen oben genannten Metallen sind die hohe Empfindlichkeit gegenüber Schwefel, sowie mögliche Dampf/Feststoff Reaktionen, welche zur Nickelauswaschung über das gebildete Kondensat aus dem Reaktor führen können. Übliche Trägermaterialien für Nickelkatalysatoren sind Metalloxide mit großer Oberfläche z.B.: Al<sub>2</sub>O<sub>3</sub>, SiO<sub>2</sub>, TiO<sub>2</sub>, ZrO<sub>2</sub> und CeO<sub>2</sub>. [50, 51]

Die Katalysatordeaktivierung ist definiert als die Abnahme der Katalysatoraktivität und/oder der Selektivität im Laufe der Zeit, welche auf unterschiedlichen Deaktivierungsmechanismen beruhen kann (chemisch, thermisch oder mechanisch). [52]

Die chemische Deaktivierung kann durch zwei Mechanismen hervorgerufen werden: Katalysatorvergiftung oder Dampf-/Feststoffreaktionen. Die Vergiftung erfolgt meist durch Verunreinigungen im Feed-Gas z.B. durch Schwefelwasserstoff (H2S), welches an der Metalloberfläche adsorbiert und dissoziiert. Diese Bindung ist sehr stabil, was die reversible Reaktion bzw. die Reaktivierung des Katalysators erschwert. Bereits sehr geringe Mengen an Schwefelwasserstoff (ca. 1 - 100 ppb (= parts per billion)) bei 400 °C und 1 bar können die katalytische Aktivität um 3 bis 4 Größenordnungen reduzieren. Unter den Betriebsbedingungen der Methanisierung kann Nickel mit Kohlenmonoxid reagieren und leicht flüchtige Nickelcarbonylsäuren (Ni(CO)4) bilden. Befindet sich CO im Feedgas, so muss eine minimale Betriebstemperatur von 250 °C eingehalten werden, damit die Bildung von (Ni(CO)4) nicht möglich ist. [53]

Zur thermischen Deaktivierung zählt die Versinterung des Katalysators. Sintern ist ein thermischer Prozess, welcher durch Kristallwachstum eine Abnahme der aktiven Katalysatoroberfläche verursacht. Durch hohe Temperaturen (> 590 °C) kommt es zur Verschmelzung und zur Bildung größerer Partikelagglomerate, was die aktive Oberfläche des Katalysators verringert bzw. stark reduziert. [54]

Bei den mechanischen Belastungen kann das sogenannte Fouling oder die Zerkleinerung des Katalysators zu einer Deaktivierung führen. Fouling ist definiert als die physikalische Bedeckung einer Oberfläche mit einer Ablagerung. Verschiedene Kohlenstoffarten können für das Fouling von Methanisierungskatalysatoren verantwortlich sein. Während Kohlenstoff durch Disproportionierung von Kohlenmonoxid entsteht, ist Koks ein Produkt der Zersetzung und/oder der Kondensation von höheren Kohlenwasserstoffen. Durch schnelles Erhitzen oder Abkühlen des Katalysators kann es zu einer thermischen Überbelastung kommen. Dies

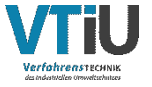

hat zur Folge, dass der Katalysator Risse bildet. Bei stationärem Betrieb ist eine derartige Beschädigung unwahrscheinlich, jedoch kann dieser Vorgang bei PtG-Anlagen durch zahlreiches An- und Abschalten, sowie durch eine volatile Gasbelastung begünstigt werden. [52]

## <span id="page-25-0"></span>**3.3 Reaktoren**

Im Laufe der letzten 50 Jahre wurden verschiedene Methanisierungskonzepte entwickelt. Die in [Abbildung 10](#page-25-1) gegliederten Designs weisen jedoch alle unterschiedliche Entwicklungsstände vor. Während die Technologie der Festbettreaktoren kommerziell bereits verfügbar ist gibt es von den Wirbelschichtreaktoren, sowohl im Zwei-Phasen- als auch im Drei-Phasen-Segment, nur Anlagen in Demonstrationsgröße. Die Bereiche Strukturierterund Suspensionsreaktoren befinden sich hingegen noch gänzlich in der Forschungs- und Entwicklungsphase. [32]

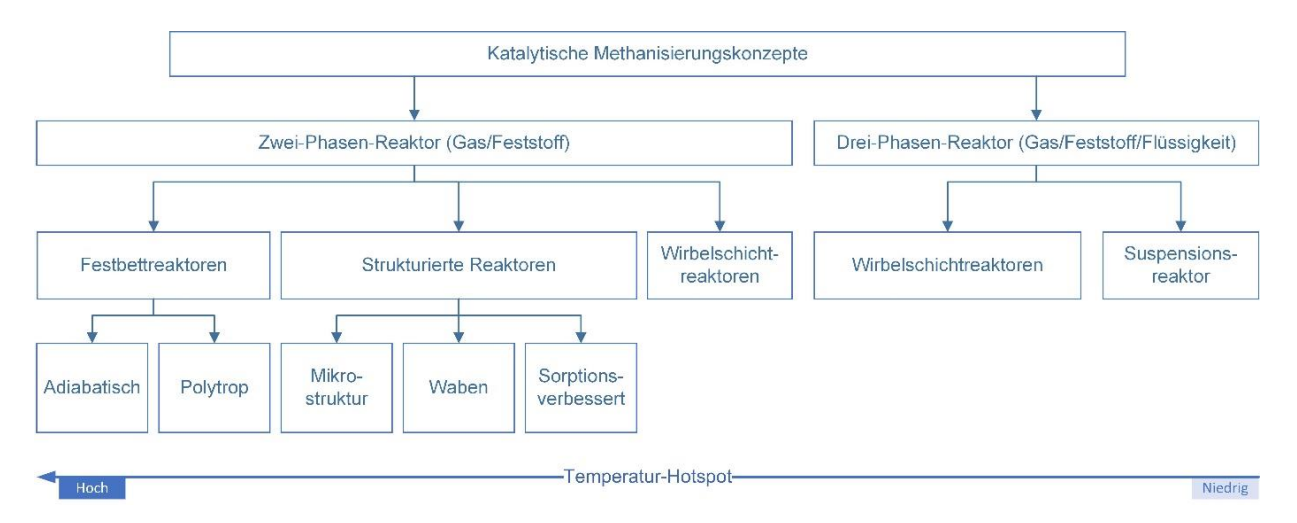

<span id="page-25-1"></span>Abbildung 10: Überblick über die verschiedenen Methanisierungskonzepte gegliedert in 2 und 3- Phasen-Reaktoren; die Höhe der Temperaturspitzen (Hotspots) im Reaktor nimmt von rechts nach links zu [32]

## **3.3.1 Reaktorkonzepte**

Da es sich bei der Methanisierung um eine stark exotherme Reaktion handelt, ist die wichtigste Thematik bei der Konstruktion eines Reaktors das Temperaturmanagement. Die verschiedenen Reaktorkonzepte, welche für technische Methanisierungs-Anwendungen entwickelt wurden (adiabater oder gekühlter Festbettreaktor, strukturierter Reaktor, Wirbelschichtreaktor und Suspensionsblasensäulenreaktor) bieten unterschiedliche Lösungen. [42] Im Folgenden wird ein Überblick über diese Konzepte gegeben. Eine detaillierte Ausarbeitung ist in spezifischer Literatur [55, 56] zu finden.

#### **3.3.1.1 Festbettreaktor**

Die Katalysatorpellets sind in einem leeren Rohr angeordnet und bilden ein katalytisches Bett. Methanisierungs-Festbettreaktoren werden entweder als adiabatische oder gekühlte

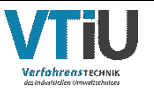

Festbettreaktoren eingesetzt. Bei adiabatischen Festbettreaktoren wird die Temperaturregelung durch den Einsatz einer Aneinanderreihung von adiabatischen Reaktoren (in der Regel 2 bis 5) mit Zwischenkühlung und/oder mit einer Gasrückführung bewerkstelligt. Aufgrund der adiabatischen Betriebsweise muss der Katalysator einem breiten Temperaturbereich standhalten können (250 – 700 °C). Daher sind die häufigsten Deaktivierungsmechanismen im Zusammenhang mit dem Katalysator die Rissbildung und die Versinterung. Der größte Nachteil von Festbettreaktoren ist die schlechte Wärmeübertragung aus dem Inneren des Katalysatorbetts nach außen, weshalb es zur Bildung von Temperatur-Hotspots in der Schüttung kommt. Darüber hinaus ist der Druckabfall in Abhängigkeit von der Festbettdichte charakteristisch für Festbettreaktoren. Alternativ können gekühlte Festbettreaktoren für die Methanisierung eingesetzt werden, bei welchen der Fertigungsaufwand etwas komplexer ist. Zusätzlich weist diese Bauform höhere Investitionskosten als adiabatische Systeme auf. [42]

#### **3.3.1.2 Strukturierte Reaktoren**

Strukturierte Reaktoren bestehen aus dünnen miteinander verbundenen Kanälen und wurden entwickelt um Temperatur-Hotspots sowie Druckverluste zu minimieren. Das katalytische Material ( $d_P < 100 \mu m$ ) ist auf der Kanalwand aufgeklebt bzw. die Kanalwand selbst ist ein poröses katalytisches Material. Wenn die Kanäle aus Metall bestehen, z. B. aus Stahl oder Aluminium, können strukturierte Reaktoren eine bessere Wärmetransportkapazität und einen geringeren Druckabfall als Festbettreaktoren aufweisen. Je nach metallischem Werkstoff kann der radiale Wärmetransport im Vergleich zum Festbettreaktor um zwei bis drei Größenordnungen verbessert werden. Mikro-strukturierte Reaktoren stellen eine Weiterentwicklung der strukturierten Reaktoren dar und zeichnen sich durch ein hohes Oberflächen-Volumen-Verhältnis aus, was zu einem effizienteren Wärmeübergang führt. Nachteile von strukturierten Reaktoren sind die kompliziertere Katalysatorentfernung von der Kanalstruktur, sowie die Schwierigkeit, den deaktivierten Katalysator durch einen neuen zu ersetzen. Sobald der Katalysator deaktiviert ist, muss der gesamte Reaktor mit einer neuen katalytischen Kanalstruktur ausgestattet werden. [57]

#### **3.3.1.3 Wirbelschichtreaktoren**

In Wirbelschichtreaktoren werden die Katalysatorpartikel ( $50 < d_P < 200 \mu m$ ) durch das Einsatzgas verwirbelt. Der Hauptvorteil dieses Konzepts ist die Vermeidung lokaler Hot-Spots, da eine effektive Wärmeabfuhr im Bereich des Fließbetts zu annähernd isothermen Bedingungen im Katalysatorbett führt. Zusätzlich weist der Katalysator eine hohe spezifische Oberfläche auf, weshalb in einer Reaktorstufe hohe Umsatzraten erzielt werden können. Ein erheblicher Nachteil dieses Konzepts ist die die mechanische Abnutzung des Katalysators sowie die Beschädigung der Reaktorwand durch Abrieb. Die Gasgeschwindigkeit ist nach obenhin begrenzt, da Katalysatorpartikel fluidisiert werden, sie aber nicht oberhalb des Bettes ausgetragen werden sollen. Dies führt zu einer Einschränkung der Prozessflexibilität. [58, 59]

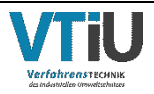

#### **3.3.1.4 Dreiphasen-Reaktoren**

Bei diesen Reaktortypen werden die feinen Katalysatorpartikel (feste Phase) einer temperaturstabilen flüssigen Phase (z. B. Mineralöl) ausgesetzt und durch den eintretenden Gasstrom fluidisiert. Aufgrund der hohen Wärmekapazität der flüssigen Phase kann eine effektive Temperaturkontrolle erreicht werden, was zu einem nahezu isothermen Betrieb führt. Ein Nachteil ist der Transportwiderstand zwischen Gas- und Flüssigphase sowie die Zersetzung des flüssigen Materials. [60]

### **3.3.2 Bestehende Großanlage**

Dieses Kapitel gibt einen kurzen Einblick über eine bestehende Anlage im Demonstrationsmaßstab und soll als Vergleich zu dem Setup dieser Ausarbeitung dienen.

#### **3.3.2.1 STORE&GO Methanisierungsanlage**

Das STORE&GO Projekt gliedert sich in 3 Themengebiete, welche jeweils in unterschiedlichen Ländern (D, IT, CH) erforscht werden. Die erste Power-to-Gas-Anlage befindet sich in Falkenhagen (Deutschland). Der seit 2013 bestehende Prozess zur Erzeugung von Wasserstoff wurde im Mai 2018 um eine Methanisierungsanlage mit einer Leistung von rund 1 Megawatt (MW) erweitert. Der Methanisierungsprozess basiert auf einem Wabenreaktor-Konzept, welches am Engler-Bunte-Institut des Karlsruher Instituts für Technologie (KIT) entwickelt wurde. Seit Januar 2019 wird das synthetische Methan in das regionale Erdgastransportnetz eingespeist. Die Anlage produziert bis zu 1 400 m<sup>3</sup> synthetisches Erdgas (SNG) pro Tag, was einer Energiemenge von etwa 14 500 Kilowattstunden (kWh) entspricht. [61]

Die Projekte Zwei und Drei befinden sich in der Schweiz und in Italien. Das Schweizer Projekt befasst sich mit der biologischen Methanisierung, während das italienische Konzept Mikroreaktoren zur Methanisierung einsetzt.

In der PtG-Anlage Falkenhagen kommt ein katalytischer Waben-Methanisierungsreaktor mit einer maximalen Outputleistung von 576 kW für synthetisches Erdgas (SNG) zum Einsatz. Der benötigte Wasserstoff wird durch eine Alkali-Elektrolyse (AEC) vor Ort bereitgestellt. Bei Volllast speist die AEC einen Wasserstoff-Volumenstrom von 210 m<sup>3</sup> H<sub>2</sub>/h in den Methanisierungsreaktor (T<sub>STP</sub> = 0 °C, p<sub>STP</sub> = 1,01325 bar). Das CO<sub>2</sub> für die Methanisierung wird in flüssiger Form aus einer Bioethanolanlage geliefert. Die Methanisierungsanlage ist als zweistufige katalytische Methanisierung mit stöchiometrischem Einsatz von H<sub>2</sub> ausgelegt. Die erste Reaktorstufe besteht aus einem metallischen Wabenreaktor, der mit einem handelsüblichen Katalysator auf Ni-Basis beschichtet ist. Die zweite Reaktorstufe ist ein Festbettreaktor, dessen Aufgabe es ist, die erforderliche Produktgasqualität für die Einspeisung in eine Transportpipeline (p > 45 bar) zu erreichen. Die Reaktionswärme wird in einem nahe gelegenen Furnierwerk genutzt. Im Rahmen des STORE&GO-Projekts wurde dieses Setup 1186 Stunden lang betrieben (CO2-Einspeisung) und die Einspeisezeit betrug 668 Stunden. [62]

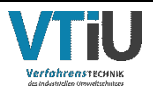

Die gesamte Katalysatorbeladung in Falkenhagen (beide Reaktoren) für den gewählten Betriebspunkt bei 97 % Auslastung wurde auf 500 h<sup>-1</sup> im Mittel berechnet. Dabei wurde die GHSV<sub>Wabe</sub> der ersten Reaktorstufe mit 732 h<sup>-1</sup> ermittelt. Darüber hinaus hatten Laborversuche gezeigt, dass durch eine Anpassung des Designs der Waben der radiale Wärmeübergang verbessert werden konnte. Außerdem konnte die Länge des mit Katalysator beschichteten Kanals reduziert werden. Beide Optimierungsmaßnahmen würden zu einer deutlich höheren GHSV<sub>Wabe</sub> von 7000 h<sup>-1</sup> führen, die im Vergleich zu Literaturdaten deutlich höher ist. In der Literatur werden je nach Reaktorkonzept GHSV-Werte zwischen 500 und 5000 h-1 für die katalytische Methanisierung angegeben. [62]

In der Anlage wurden Lastwechsel zwischen 40 und 100 % realisiert. Die durchschnittliche LCR (Load Change Rate) bezogen auf den H<sub>2</sub>-Volumenstrom wurde mit 3,2 %/min angenommen. Der Methananteil wurde während des Lastwechsels nicht wesentlich beeinflusst und blieb auf einem hohen Niveau von über 98 Vol-%. Anhand der Ergebnisse kann davon ausgegangen werden, dass höhere LCR-Werte im Reaktor ohne Einbußen bei der Produktgasqualität eingesetzt werden können. Dies entspricht den Ergebnissen des Zentrums für Sonnenenergie- und Wasserstoffforschung (ZSW) für einen Rohrbündel-Methanisierungsreaktor. [62]

Für den Demostandort Falkenhagen wurde ein PtG Gesamtwirkungsgrad von 69 % ermittelt. Es wurden folgende Optimierungspotenziale in die Berechnungen einbezogen: State of the Art der Elektrolyse, optimierte Wärmenutzung der Methanisierungsanlage und Nutzung von Niedertemperaturwärme. Darüber hinaus könnte die aktuelle Alkali Elektrolyse durch eine Hochtemperatur-Dampfelektrolyse (SOEC) ersetzt werden. Diese Veränderung bietet für die katalytische Methanisierung die Möglichkeit der internen Wärmeintegration und die Reaktionswärme der Methanisierung kann für die Erzeugung des in der SOEC benötigten Hochdruckdampfes genutzt werden. Dies hat zur Folge, dass der Gesamtwirkungsgrad im Hinblick auf die Umwandlung von elektrischer Energie in SNG optimiert werden kann. [62]

Alle technischen Daten der Methanisierungsanlage in Falkenhagen sind in der folgenden [Tabelle 4](#page-29-0) im Überblick aufgelistet:

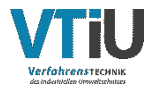

<span id="page-29-0"></span>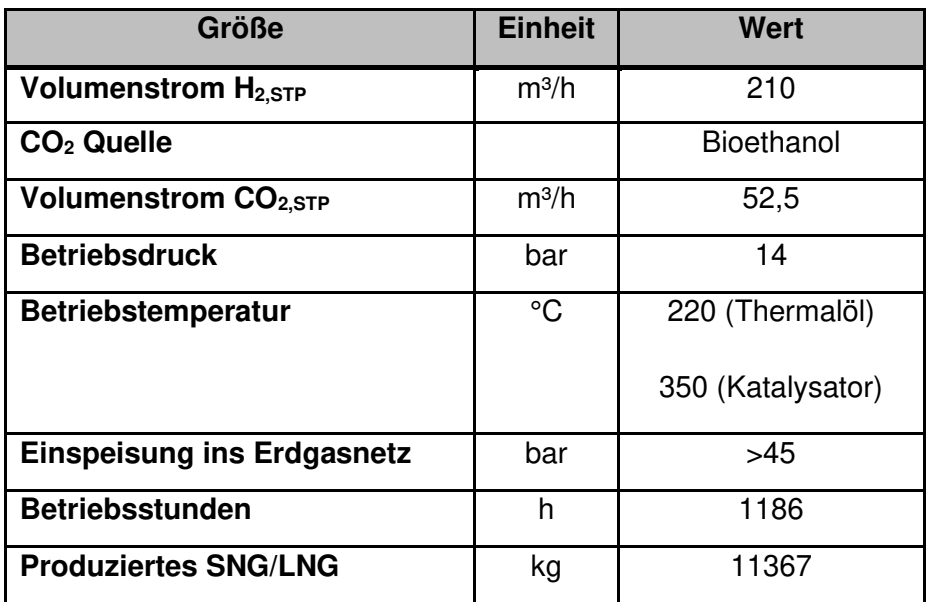

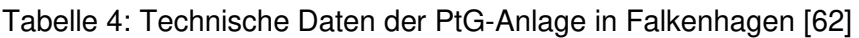

#### **3.3.2.1.1 Wirtschaftlicher Überblick**

Die CAPEX<sub>Meth</sub> für verschiedene Konfigurationen der Anlage in Falkenhagen sind in [Abbildung 11](#page-30-0) dargestellt. Die linken drei Säulen im Diagramm sind in Größenfaktor, Ingenieurskosten, Kosten für Instrumente und Verrohrung, Installationskosten und Hauptausrüstung aufgeteilt. Durch die Vergrößerung der Anlage (Scale-up) von 0,58 MW auf 1 MW wird eine Reduktion der Kosten von 3740 €/kW auf 2800 €/kW erwartet. Wird die Anlagengröße auf Basis der SNG-Leistung auf 5 MW skaliert, reduziert sich der CAPEX<sub>Meth</sub> auf 1430 €/kW. [62]

Die mittleren drei Säulen in [Abbildung 11](#page-30-0) zeigen, wie die auf 5 MW skalierte Anlage weiterführend verbessert werden soll. Die Methanisierungseinheit kann hinsichtlich der Verdichtung des Gasinputstroms optimiert werden (Optimization step 1, hellgrau). Dadurch können die Kosten auf ca. 1200 €/kW gesenkt werden. Durch die Erhöhung der GHSV kann die erforderliche Katalysatormenge (Optimization step 2, grau) und somit die Reaktorgröße (Optimization step 3, schwarz) reduziert werden, was wiederum die Kosten auf unter 1000 €/kW senkt. Die beiden letzten Balken im Diagramm zeigen die durchschnittlich erwartete Kostensenkung bei einer Hochskalierung einer Methanisierungsanlage auf 5 bzw. 10 MW nach Zauner [63].

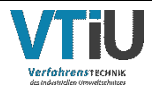

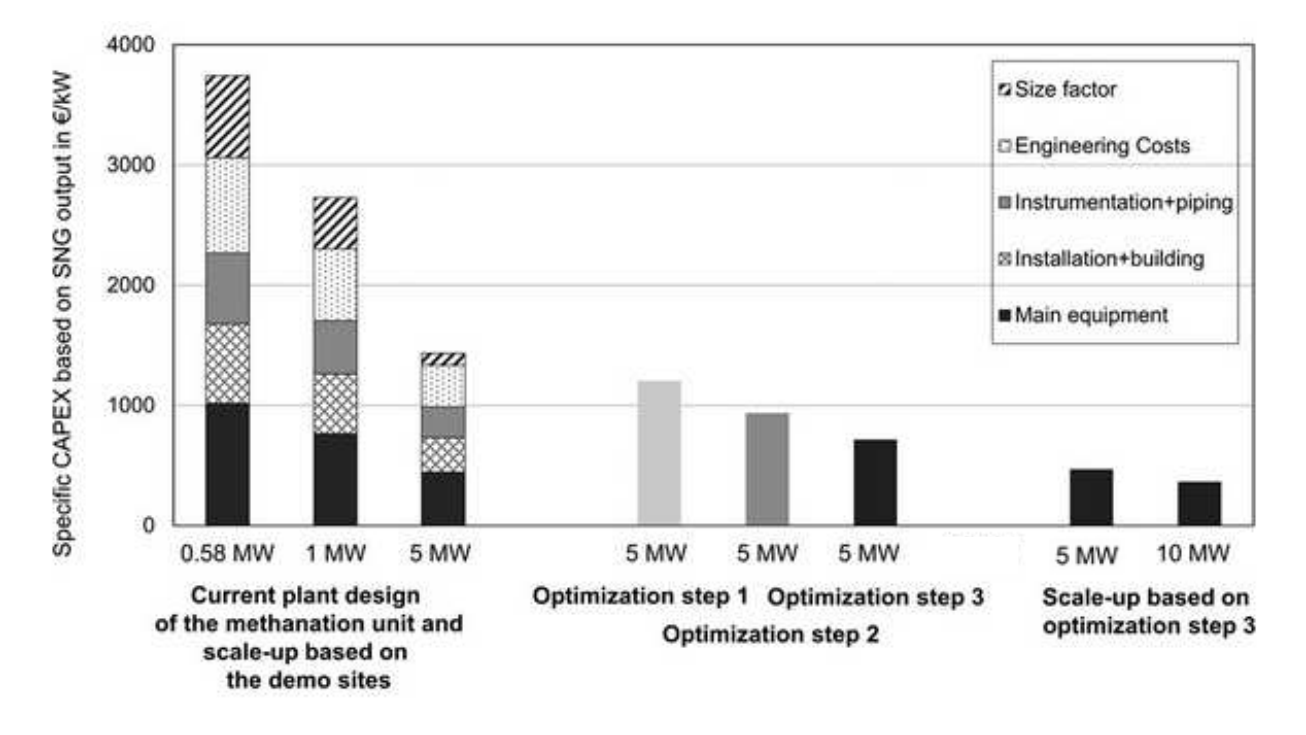

<span id="page-30-0"></span>Abbildung 11: Investitionskosten (CAPEX) der Methanisierungsanlage in Falkenhagen bei einer aktuellen Größe von 0,58 MW bis zu den erwarteten Kosten bei 5 MW [62]

Die technische Bewertung zeigt, dass sich Optimierungspotenziale im Reaktor- und Prozessdesign positiv auf den CAPEX<sub>Meth</sub> auswirken. Im derzeitigen Anlagenkonzept werden H<sub>2</sub> und CO<sub>2</sub> gemischt und anschließend verdichtet. Durch die Anpassung des Drucks des H<sub>2</sub>-Volumenstroms aus der Elektrolyse an den Druck des Methanisierungsreaktors könnte der Eingangsvolumenstrom in den Reaktor, der verdichtet werden muss, reduziert werden. Unter Einbeziehung aller Optimierungen in die CAPEX<sub>Meth</sub>-Berechnungen kann der spezifische CAPEX<sub>Meth</sub> einer 5-MW-Anlage auf 720 €/kW nahezu halbiert werden. Die angegebenen Kosten beruhen auf den Daten der Anlage und stellen eine Schätzung der aktuellen Investitionskosten dar. Bei einem Upscaling auf Anlagengrößen bis 50 MW ist eine weitere CAPEX<sub>Meth</sub>-Reduktion von 50 % (360 €/kW) realistisch. [62]

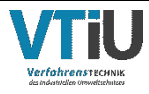

## **4 Experimentelles**

Die Methanisierungsanlage am Lehrstuhl für Verfahrenstechnik des industriellen Umweltschutzes (VTiU) an der Montanuniversität Leoben wurde in Zusammenarbeit mit der Österreichischen Forschungsförderungsgesellschaft (FFG) entworfen. Die Erstinbetriebnahme erfolgte im Jahr 2013. Seither wurde die Anlage im Zuge diverser wissenschaftlicher Arbeiten stetig optimiert und erweitert. In diesem Kapitel werden der derzeitige Aufbau der Methanisierungsanlage, die Versuchsreihen und die thermodynamische Bewertung beschrieben. Letztere erfolgt mittels Kennzahlen wie des effektiven Wärmeübergangskoeffizienten und der Semenov-Zahl in Bezug auf die Anwendbarkeit des Reaktorsystems.

## **4.1 Aufbau der Versuchsanlage**

Die gesamte Anlage im Technikum des Lehrstuhles für Verfahrenstechnik des industriellen Umweltschutzes (VTiU) ist in der folgenden [Abbildung 12](#page-32-0) dargestellt. Es handelt sich dabei um einen groben Überblick der Versuchsanlage im Labor. Eine genaue Beschreibung der einzelnen Komponenten erfolgt in den kommenden Unterkapiteln.

Das Grundgerüst der Versuchsanlage besteht aus einem Rahmenaufbau mit Bosch-Aluminiumprofilen. Im Gehäuse ((1) in [Abbildung 12\)](#page-32-0) befinden sich vier Reaktoreinheiten, welche durch Verstrebungen und Gewindestangen mit dem Rahmen verbunden sind. Die Reaktoren 1-3 (schwarz-strichlierte Markierung in [Abbildung 12\)](#page-32-0) sind Festbettreaktoren mit einem Innendurchmesser von 80 mm mit welchen vorhergehende Arbeiten in den Jahren 2013 - 2019 durchgeführt wurden. Diese Reaktoren sind derzeit inaktiv. Reaktoreinheit 4 (schwarze Markierung in [Abbildung 12\)](#page-32-0) bestand aus einem ungekühlten, dünnen Rohrreaktor, welcher im Zuge dieser Arbeit durch einen aktiv gekühlten Rohrreaktor mit einem Innendurchmesser von 14 mm ersetzt wurde. Direkt neben dem Gehäuse befindet sich der Schaltschrank ((2) in [Abbildung 12\)](#page-32-0). Dieser beinhaltet die speicherprogrammierbare Steuerung (SPS) und alle damit verbunden elektrotechnischen Komponenten (Netzteile, Relais, Sicherungen etc.) sowie die Steuereinheit der Gaswarnanlage. Das Bedienelement der gesamten Anlage bildet ein PC mit dem Programm Lookout ((3) in [Abbildung 12\)](#page-32-0). Das Programm kann mittels OPC-Server auf die SPS zugreifen, welche die Befehle des Benutzers ausführt. Die Gaszusammensetzung wird durch eine Gasanalyseeinheit (GA) der Firma ABB gemessen werden ((4) in [Abbildung 12\)](#page-32-0). Die Gasversorgung wird durch Gasflaschen gewährleistet. Aus Sicherheitsgründen befinden sich die Gasflaschen samt Druckminderer und Entlüftung in Gasschränken ((5) in [Abbildung 12\)](#page-32-0). Am Ende der Prozesskette befindet sich eine Fackel, welche das erzeugte Produktgas verbrennt. Die Verbrennungsgase der Fackel werden durch das Lüftungssystem ((6) in [Abbildung 12\)](#page-32-0) in die Atmosphäre ausgeblasen.

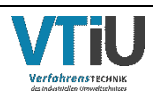

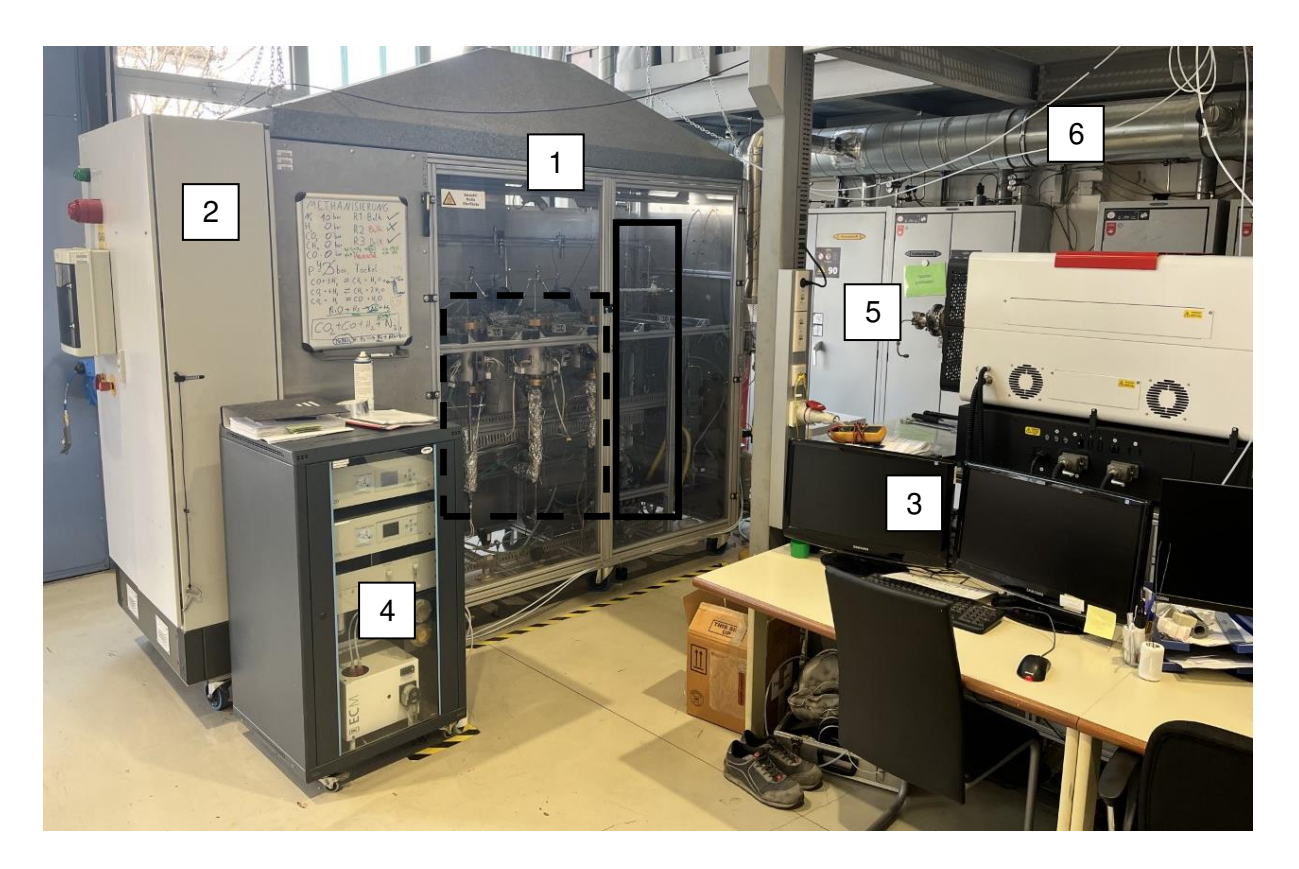

<span id="page-32-0"></span>Abbildung 12: Überblick der Methanisierungs-Versuchsanlage am VTiU eingeteilt in ihre Bestandteile (1: Gehäuse, 2: Schaltschrank, 3: PC zur Bedienung, 4: Gasanalytik, 5: Gasschränke, 6: Lüftungssystem)

Bei den Rohrleitungen, in denen die Gase transportiert werden, handelt es sich um 6x1 mm Edelstahlrohre. Die Leitungen werden durch Doppelklemmringverschraubungen der Firma DK-LOK miteinander verbunden und bleiben bei Drücken von bis zu 137 bar (lt. Hersteller) gasdicht.

### **4.1.1 Verfahrensfließbild des gekühlten Reaktorsetups**

Das in [Abbildung 13](#page-34-0) dargestellte Rohr- und Instrumentierungsschema (R&I) Diagramm zeigt Komponenten, Gasleitungen (schwarze Linien) und Kühlkreisläufe (blau strichlierte Linien) der Versuchsanlage mit gekühltem Doppelrohrreaktor. Die Eduktgase aus den Gasflaschen werden über Massendurchflussregler (engl.: mass flow controller = MFC) (hier V001 bis V005) selektiv zudosiert und in einem Mischbehälter homogenisiert. Die Gasmischung gelangt nach dem Öffnen des Hauptventils (V006) in die Vorwärmzone und anschließend in die Katalysatorschüttung des Reaktors. Nach dem Reaktor wird das Produktgas durch einen Wasser-Gleichstrom-Kühler geleitet, welcher die Abscheidung von Wasser gewährleisten soll. Das Kondensat muss per Hand in einen Auffangbehälter abgelassen werden. Vor der Gasanalytik befindet sich eine weitere Kondensationseinheit mit Auffangbehälter. Trockenes Produktgas ist für eine korrekte Messung der Gasanalytik essenziell.

Mithilfe der Ventile (V008 & V009) kann zwischen Produkt- und Inputgasmessung umgeschaltet werden. Die Inputgasmessung ist vor allem bei Versuchen mit Realgas aus der

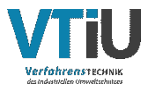

Industrie von Vorteil. In dieser Arbeit wird jedoch nur mit reinen Gasen aus Gasflaschen gearbeitet, weshalb eine Vermessung des Inputgases nicht notwendig ist.

Das Produktgas wird nach der Wasserabscheidung über ein Proportionalventil (V011) zur Fackel geleitet. Diese Leitung ist durch ein Rückschlagventil (RS9) und eine Flammensperre (F4) abgesichert. Ebenso wird das vermessene Produktgas über eine separate Leitung über ein weiteres Rückschlagventil (RS10) und eine Flammensperre (F6) von der Gasanalytik zur Fackel transportiert. Durch Ventil V007 wird Stützgas aus der Gasflasche zudosiert. Mit den Temperaturmesspunkten TI14 in der Fackel und TI15 in der Absaugung kann zum einen der Ausfall der Fackel registriert und zum anderen auf zu hohe Ablufttemperaturen reagiert werden.

Die gesamte Anlage wird an Schlüsselstellen druck- und temperaturüberwacht. Wichtig dabei sind der Eingangsdruck (PI1) und der Ausgangsdruck (PI2) des Reaktors, welcher über das Proportionalventil (V011) geregelt werden kann. Wie auch der Druck wird die Temperatur vor (TI9) und nach (TI12) dem Reaktor gemessen. Diese Messpunkte zählen jedoch nicht zu dem in [Abbildung 16](#page-37-0) dargestellten Multithermoelement, sondern dienen nur der Überwachung. Ebenso wird die Eingangs- und Ausgangstemperatur des Thermalöls durch Messpunkt TI10 & TI11 kontrolliert.

Aus Sicherheitstechnischen Gründen befinden sich innerhalb des Gehäuses Gaswarndetektoren, die in Kapitel [4.1.6](#page-39-0) beschrieben sind.

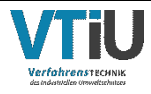

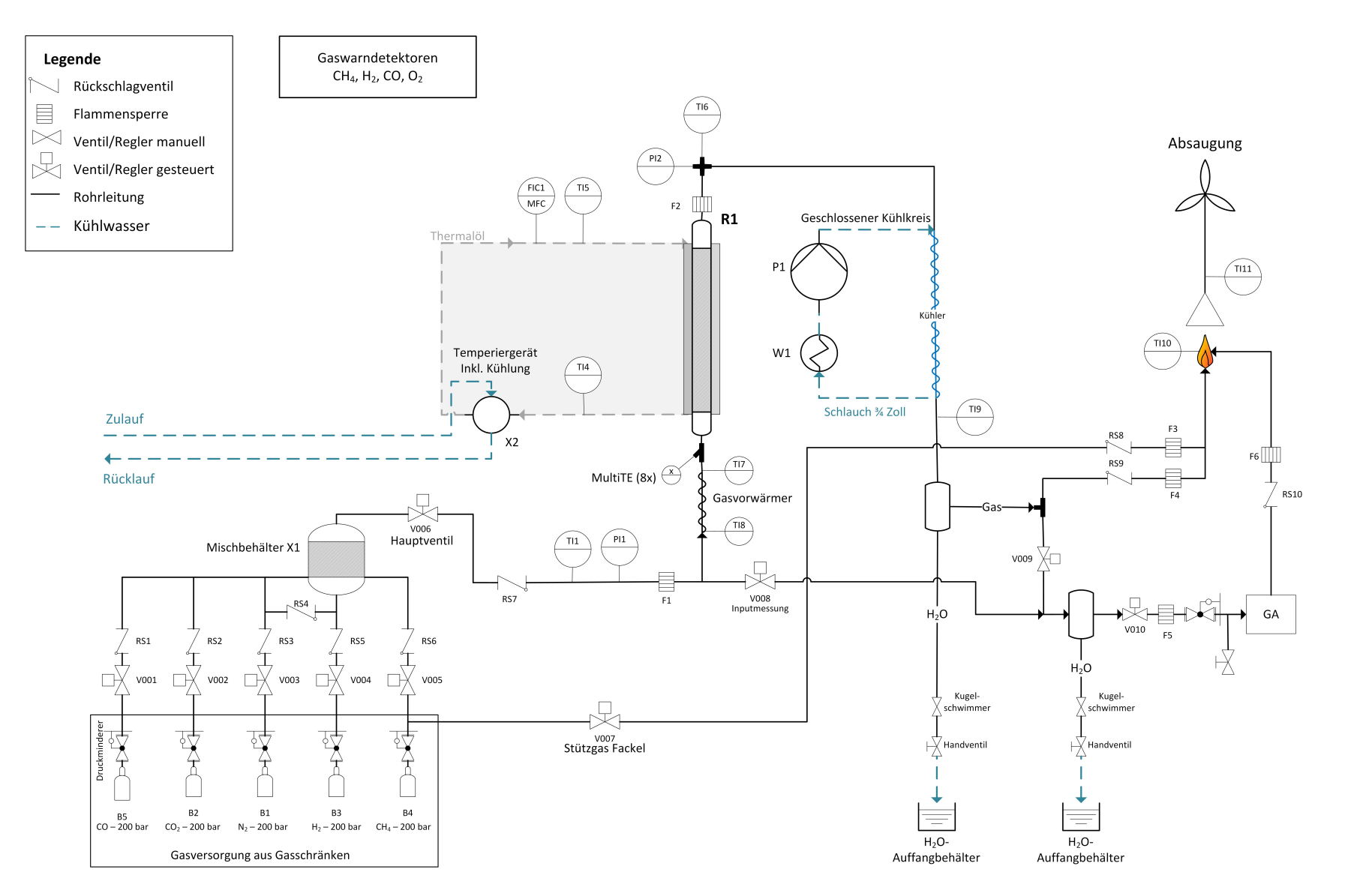

<span id="page-34-0"></span>Abbildung 13: R&I Schema des ölgekühlten Reaktors inklusive aller Armaturen, Messpunkte und Kühlkreise

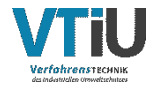

Die [Abbildung 14](#page-35-0) zeigt den Aufbau des aktiven Kühlkreislaufes. Das Temperiergerät der Firma Lauda (Integral 4XT) muss mit 230 V versorgt werden und hat eine Stromaufnahme von maximal 16 A. Es benötigt ebenso einen separaten Wasseranschluss und kann über eine RS 232 Schnittstelle mit dem Steuerungs-PC kommunizieren. Durch den Mass-Flow-Meter (MFM) der Firma Emerson kann die Durchflussmenge des Thermalöls bis 322 °C über ein 0 - 10 V Signal an die SPS übermittelt werden. Die Gerätebeschreibung und die wichtigsten Parameter zur Inbetriebnahme werden im Kapitel [4.1.4](#page-38-0) erläutert.

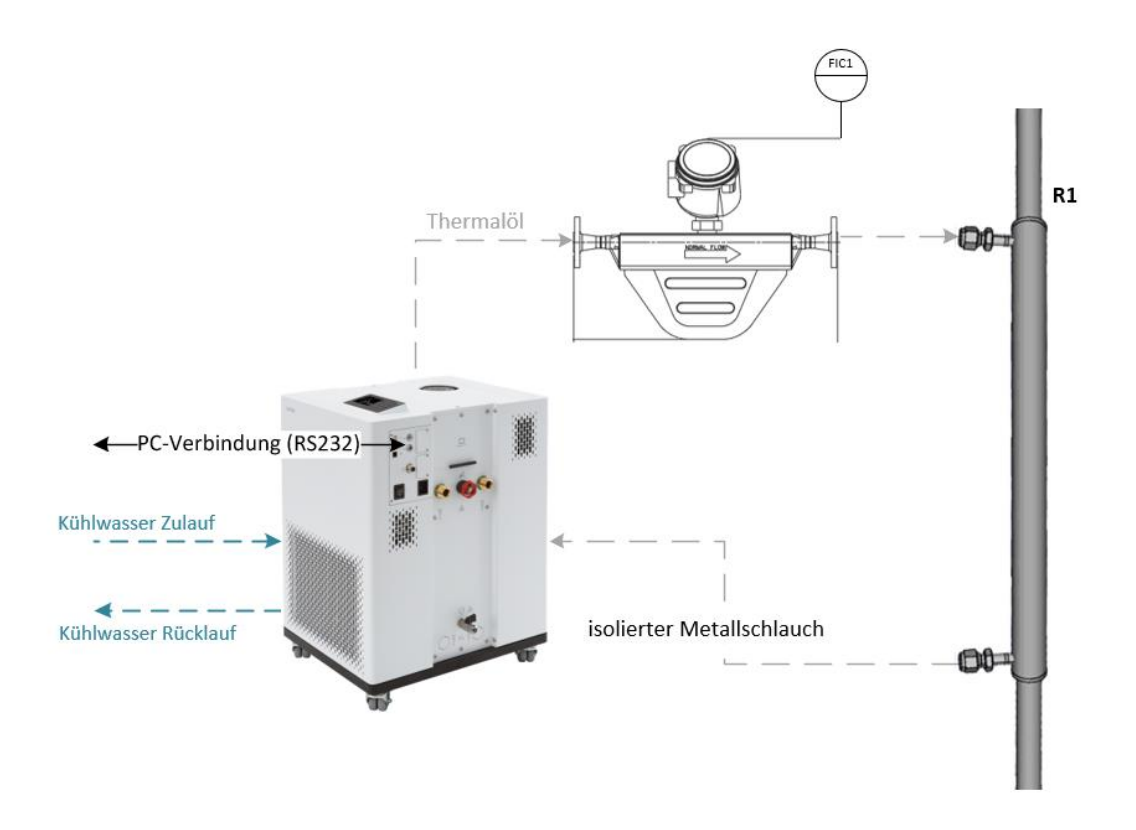

<span id="page-35-0"></span>Abbildung 14: Schematischer Aufbau der aktiven Reaktorkühlung von R1 inkl. Mass-Flow-Meter (FIC1) und Temperiergerät

## **4.1.2 Rohrreaktoreinheit**

Der Reaktor ist aus Edelstahl 316 (1.4401) von der Firma PARCOM Ventile & Fittings GmbH gefertigt worden. Bestehend aus zwei miteinander verschweißten Rohren führt das innere Rohr die Reaktionsgase und das äußere die Temperierflüssigkeit der aktiven Kühlung. Die Abmessungen der Rohre und die Abstände der Klemmringverschraubungen sind in [Abbildung 15](#page-36-0) dargestellt, wobei der Innendurchmesser auf die Gesamtlänge von 1 m, 14 mm beträgt. Der daraus berechnete Ringspalt und die Ringspaltfläche sind in der nachfolgenden [Tabelle 5](#page-36-1) angeführt.

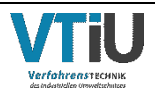
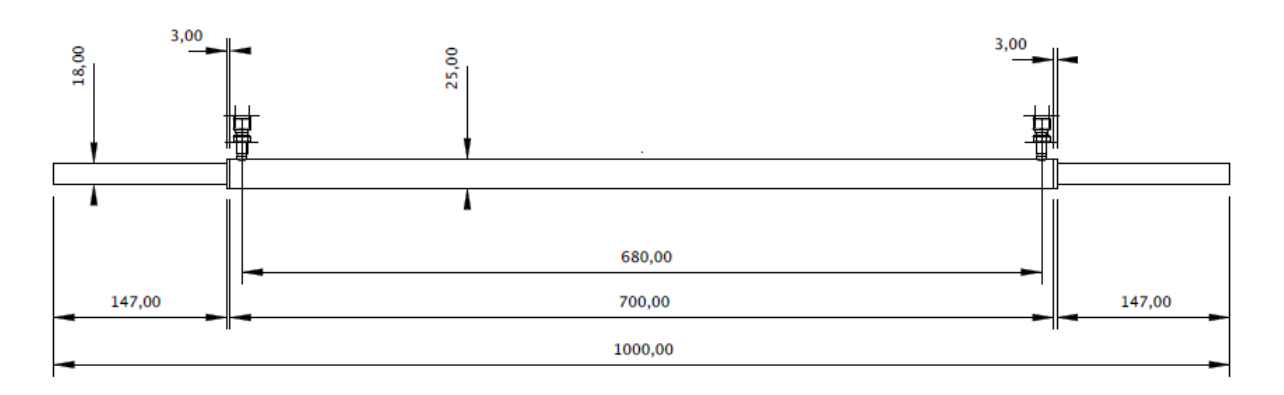

Abbildung 15: Konstruktionszeichnung der Reaktoreinheit (alle Angaben in mm)

Tabelle 5: Wandstärke und Innendurchmesser zur Berechnung des Ringspaltes und der Ringspaltfläche

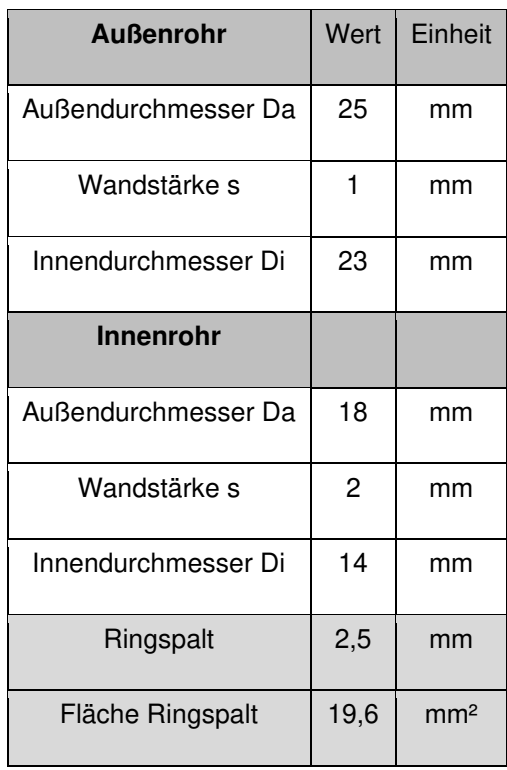

Die genaue Anordnung des Multithermoelements im Rohrreaktor ist in der folgenden [Abbildung 16](#page-37-0) dargestellt. Die Messpunkte TI1,2 & 8 befinden sich in der Inertschüttung im nicht temperierten Teil des Reaktors und messen die Eintritts- bzw. Austrittstemperatur des Gases. Bei der Inertschüttung handelt es sich um Steinzeugkugeln mit einem Durchmesser von 1/8", welche das einströmende Gas homogenisieren. Die Messpunkte TI 3 bis TI7 befinden sich innerhalb der Katalysatorschüttung in der temperierten Zone und messen das entstehende Temperaturprofil während der Reaktion. Wie die Inertschüttung besteht auch die Katalysatorschüttung aus Pellets mit einem Durchmesser von 3 - 4 mm.

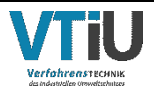

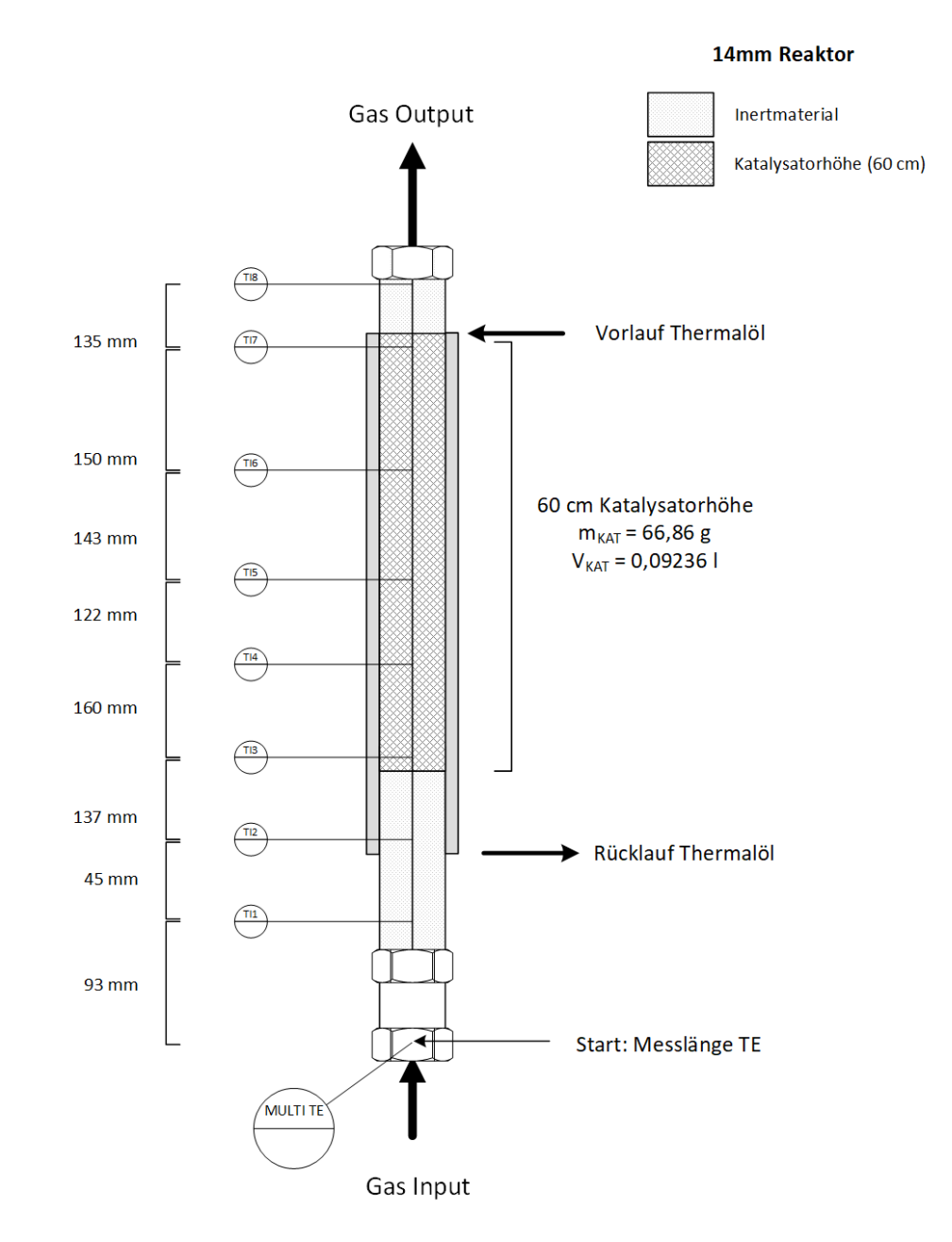

<span id="page-37-0"></span>Abbildung 16: Schematische Darstellung des Reaktors mit Kühlkreislauf (dunkelgrau) inkl. Katalysatorschütthöhe (kariert) und Anordnung des Multithermoelements inkl. Messpunkte (TI1 bis TI8)

## **4.1.3 Verwendeter Katalysator**

### • **Schüttkatalysator**

Als Katalysator wird ein kommerzieller sphärischer Methanisierungskatalysator METH 134® der Firma C&CS GmbH verwendet. Der Katalysator bestehend aus Aluminiumoxid als Trägermaterial und Nickel (II)-oxid wird kommerziell für Methanisierungsanwendungen, in der Ammoniaksynthese oder für die Synthesegasherstellung verwendet. Der Katalysatorträger hat eine Nickelbeladung von 20 Gew.-% bei einer Dichte von 0,9 kg dm<sup>-3</sup>. Er wird in oxidierter Form in den Reaktor eingebracht und gemäß den Anweisungen des

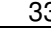

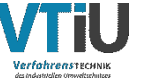

Herstellers zur Aktivierung mit H<sub>2</sub> reduziert. [46, 64] In allen Versuchsreihen, exklusive der Vorversuche, wird mit einer Katalysatormasse von 66,86 g bei einer Schütthöhe von 60 cm gearbeitet. Informationen dazu erfolgen in Kapitel [4.2](#page-44-0) Versuchsreihen.

Genauere Informationen zur Durchführung der Katalysatoraktivierung sind im folgenden Kapitel [4.2.1](#page-44-1) Versuchsvorbereitung zu finden.

## **4.1.4 Hauptkomponenten**

Dieses Kapitel beschreibt die wichtigsten Komponenten der aktiven Reaktorkühlung.

### • **LAUDA Temperiergerät**

Die Hauptkomponente der aktiven Kühlung ist das Hochtemperaturthermostat der Firma LAUDA mit dem Namen Integral IN 4 XTW (kleine Gehäuseausführung). Der Hydraulikkreislauf besteht aus einem Rohrleitungssystem, einer hermetisch dichten Pumpe, einem Niveausensor, einem Ausdehnungsgefäß, einer Heizung und einem Verdampfer. Die Pumpe kann über 8 Leistungsstufen bis zu einem Maximaldruck von 3,1 bar gesteuert werden. Die mitgelieferten Metallwellschläuche mit Spezialisolierung halten Temperaturen von -100 – 350 °C bei Drücken bis maximal 10 bar stand. Da bei der Methanisierung Temperaturen im Bereich 250 °C und höher notwendig sind, muss eine für diese Temperaturen zulässige Temperierflüssigkeit gewählt werden. Das Thermalöl Ultra 350 der Firma LAUDA ist ein aromatischer Kohlenwasserstoff mit einem Arbeitstemperaturbereich von 30 - 350 °C und einer Viskosität von 48 mm²/s bei 20 °C. Die chemische Bezeichnung dieser, in Wasser unlöslichen Substanz ist Dibenzyltoluol mit einer Dichte von 1,044 kg/m<sup>3</sup> bei 20 °C und einem Flammpunkt von 212 °C. Aus Sicherheitsgründen ist das Gerät auf eine maximale Temperatur von 322°C limitiert.

### • **Mass Flow Meter (MFM) zur Durchflussmessung des Thermalöls**

Die Durchflussmessung des Thermalöles erfolgt durch ein Micro Motion™ Coriolis Messgerät von der Firma Emerson. Dieses System basiert auf den Prinzipien der Bewegungsmechanik. Das Fluid wird in zwei identische Messrohre aufgeteilt und durch eine Spule in eine oszillierende Sinusschwingung versetzt. Fließt kein Medium durch das Gerät so ist die Schwingung von Einlass und Auslass in Phase. Fließt jedoch ein Medium durch die Messrohre, so verändern die Corioliskräfte die Sinuswellen von Eingang und Ausgang. Durch die Phasenverschiebung und der damit verbundenen Zeitverzögerung Δ t kann der Massendurchfluss ermittelt werden. Der gemessene Durchfluss wird über den Emerson 5700 Transmitter in ein 0 – 10 V Signal umgewandelt und an einen analogen Eingang der SPS angeschlossen. Aufgrund der Leitungslänge entsteht eine Ungenauigkeit bei der Übermittlung des Messwertes an den PC. Der Wert des Transmitters liegt im Mittel etwa zwei Zehntel über dem angezeigten Wert in der Steuerungsoberfläche. Daraufhin wurde ein Korrekturfaktor für jede Pumpenstufe ermittelt und der Mittelwert errechnet. Mit einem Faktor von 1,1816 konnte die Ungenauigkeit korrigiert werden. Die Werte zur Berechnung des Korrekturfaktors befinden sich in [Tabelle 13](#page-95-0) im Anhang.

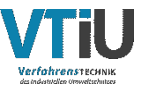

## **4.1.5 Hauptkomponenten der Peripherie**

Das Peripheriesegment besteht aus Kühlkreisläufen, Massendurchflussregler zur Gasdosierung und der Gasanalyse. Diese Komponenten sind mit Rohrleitungen aus Edelstahl (1.4404) oder PTFE-Teflonschläuchen verbunden.

### • **Kondensatorkühlkreislauf**

Damit der durch die Methanisierungsreaktion erzeugte Wasserdampf nicht im Rohrleitungssystem kondensiert und in weiterer Folge die Gasanalytik beschädigt oder die Fackel ablöscht, muss der Dampf kontrolliert auskondensiert und abgelassen werden. Für diese Aufgabe ist ein geschlossener Kühlkreislauf installiert worden. Dieser besteht aus einem Luft/Wasser Lamellen-Wärmeübertrager mit Ventilator (ähnlich Pkw-Kühler) und einem Rohrkondensator, welcher die heiße Produktgasleitung mit Wasser umspült. Die Komponenten des Kühlkreislaufs sind durch Kunststoffschläuche miteinander verbunden. Das Kühlmedium (reines Wasser) wird mittels einer Zirkulationspumpe umgewälzt und erreicht je nach Versuchsintensität und Dauer Temperaturen von 25-50 °C.

### • **Gasdosierung der Edukte**

Die Gasdosierung vor dem Mischbehälter erfolgt über Mass Flow Controller (MFC) der Firma Bronkhorst. Diese sind aufgrund ihrer Bauart für  $CO<sub>2</sub>$  und  $CH<sub>4</sub>$  auf einen Dosierbereich von 0,25 - 10 NL/min (Normliter/Minute) begrenzt. Der MFC der Wasserstoffzufuhr ist größer und dessen maximaler Durchfluss liegt bei 40 NL/min. Aufgrund dieser Gegebenheiten kann eine maximale GHSV von 30000 h-1 erreicht werden. Die Gaszusammensetzung und der nötige H2-Überschuss im Reaktor werden im Kapitel [4.2.2](#page-45-0) Versuchsparameter ausführlich erläutert.

### • **Gasanalytik**

Zur Messung der Zusammensetzung des Produktgases kommt ein kontinuierlicher Gasanalysator der Firma ABB zum Einsatz. Das Modell EL3020 verfügt über ein Infrarot-Photometer, welcher durch nichtdispersive Infrarotabsorption im Wellenlängenbereich von 2,5 - 8 µm Gaskomponenten wie CO, CO2, N2, CH4 im Bereich von 0 - 100 Vol.-% erfassen kann. Zum Zweck der Messgenauigkeit darf der Eingangsdruck die Grenze von 0,5 bar nicht überschreiten. Aus diesem Grund ist vor der Gasanalytik ein Druckminderer installiert, welcher das Produktgas vom Betriebsdruck auf den zulässigen Eingangsdruck reduziert.

## **4.1.6 Sicherheitskomponenten**

Durch die Verwendung hochentzündlicher Gase sind funktionierende Sicherheitskomponenten unverzichtbar. Die Gaszuleitungen von den Gasflaschen sind mit Rückschlagventilen ausgestattet. Es befinden sich Flammensperren nach dem Hauptventil, vor der Gasanalytik und der Fackel, welche im Störfall einen Rückbrand in den Leitungen verhindern sollen. Des Weiteren muss auch die Stickstoffleitung immer unter Druck stehen, da bei einer Fehlfunktion sofort mit Inertgas gespült wird. Das Spülen mit reinem Stickstoff

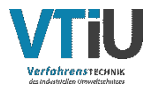

erfolgt beispielsweise bei einem Ausfall der Fackel. Dabei werden alle Gaszuleitungen geschlossen und nur die Stickstoffleitung geöffnet, wodurch das Reaktorsystem von toxischen und brennbaren Gasen abgekapselt ist. Die Störfallprävention und Anlagensicherheit ist im Prozessleitsystem [65] dokumentiert.

#### • **Gaswarnanlage und Sensorik**

Das stationäre Gaswarnsystem der Firma Dalemans ist innerhalb des Gehäuses montiert. Der Detektor D420 reagiert sowohl auf Gase wie CO, CO<sub>2</sub>, Cl<sub>2</sub> und NH<sub>3</sub>, als auch auf den Sauerstoffgehalt in der Umgebungsluft. Der Messbereich von beispielsweise CO liegt bei 0 bis 300 ppm, wobei der Arbeitsplatzgrenzwert in Österreich auf 20 ppm definiert ist. [66, 67] Zur Messung explosiver Gase wird ein weiterer Detektor, der DAX 420, benötigt. Der DAX 420 ist ein Knallgasdetektor und reagiert auf Gase wie reinen Wasserstoff  $(H<sub>2</sub>)$  und Kohlenwasserstoffe (C<sub>x</sub>H<sub>y</sub>). Die untere Explosionsgrenze (UEG) von H<sub>2</sub> liegt bei 4 Vol.-%, jene von CH4 bei 4,4 Vol.-%. Werden die Grenzwerte von einem der genannten Detektoren überschritten wird innerhalb von 30 Sekunden ein Alarm, in Form eines Signaltons, ausgelöst. [68]

Zur Überwachung der Anlage sind mehrere Thermoelemente und Drucksensoren in den Leitungen um die Reaktoreinheit verbaut. Die Drucksensoren PI1 & PI2 im R&I Schema [\(Abbildung 13\)](#page-34-0) befinden sich jeweils vor und nach dem Reaktor. Anhand dieser Sensoren wird der Arbeitsdruck eingestellt. Die für die Temperaturüberwachung wichtigsten Thermoelemente sind jene des Reaktors (TI1 bis TI8), die der Fackel (TI10) und der Absaugung (TI11). Ebenso wichtig ist die Ein- und Austrittstemperatur des Thermalöls (TI4 & TI5) zur Überprüfung der eingestellten Temperatur am Temperiergerät.

### • **Produktgasverbrennung und Absaugung**

Aus Sicherheitsgründen ist es notwendig, dass das Gas vollständig verbrannt wird. Somit werden alle für die Umwelt schädlichen Restbestandteile der Eduktgase wie H<sub>2</sub>, CH<sub>4</sub>, CO durch die Verbrennung in CO<sub>2</sub> und Wasser umgewandelt. Die Fackel selbst wird durch Methan als Stützgas betrieben. Die Ableitung der Verbrennungsabgase erfolgt durch eine Absaugung, welche in das Abluftsystem des Technikums mündet.

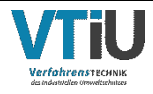

# **4.1.7 Steuerung SPS**

### • **Programm Lookout**

Das Programm Lookout ist ein grafisches Programmiersystem der Firma National Instruments. Durch diese Plattform können die Daten der SPS visualisiert und Befehle an diese übermittelt werden. Die in [Abbildung 17](#page-42-0) gezeigte Visualisierung stellt das Control Panel dar. Es zeigt verschiedene Eingabefelder, Schalter und Schieber, welche zur Bedienung der Anlage notwendig sind. Links im Bild (gepunktete Markierung in [Abbildung](#page-42-0) [17\)](#page-42-0) kann der Durchfluss von CO,  $CO_2$ , H<sub>2</sub>, N<sub>2</sub> und CH<sub>4</sub> separat in NL/min eingestellt werden. Mithilfe der Schalter neben dem Eingabefeld können die Ventile aktiviert werden, wodurch die einzelnen Gase in den Mischbehälter strömen. Im Kästchen "H2 excess" direkt unter dem Durchfluss von CH4 kann auch der Wasserstoffüberschuss abgelesen werden. Nach dem Öffnen der Gaszuleitung muss die Hauptleitung (V013 in [Abbildung 17\)](#page-42-0), die Messleitung (V042 in [Abbildung 17\)](#page-42-0), das Stützgas der Fackel (V043 in [Abbildung 17\)](#page-42-0) und das Gassampling für R3 aktiviert sein. Der Reaktordruck lässt sich über die Proportionalventile (V038 & V040) sowohl manuell als auch automatisch mittels PID-Regler einstellen (strichlierte Markierung in [Abbildung 17\)](#page-42-0). Das Temperaturprofil des Reaktors (schwarze Markierung in [Abbildung 17\)](#page-42-0) zeigt die gemessenen Werte des Multithermoelements nach der in [Abbildung 16](#page-37-0) gezeigten Anordnung. Das sogenannte Hypertrend Panel (strichpunktierte Markierung in [Abbildung 17\)](#page-42-0) zeigt in Echtzeit an der Ordinate (=y-Achse) die gemessene Gaszusammensetzung der Gasanalytik und den herrschenden Druck im Reaktor. Auf der linken Ordinate kann der Druck in bar und die Vol.-% von CO &  $CO<sub>2</sub>$  abgelesen werden, die gegenüberliegende Ordinate zeigt die Vol.-% der Spezies  $H_2$  und CH<sub>4</sub>. Mithilfe dieser Graphen sind die Auswirkungen von Druckschwankungen und Trends während der Messung leichter zu identifizieren. Die Stetigkeit des Drucks und die Gaszusammensetzung müssen zum Zweck der Reproduzierbarkeit für mehrere Minuten gehalten werden. Dies kann zum einen über das Hypertrendpanel als auch über die in [Abbildung 18](#page-43-0) (rechts: Gasanalytik Vol.- %) gezeigten Zahlenwerte der Gasanalytik überprüft werden.

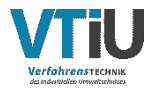

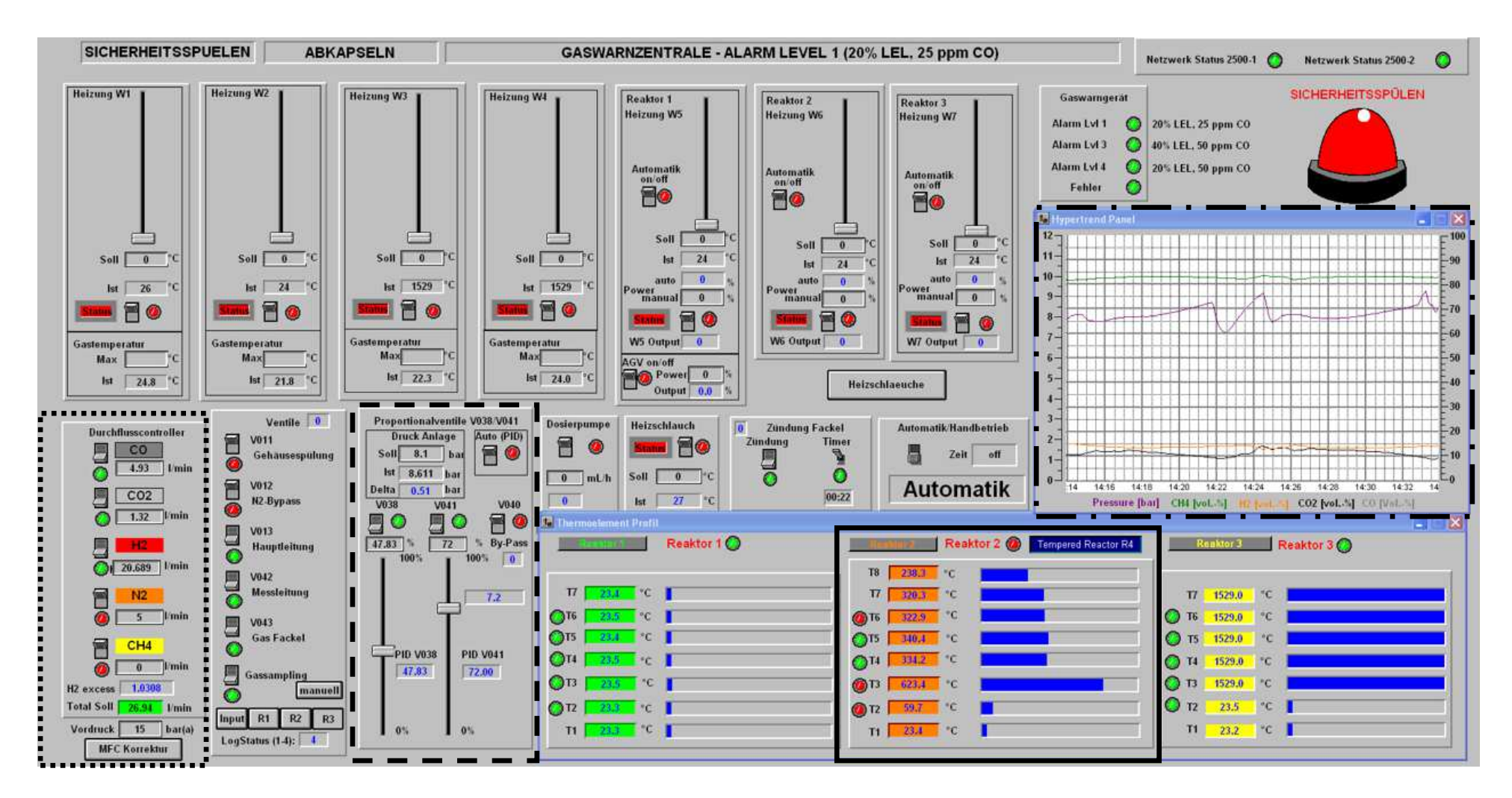

<span id="page-42-0"></span>Abbildung 17: Visualisierung des Control Panels in Lookout

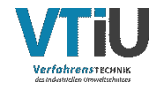

Der linke Ausschnitt von [Abbildung 18](#page-43-0) zeigt die Temperatur- und Durchflussüberwachung der aktiven Reaktorkühlung, der rechte die in Echtzeit gemessenen Werte der Gasanalytik. Beide Fenster dienen nur der Kontrolle, in diesen Feldern können keine Werte verändert werden.

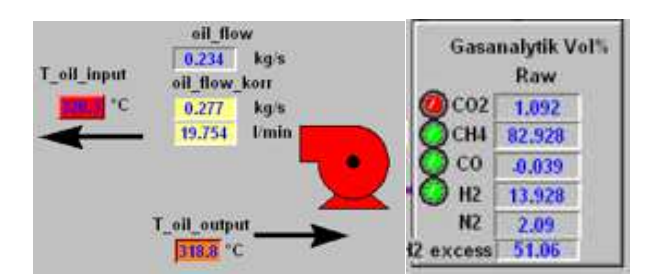

<span id="page-43-0"></span>Abbildung 18: Lookout - Durchfluss- und Temperaturüberwachung Thermalöl (links), Zahlenwerte der Gasanalytik (rechts)

Dieses Programm beinhaltet neben den gezeigten Ausschnitten auch noch einen Datenlogger zur Aufzeichnung der Messwerte und diverse sicherheitsrelevante Regelkreise, welche bei Störfällen die Anlage von der Gasversorgung abkapseln und mit Stickstoff spülen. Eine detaillierte Beschreibung des Leitsystems ist in einer vorhergehenden Bachelorarbeit von Paul Binderbauer dokumentiert [65].

### • **Schaltschrank und speicherprogrammierbare Steuerung**

Sowohl die SPS als auch das Steuergerät der Gaswarnanlage befinden sich in [Abbildung 19](#page-44-2) gezeigten Schaltschrank. Die SPS der Firma Eurotherm Versadac Modell 2500 ist modular aufgebaut und kann somit beliebig oft erweitert werden. Die Module in Reihe 1 von [Abbildung 19](#page-44-2) sind ausschließlich analoge Inputs (AI) für alle Thermoelemente der Anlage. In Reihe 2 befinden sich analoge Outputs (AO) für 0-10V Signale, Relaismodule und Digitale In-/Outputs. Jede Modulreihe verfügt über einen PAC 2500 Controller, welche via Ethernet über einen Switch mit dem PC verbunden sind. In Reihe 3 & 4 sind neben der 24 V Spannungsversorgung alle elektrotechnisch notwendigen und vorgeschriebenen Sicherungen verbaut (FI, LS, etc.).

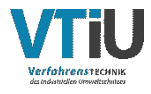

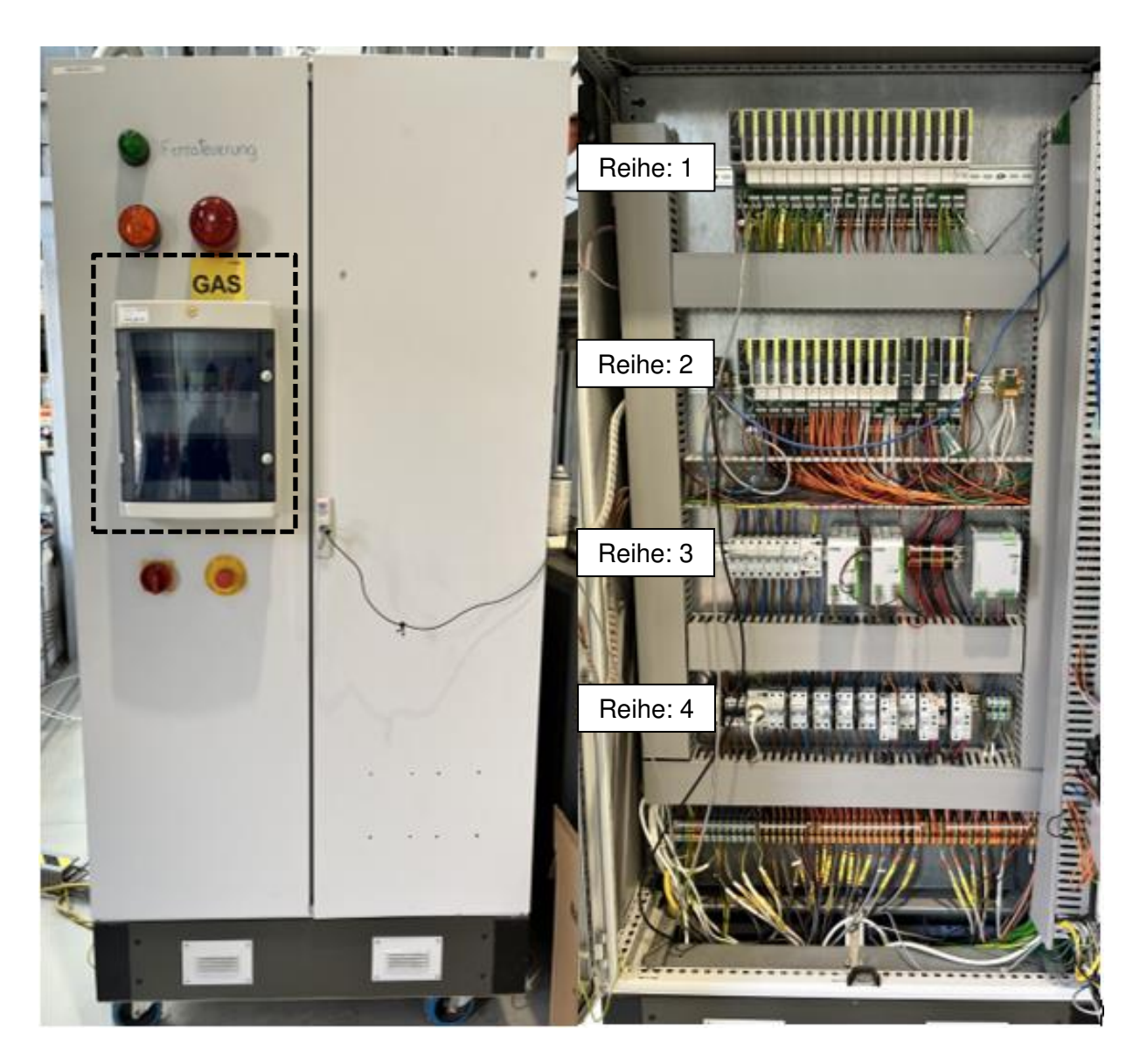

<span id="page-44-2"></span>Abbildung 19: Steuerschaltschrank für Stromversorgung, SPS und Gaswarnanlage - links: Schaltschrank geschlossen mit Steuerung der Gaswarnanlage (strichlierte Markierung); rechts: (Schaltschrank geöffnet) SPS (Reihe 1 & 2), Sicherungen und Netzteile (Reihe 3 & 4)

# <span id="page-44-0"></span>**4.2 Versuchsreihen**

In diesem Kapitel wird das Verhalten des gekühlten Reaktors bei unterschiedlichen Betriebsbedingungen untersucht. Das übergeordnete Ziel ist es verschiedene Betriebspunkte sowohl bei einstufiger als auch bei zweistufiger Reaktoranordnung zu vermessen und die Einspeisequalität laut geltender ÖVGW G B210 [17] zu erreichen.

# <span id="page-44-1"></span>**4.2.1 Versuchsvorbereitung**

Zu Beginn einer neuen Versuchsreihe muss nach dem Einbau des beladenen Reaktors eine Dichtheitsprobe durchgeführt werden. Im Zuge dieser Überprüfung wird das System mit Stickstoff auf einen Nenndruck von 4 bar gebracht. Da es sich um eine Versuchsanlage handelt, wird das System bereits nach 30 min und einer maximalen Druckänderung von

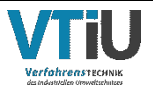

± 0,02 bar als dicht erklärt. Der nächste Schritt beinhaltet das Aktivieren des Katalysators. Für diesen Prozess wird der Reaktor durch das LAUDA Temperiergerät auf 320 °C erwärmt. Nach dem Aufheizvorgang wird das System stufenweise für 50 min mit einem Stickstoff- /Wasserstoffgemisch und weitere 2 h mit reinem Wasserstoff gespült. Dadurch reagiert das Nickeloxid nach Formel [\(9\)](#page-45-1) mit dem Wasserstoff zu reinem Nickel und Wasser.

<span id="page-45-1"></span>
$$
NiO + H_2 \leftrightarrow Ni + H_2O \tag{9}
$$

Die Reduktionsreaktion zu reinem Nickel ist exotherm und hat einen Temperaturanstieg im Reaktor zur Folge. Im Angesicht des neuen temperierten Systems ist bei der Aktivierung ein Temperaturanstieg von nur 10 °C im Maximum zu messen. Die Dichtheitsprobe und das Aktivieren des Katalysators müssen nur beim Neueinbau der Reaktoreinheit durchgeführt werden. Für den Fall einer Standardinbetriebnahme und für Versuche - ohne mechanische Änderungen am System - müssen vor Beginn der Messung folgende Schritte abgearbeitet werden:

- Einschalten des LAUDA Geräts.
- Wasserzufuhr des LAUDA Geräts prüfen → ansonsten kein Betrieb möglich
- Auswahl der gewünschten Temperatur  $T_{\text{SET}}$ .
- Auswahl der gewünschten Pumpenstufe (Druck und Füllstandslevel beachten).
- Durchflusswert am MFM prüfen.
- Inbetriebnahme der Umwälzpumpe und des Ventilators für den Kondensationskühlkreislauf.
- Nach Erreichen der Betriebstemperatur → Versuchsstart

Nach Beendigung der Versuche muss das gesamte System mit Stickstoff gespült werden. Die Thermalöltemperatur  $T_{\text{SET}}$  wird auf 30 °C heruntergesetzt, somit wird das System langsam heruntergekühlt und gleichzeitig, durch die Stickstoffspülung, gereinigt.

## <span id="page-45-0"></span>**4.2.2 Versuchsparameter**

Während eines Versuchs können Parameter wie Feedgasmischung, Druck, Kühltemperatur, Durchfluss sowie der Wasserstoffüberschuss verändert werden. Die Zusammensetzung des Einsatzgases in Abhängigkeit des molaren Anteils von  $CO<sub>2</sub>$  kann durch die Variation des H<sub>2</sub>-Überschusses gesteuert werden. Ein geeigneter Parameter für die Beschreibung der Stöchiometrie ist das Verhältnis  $r_{H_2}$  zwischen dem molaren H<sub>2</sub>-Strom und dem molaren CO<sub>2</sub>-Strom im Feedgas, welche ausgehend von Formel [\(3\)](#page-20-0) in folgender Formel [\(10\)](#page-45-2) angeführt ist.

<span id="page-45-2"></span>
$$
r_{H_2} = \frac{n_{H_2}}{4 n_{CO_2}}
$$
 (10)

Bei einem Wert von  $r_{H_2}$  gleich 1 handelt es sich um eine stöchiometrische Mischung. Demzufolge ist die Mischung bei  $r_{H_2}$  < 1 unter- und bei  $r_{H_2}$  > 1 überstöchiometrisch. Aus vorhergehenden Versuchen ist bekannt, dass die katalytische Methanisierung bei

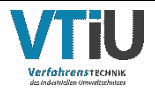

stöchiometrischer Gaszusammensetzung gut funktioniert, jedoch mit möglichen Kohlenstoffablagerungen im Reaktor zu rechnen ist. Des Weiteren darf der Wasserstoffüberschuss nicht zu hoch sein, da der Wasserstoffgehalt im trockenen Produktgas einen Wert über dem Grenzwert der Einspeisequalität annehmen könnte. Die Durchflussmenge wird je nach Input-Gas Spezifikation in NL/min beaufschlagt. In den Versuchsreihen dieser Masterarbeit wird ausschließlich reines CO<sub>2</sub> methanisiert, weshalb der Durchfluss von lediglich zwei Spezies geregelt werden muss (H<sub>2</sub> und CO<sub>2</sub>). Zum Vergleich mit vorhergehenden Reaktoren und anderen Systemen werden die Durchflüsse durch den GHSV-Wert angegeben.

Um möglichst detaillierte Ergebnisse zu erzielen, reicht das GHSV-Spektrum von 4000 – 30000 h-1. Bei letzter Katalysatorbeladung werden die maximalen Durchflussgrenzen der Anlage erreicht. Neben dem Durchfluss ist auch der Druck im Reaktor ein äußerst wichtiger Parameter für einen guten  $CO<sub>2</sub>$  Umsatz. Die Druckvariation erfolgt in mehreren Druckstufen von 4, 6, 8 und 10 bar. Durch die aktive Reaktorkühlung werden die bisherigen Parameter um die Temperatur T<sub>SET</sub> und den Durchfluss des Thermalöls erweitert. In den ersten Vorversuchsreihen ist T<sub>SET</sub> von 240 °C bis zur maximalen Temperatur von 320 °C gesteigert worden. Das Ergebnis dieser Vermessung zeigte, dass im höchstmöglichen Temperaturbereich die besten Umsatzergebnisse erzielt werden. Der Durchfluss auf maximaler Pumpenstufe ist durch den Ringspalt bei einem Öldruck von 2,57 bar auf 0,242 kg s -1 begrenzt. Durch jene Erkenntnisse wird das LAUDA Gerät bei allen folgenden Versuchen auf 320 °C und Pumpenstufe 8 betrieben.

### **4.2.3 Versuchssetup**

Die Versuchsreihen zur CO<sub>2</sub>-Methanisierung sind laut erstellten Versuchsplänen sowohl für die erste (siehe

[Tabelle 6\)](#page-46-0) als auch für die zweite Reaktorstufe [\(Tabelle 7\)](#page-47-0) bei jeweils 4, 6, 8 und 10 bar durchgeführt worden. Der Wasserstoffüberschuss beläuft sich in allen Versuchen der ersten Reaktorstufe auf 3 % ( $r_{H_2}$ =1,03). Dadurch konnte eine Umsetzung des restlichen Kohlendioxids in der zweiten Stufe gewährleistet und einer möglichen Kohlenstoffabscheidung in der Schüttung vorgebeugt werden.

<span id="page-46-1"></span>Tabelle 6: Versuchsplan zur CO<sub>2</sub>-Methaniserung der ersten Reaktorstufe in NL/min von 4000 bis 30000 h-1 und bei 4,6,8 &10 bar

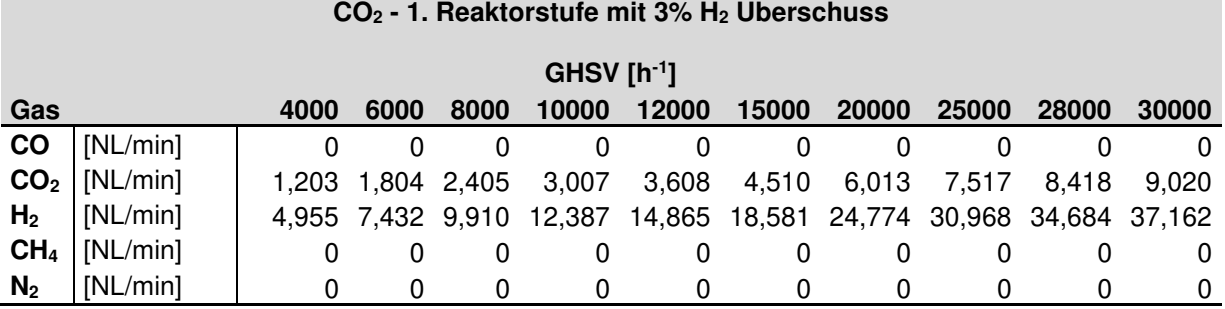

<span id="page-46-0"></span>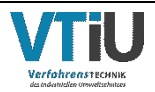

Für den Versuchsplan der zweiten Reaktorstufe (siehe [Tabelle 7\)](#page-47-0) sind die austretenden Volumenströme nach Reaktorstufe 1 erneut durch dasselbe Reaktorsystem mit 14 mm Innendurchmesser geleitet worden. Durch die minimal möglichen Durchflussmengen der MFC's von 0,25 NL/min  $CO<sub>2</sub>$  sind Versuche unter 15000 h<sup>-1</sup> in Stufe 1 in der zweiten Stufe nicht durchführbar.

<span id="page-47-0"></span>Tabelle 7: Versuchsplan der Vermessung einer zweiten Reaktorstufe in NL/min ausgehend von den Ergebnissen der ersten Reaktorstufe

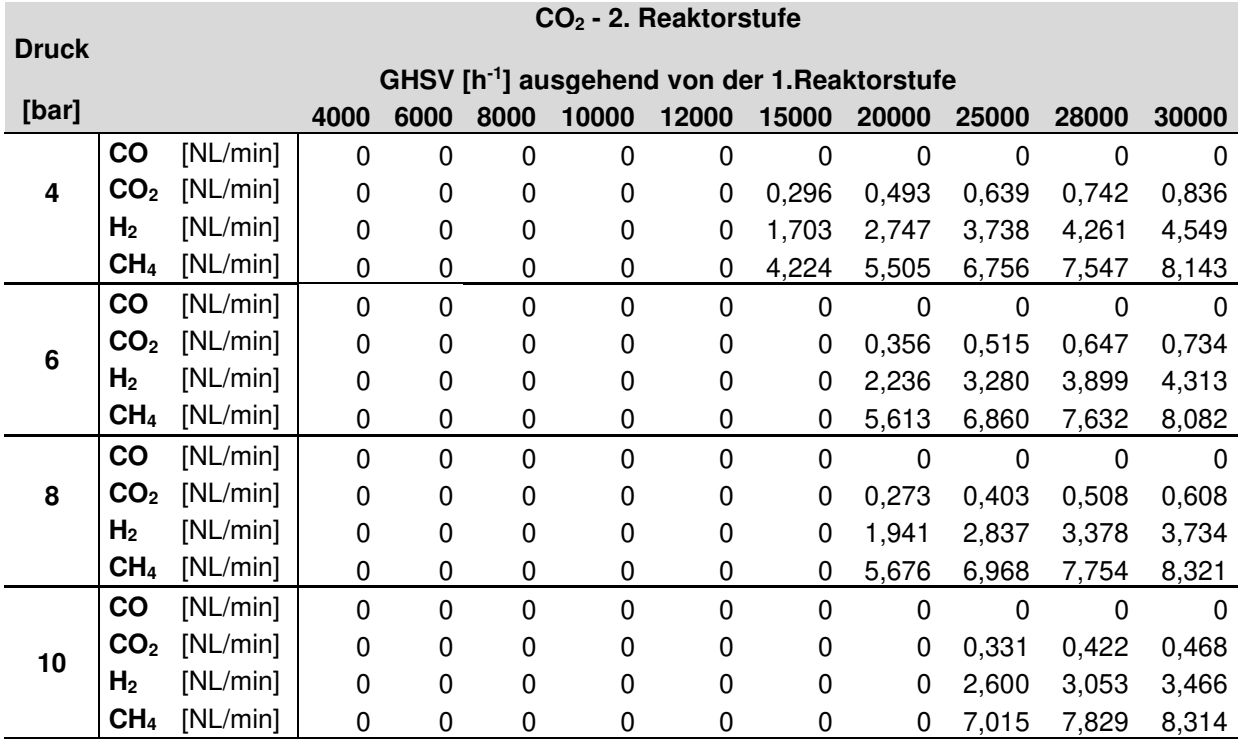

# **4.3 Bewertungskriterien für den gekühlten Rohrreaktor**

Der 14 mm dünne Rohrreaktor ist ein neuartiges System, denn bis dato wurden nur Festbettreaktoren mit größerem Querschnitt (80 mm) vermessen. Zur Bewertung des gekühlten Rohrreaktors erfolgt in diesem Kapitel die Berechnung der dimensionslosen Kennzahlen wie Reynolds-, Peclet- und Nusseltzahl mit dem Ziel, den effektiven Wärmeübergangskoeffizienten U für die Simulation in Kapitel [5.3.2](#page-57-0) zu ermitteln. Des Weiteren soll zur Beurteilung des Wärmemanagements die Semenov-Zahl des Reaktorsystems nach Kiewidt und Thöming [69] berechnet werden.

Die Ermittlung der oben genannten Kennzahlen erfordert eine Reihe von Variablen, welche im Vorfeld mithilfe von Literatur und Matlab definiert wurden. Diese wurden in [Tabelle 8](#page-48-0)  spezifiziert. Der Partikeldurchmesser des Katalysators wurde mittels einer händischen Siebung bereitgestellt.

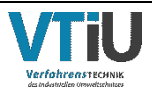

<span id="page-48-0"></span>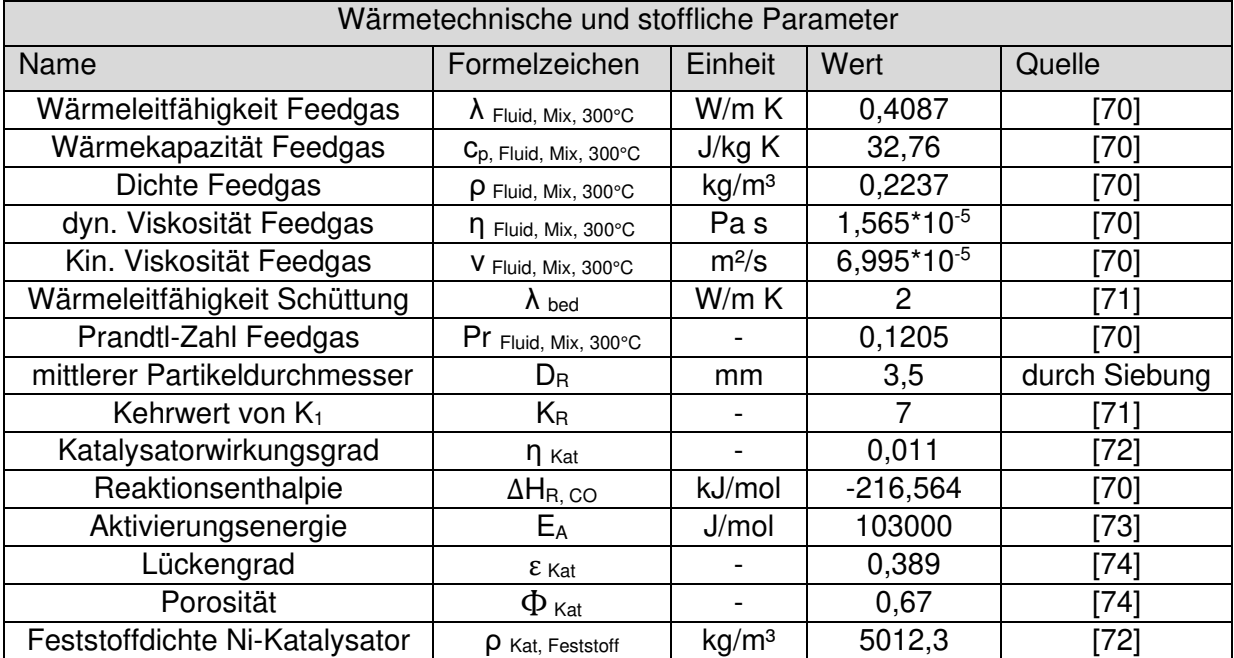

### Tabelle 8: Wärmetechnische und stoffliche Parameter zur Berechnung der Bewertungskriterien für ein gekühltes Reaktorsetup

Die Reynoldszahl in Formel [\(11\)](#page-48-1) kann mithilfe der mittleren Geschwindigkeit u<sub>0</sub>, dem Rohrinnendurchmesser D<sub>i</sub> und der Viskosität des gemischten Prozessfluides ν<sub>Fluid,Mix,300°C</sub> errechnet werden.

<span id="page-48-1"></span>
$$
Re_0 = \frac{u_0 * D_i}{v_{\text{Fluid},\text{Mix},300°C}} \tag{11}
$$

Das im VDI-Wärmeatlas [71] (S. 1523 ff.) beschriebene  $\Lambda_r$  – Modell errechnet die laterale Wärmeleitfähigkeit für kugelförmige Partikel. Zur Vereinfachung dieses Modells wird der Fall eines unendlich ausgedehnten Bettes ohne Wanddämpfung angenommen. Die berechnete Wärmeleitfähigkeit nach Formel [\(13\)](#page-49-0) bezieht sich daher nur auf die an der Rohrinnenwand auftretende Leitfähigkeit. Weiters ist zur Berechnung von  $\Lambda_r$  die Ermittlung der Peclet-Zahl, welche den Wärmeübergang beschreibt, notwendig (siehe Formel [\(12\)\)](#page-48-2). Dazu werden neben der Geschwindigkeit u<sub>0</sub> und dem Innendurchmesser D<sub>i</sub>, die Dichte  $\rho_{\text{Fluid,Mix,300}^{\circ}C}$ , die Wärmekapazität c<sub>p,Fluid,Mix,300°C</sub> und die Wärmeleitfähigkeit  $\lambda_{\text{Fluid,Mix,300}^{\circ}C}$  des Fluids zur Berechnung benötigt.

$$
Pe = \frac{u_0 * \rho_{\text{Fluid,Mix,300} \circ \text{C}} * c_{p,\text{Fluid,Mix,300} \circ \text{C}} * D_i}{\lambda_{\text{Fluid,Mix,300} \circ \text{C}}}
$$
(12)

Bei dem in Formel [\(13\)](#page-49-0) beschriebenen Parameter  $K_R$  handelt es sich um den Kehrwert der Steigung K<sub>1</sub> [71], mit der die Strömungsgeschwindigkeit von der Rohrwand ausgehend zunimmt. In Formel [\(13\)](#page-49-0) wird die laterale Wärmeleitfähigkeit nach dem  $\Lambda_r$  – Modell, mit Hilfe der Wärmeleitfähigkeit von Fluid und Schüttung inklusive der Peclet-Zahl, berechnet:

<span id="page-48-2"></span>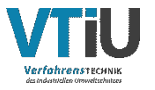

$$
\Lambda_r = \left(\frac{\lambda_{bed}}{\lambda_{\text{Fluid,Mix,300°C}}}\right) * \left(\frac{Pe}{K_R}\right) * \lambda_{\text{Fluid,Mix,300°C}} \tag{13}
$$

Der Wärmeübergangskoeffizient  $\alpha_{Wand}$  wird im VDI-Wärmeatlas über die Nusselt-Zahl ausgedrückt, wobei D<sub>R</sub> den gemittelten Partikeldurchmesser (hier: 3,5 mm) der Schüttung beschreibt. Die Prandtl-Zahl des Fluids  $Pr_{Fluid, Mix,300^{\circ}C}$  (siehe [Tabelle 8\)](#page-48-0) ist bereits vorab in Matlab berechnet worden. Die beiden Parameter  $\alpha_{Wand}$  und  $Nu_{Wand}$  errechnen sich nach [71] in Formel [\(14\)](#page-49-1) wie folgt:

> <span id="page-49-1"></span><span id="page-49-0"></span> $\alpha_{Wand} = \frac{_{NuWand} {_{*}A_{\rm Fluid,Mix,300} \circ {\rm C}}}{D_{i}}$  $\frac{m_{\text{Hilla},\text{MIX},300°C}}{D_i}$  mit

$$
Nu_{Wand} = 1.3 + \left(\frac{5}{\frac{D_i}{D_R}}\right) * \left(\frac{\lambda_{bed}}{\lambda_{\text{Fluid,Mix,300°C}}}\right) + \left(0.19 * Re_0^{0.75} * Pr_{\text{fluid,Mix,300°C}}^{\frac{1}{3}}\right)
$$
(14)

Die Biot-Zahl in Formel [\(15\)](#page-49-2) beschreibt das Verhältnis zwischen dem inneren Wärmeleitungswiderstand im Partikel und dem äußeren Konvektionswiderstand an der Partikeloberfläche. [69]

<span id="page-49-2"></span>
$$
Bi_R = \frac{\alpha_{Wand} * D_i}{2 * \Lambda_r} \tag{15}
$$

Der Korrekturfaktor c ist ein Wert, der von der Biot-Zahl des Reaktors abhängt. Unter Verwendung eines zweidimensionalen pseudohomogenen Modells leitet Dixon die folgende Gleichung für den Faktor c ab (Formel [\(16\)\)](#page-49-3) [69]:

<span id="page-49-3"></span>
$$
c = \frac{1}{6} * \frac{(Bi_R + 3)}{(Bi_R + 4)}
$$
(16)

Beim effektiven Wärmeübergangskoeffizienten  $U^{eff}_{Wand}$  handelt es sich um eine Kombination aus  $\alpha_{Wand}$  (aufgrund der zunehmenden Porosität des Bettes in Wandnähe) und dem radialen Wärmeübergangswiderstand innerhalb des Katalysatorbetts (Formel [\(17\)\)](#page-49-4) [69]:

$$
U_{Wand}^{eff} = \frac{1}{\left(\frac{1}{\alpha_{Wand}}\right) + c * \left(\frac{D_R}{\Lambda_r}\right)}\tag{17}
$$

Die Berechnung der sogenannten Semenov-Kennzahl (Se) erfolgt in der folgenden Formel [\(18\).](#page-50-0) Daraus geht hervor, dass der Rohrdurchmesser  $D_T$  und die Wärmetransporteigenschaften der Schüttung, hier dargestellt durch den effektiven

<span id="page-49-4"></span>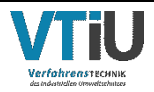

Wandwärmeübergangskoeffizienten  $U^{eff}_{Wand}$ , das thermische Verhalten beeinflussen und eine thermische Optimierung des Reaktors ermöglichen. [69]

Die volumetrische Reaktionsrate  $r_0^{(V)}$  kann direkt aus dem Modell in Aspen Plus® unter den "Reactor - Profiles" vom Kinetikmodell ausgelesen werden. Die Reaktionsrate selbst ist jedoch von der Katalysatorschütthöhe abhängig. Dies führt dazu, dass die Semenov-Zahl als Kennlinie über die gesamte Schütthöhe dargestellt werden muss (siehe [Abbildung 36](#page-75-0) im Kapitel [6\)](#page-66-0). Die Katalysatoreffizienz  $\eta_{cat}$ , die Reaktionsenthalpie  $\Delta H_R$  und die Aktivierungsenergie  $E_A$  fließen unter der Berücksichtigung der allgemeinen Gaskonstante R bei einer Referenztemperatur von  $T_0 = 300^{\circ}$  in die Berechnung ein.

<span id="page-50-0"></span>
$$
Se = \frac{D_i}{4 * U_{Wand}^{eff}} * \frac{\eta_{cat} * \tau_0^{(V)} * (-\Delta H_R)}{T_0} * \frac{E_A}{R * T_0}
$$
(18)

Die optimale Semenov-Zahl Se<sub>OPT</sub> liegt nach Kiewidt und Thöming et. al [69] bei einem Wert von 2,5. Bei einem Wert von Se < 2,5 ist das System kinetisch limitiert und der Wärmeeintrag muss erhöht werden. Bei einem Wert von Se > 2,5 ist die entstandene Reaktionswärmemenge zu groß - und diese kann mit der vorhandenen Kühlung nicht abgeführt werden. In diesem Fall ist die Reaktion thermodynamisch limitiert.

In dieser Ausarbeitung wird der Wärmeeintrag über die Thermalöltemperatur gesteuert. Die Ergebnisse der Simulation und der daraus resultierenden Semenov-Kennlinie ist in Kapitel [6.2.2](#page-71-0) beschrieben.

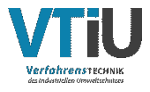

# **5 Simulation**

Im folgenden Kapitel wird mithilfe des Simulationsprogramms Aspen Plus® V12 die Modellierung der katalytischen Methanisierung von CO<sub>2</sub> erarbeitet. Ebenso erfolgt die Auslegung des Rohrbündels inklusive einer schematischen Darstellung des Reaktorlayouts für die Hochskalierung. Bei der Simulation werden die experimentellen Bedingungen wie Temperatur, Druck und Zusammensetzung des Einsatzgases sowie die Reaktorabmessungen und Katalysatorspezifikationen in Übereinstimmung mit den Laborversuchsreihen angewendet. Aspen Plus® V12 erlaubt die Variation von verschiedenen Reaktortypen sowie die Implementierung von kinetischen Modellen. Aufgrund von vorhergehenden wissenschaftlichen Arbeiten [46, 75] auf diesem Gebiet wird das Simulationsmodell mit einem Plug-Flow-Reaktor und der Modellkinetik von Stefan Rönsch (siehe Kapitel [5.2\)](#page-51-0) erstellt.

Die grundlegenden Aufgaben zur Erstellung und Ausführung einer Simulation beinhalten folgende Grundschritte:

- Auswahl der Berechnungsmethode
- Eingabe der erforderlichen Komponenten
- Definieren des Fließbildes
- Informationen zur Dynamik durch Implementation einer Reaktionskinetik
- Ausführen der Simulation
- Prüfen der Ergebnisse

# **5.1 Auswahl der "Property Method"**

Der erste Schritt jeder Simulation in Aspen Plus® ist neben der Komponentendefinition, die Wahl der richtigen Berechnungsmethode. Die physikalischen und thermodynamischen Eigenschaften der folgenden Verbindungen sind in Aspen Plus® enthalten: Wasser (H<sub>2</sub>O), Kohlendioxid (CO<sub>2</sub>), Methan (CH<sub>4</sub>), Wasserstoff (H<sub>2</sub>) und Kohlenmonoxid (CO). Lediglich die Parameter des Thermalöls ( $C_{21}H_{20}$ ) für die Reaktorkühlung muss durch eine externe Datenbank (NIST/TDE) hinzugefügt werden. Für das thermodynamische Modell wird die RKSMHV2 Property Method verwendet. Die RKSMHV2-Methode basiert auf der Redlich - Kwong - Soave Zustandsgleichung mit modifizierten Huron-Vidal Mischungsregeln. Dieses Modell wird für Mischungen von unpolaren und polaren Verbindungen in Kombination mit leichten Gasen verwendet.

# <span id="page-51-0"></span>**5.2 Implementierung der Reaktionskinetik**

Ein kinetisches Modell hängt stark vom verwendeten Katalysatormaterial und den Reaktionsbedingungen (Druck, Temperatur, Gaszusammensetzung, Reaktortyp) ab. Erste nennenswerte Modelle entstanden bereits 1984 nach Klose/Baerns [76]. Jenes und auch alle folgenden Modelle sind auf der Grundlage des verwendeten Katalysators und den Betriebsbedingungen gewählt, wobei die CO<sub>2</sub>-Methanisierung als lineare Kombination von CO-Methanisierung und rWGS beschrieben wird. Xu und Froment [77] leiten eine

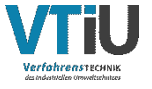

intrinsische Ratengleichung für die Dampfreformierung von Methan und rWGS an einem kommerziellen Ni/MgAl<sub>2</sub>O<sub>4</sub>-Katalysator (15,2 Gew.-% Ni) für Temperaturen von 300 - 400 °C und Drücke zwischen 3 - 10 bar her. 2013 adaptiert Zhang [78] durch experimentelle Untersuchungen mit Ni/Al<sub>2</sub>O<sub>3</sub> (50 Gew.-% Ni) die Reaktionsgeschwindigkeit für die CO-Methanisierung und modifiziert das rWGS-Modell nach Xu/Froment durch einen Adsorptionsterm, jedoch ohne Berücksichtigung der Exponenten. Stefan Rönsch [73] ergänzt 2015 zwei verschiedene Ratengleichungen der CO-Methanisierung (18 Gew.-% von Klose und 50 Gew.-% von Zhang) durch das Hinzufügen eines Rückreaktionsterms. Für die Geschwindigkeitsgleichung der rWGS ist der Term von Xu/Froment übernommen worden. Die Betriebsbedingungen der Rönsch Kinetik gelten von 275 - 360 °C bei Drücken von 1 - 5 bar. In der vorliegenden Arbeit ist die Reaktionsgeschwindigkeit für 18 Gew.-% Ni/Al<sub>2</sub>O<sub>3</sub> gewählt worden, da sie am besten mit dem verwendeten Katalysator mit 20 Gew.-% Ni übereinstimmt.

Alle oben genannten Autoren verwenden das Langmuir-Hinshelwood-Hougen-Watson-Modell (LHHW) für ihre kinetischen Modelle. Der LHHW-Mechanismus, auch Adsorptionsmechanismus genannt, geht von einem geschwindigkeitsbestimmenden Schritt aus und erfordert Adsorptionskonstanten zu jeder Spezies und dessen Reaktion. Im Vergleich zum einfachen Potenzgesetz eignet sich das LHHW-Modell für komplexere Reaktionsmechanismen und ist daher für die Methanisierungsreaktion geeignet.

Beim LHHW-Ansatz wird die Reaktionsgeschwindigkeit  $r$  wie in Formel [\(19\)](#page-52-0) als ein kinetischer Faktor beschrieben, der vom Adsorptionswert und der treibenden Kraft abhängt.

<span id="page-52-0"></span>
$$
r = \frac{[Kinetikfaktor][Triebkraft]}{[Adsorption]}
$$
 (19)

Der Reaktor wird als eindimensionaler (1-D) Plug-Flow-Reaktor (Pfropfenströmungsreaktor) modelliert. Das kinetische Modell muss jedoch in eine für Aspen Plus® geeignete Form umgewandelt werden, bevor es ins Simulationsprogramm eingetragen werden kann. Die Berechnung der Parameter entspricht der Herangehensweise einer vorhergehenden Dissertation [46] und einer Masterarbeit [75].

Die Geschwindigkeitskoeffizienten  $k_i$  sind nach der Arrheniusgleichung wie folgt definiert (Formel [\(20\)\)](#page-52-1):

<span id="page-52-1"></span>
$$
k_i = k_i^0 \exp\left(-\frac{E_{A,i}}{RT}\right) \tag{20}
$$

Die Adsorptionskonstanten K<sub>i</sub> für jede Spezies j errechnen sich nach der Van't Hoff'schen Gleichung (Formel [\(21\)\)](#page-53-0):

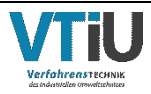

<span id="page-53-1"></span><span id="page-53-0"></span>
$$
K_j = K_j^0 \exp\left(-\frac{\Delta H_{ads,j}}{RT}\right) \tag{21}
$$

Der kinetische Faktor der Arrhenius-Gleichung für ein spezifizierte bzw. nicht spezifizierte T<sub>0</sub> im Simulationsprogramm (Formel [\(22\)\)](#page-53-1), wobei E<sub>A</sub> die Aktivierungsenergie und R die ideale Gaskonstante darstellt:

$$
Kinetikfaktor = \begin{cases} k * (\frac{T}{T_0})^n * \exp\left(-\left(\frac{E_A}{R}\right) * \left(\frac{1}{T} - \frac{1}{T_0}\right)\right) & \text{wenn } T_0 \text{ spezifiziert} \\ kT^n * e^{-\frac{E_a}{RT}} & \text{wenn } T_0 \text{ nicht spezifiziert} \end{cases} \tag{22}
$$

Die treibende Kraft wird nach Formel [\(23\)](#page-53-2) und der Adsorptionsterm nach Formel [\(24\)](#page-53-3) mit der Stoffmengenkonzentration entsprechend dem Partialdruck p<sub>i</sub> der einzelnen Spezies und der Katalysatormasse m berechnet.

$$
Triebkraft = K_1 \prod p_i^{\alpha i} - K_2 \prod p_j^{\beta j} \tag{23}
$$

<span id="page-53-3"></span><span id="page-53-2"></span>
$$
Adsorption = \left\{ \sum K_i (\prod p_j^{\gamma i}) \right\}^m
$$
 (24)

Die Aspen Plus® Berechnungsform der Adsorptions- und Gleichgewichtskonstanten K<sub>i</sub> samt Abschätzung der Temperaturabhängigkeit erfolgt nach Formel [\(25\):](#page-53-4)

<span id="page-53-5"></span><span id="page-53-4"></span>
$$
\ln(K_i) = A_i + \frac{B_i}{T} + C_i * \ln(T) + D_i T \tag{25}
$$

Ausgehend von Formel [\(19\)](#page-52-0) ergeben sich nach Rönsch [73] Ausdrücke für die CO-Methanisierungs- (Formel [\(26\)\)](#page-53-5) und die rWGS-Reaktion (Formel [\(27\)\)](#page-53-6).

$$
r_{CO-Methanisierung} = -\frac{k_1 K_C K_H^2 p_{CO}^{0.5} p_{H_2} + k_1 K_C K_H^2 p_{CH_4} p_{H_2O} p_{CO}^{-0.5} p_{H_2}^{-2} * \frac{1}{K_{METH}}}{(1 + K_C p_{CO}^{0.5} + K_H p_{H_2}^{0.5})^3}
$$
\n
$$
r_{rWGS} = \frac{k_{WGS} p_{H_2}^{-1} (p_{H_2O} p_{CO} - \frac{p_{H_2} p_{CO_2}}{K_{WGS}}}{(DEN)^2}
$$
\n
$$
DEN = 1 + K_{CO} p_{CO} + K_{H_2} p_{H_2} + K_{CH_4} p_{CH_4} + K_{H_2O} p_{H_2O} / p_{H_2}
$$
\n
$$
(27)
$$

Die Grundkonfiguration der Einheiten für die kinetischen Faktoren in Aspen Plus® in Bezug auf die korrekte Eingabe von Formel [\(26\)](#page-53-5) & [\(27\)](#page-53-6) listet sich wie folgt:

- "Reacting phase" = "Vapor" (da die Reaktion ausschließlich in der Gasphase auftritt)
- "[C<sub>i</sub>] basis" = "Partial pressure" (der Partialdruck bildet die Stoffmengenkonzentration ab)

<span id="page-53-6"></span>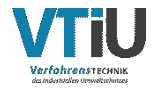

- "[C<sub>i</sub>] units"= "N/sqm" (entspricht der SI-Druckeinheit Pascal)
- "Rate basis"= "Cat(wt)" (entspricht der Katalysatormasse)
- "Rate units "= "kmol/kg s" (Standardwert)
- $\bullet$   $n = 0$
- T<sub>0</sub> ist nicht spezifiziert  $\rightarrow$  Wert = 0

Die in [Tabelle 9](#page-54-0) dargestellten Parameter können in dieser Form direkt in die Eingabeoberfläche des Kinetik-Reiters von Aspen Plus® übernommen werden.

<span id="page-54-0"></span>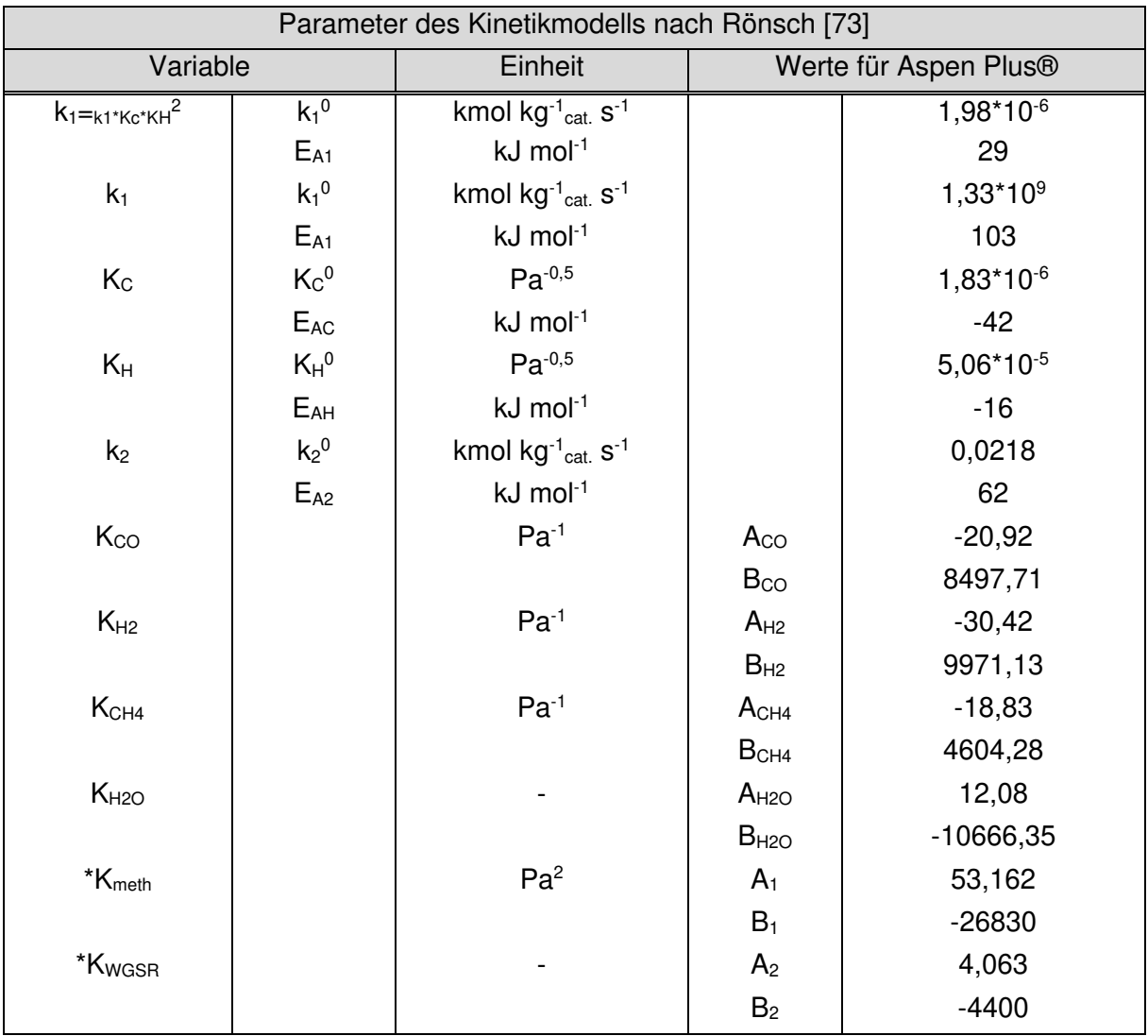

Tabelle 9: Kinetikparameter nach Rönsch für die Eingabe in Aspen Plus® [73]

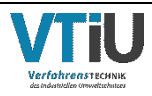

# <span id="page-55-2"></span>**5.3 Einstufige Modellierung zur Nachbildung des Systems**

Dieses Kapitel bezieht sich ausschließlich auf die Modellierung von einer Reaktorstufe. Es wird zwischen zwei Szenarien unterschieden. Kapitel [5.3.1](#page-55-0) beschränkt sich auf den Abgleich zwischen Simulation und Experiment bei exakt identen Bedingungen (Vorgabe des Temperaturprofiles im Reaktor) wohingegen Kapitel [5.3.2](#page-57-0) den Kühlkreislauf mit konstanter Temperatur des Thermalöles beinhaltet. In letzterem Kapitel soll das Ergebnis basierend auf den experimentellen Randbedingungen möglichst nah an die experimentellen Umsätze und Produkte herangeführt werden.

## <span id="page-55-0"></span>**5.3.1 Abgleich zwischen Experiment und Reaktionskinetik mittels vorgegebenem Temperatur-Profil im Reaktor**

Für die Simulation der einstufigen Methanisierung werden zunächst zwei Blöcke in das "Mainflowsheet" eingefügt. Zum einen der "RPlug"-Reaktor und zum anderen ein "HEATER", der in diesem Fall als Kondensator zur Wasserabscheidung fungiert. Die Set-Temperatur des "HEATER's" ist für eine möglichst vollständige Auskondensation des Wassers auf 10 °C eingestellt, der gesetzte Druck entspricht dem Reaktordruck. Der FEEDGAS-Stream wird nach seiner Gaszusammensetzung auch durch Druck und Temperatur definiert. Der Eingangsdruck entspricht dem Reaktordruck und die Temperatur der Raumtemperatur von 20 °C. Das in [Abbildung 20](#page-55-1) gezeigte Fließbild stellt das einfachste Modell der Methanisierung in einem Plug-Flow-Reaktor dar. In diesem Simulationsaufbau ist weder ein Thermalölkreislauf noch das Temperiergerät implementiert. Der Reaktor wird hier ausschließlich über ein vorgegebenes Temperaturprofil (T-Profil) spezifiziert.

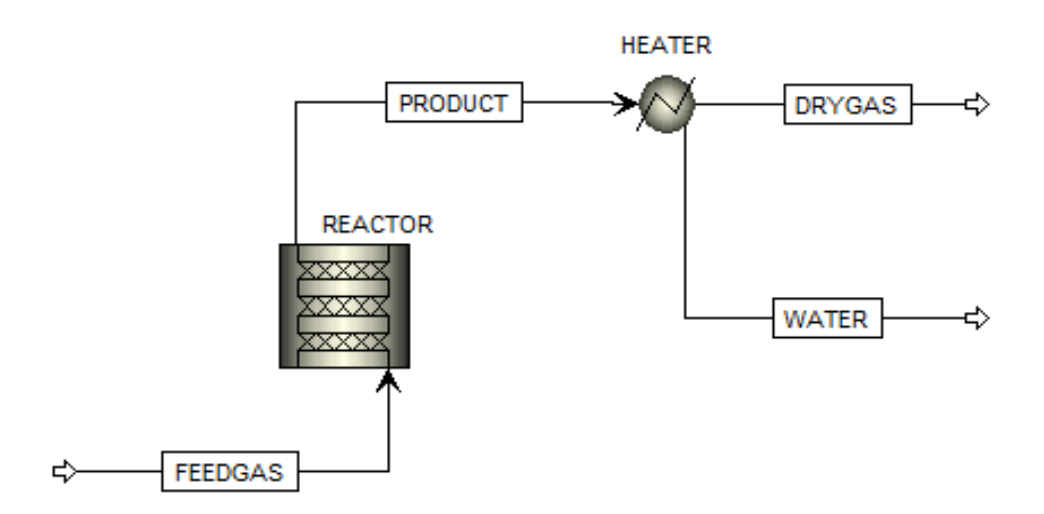

<span id="page-55-1"></span>Abbildung 20: Darstellung des einstufigen Fließbildes mit vorgegebenem T-Profil im Reaktor

Das Temperaturprofil in [Abbildung 21](#page-56-0) dargestellt entspricht den Thermoelementmesspunkten basierend auf den Abmessungen im experimentellen Aufbau. Messpunkt 1, 2, 7 und 8 (Location: 0 und 0,04 bzw. 0,84 und 1 in [Abbildung 21\)](#page-56-0) liegen im experimentellen Aufbau noch in der Inertschüttung, wogegen sich die Messpunkte 3 – 6 (Location 0,19 bis 0,68 in [Abbildung 21\)](#page-56-0) in der Katalysatorschüttung befinden.

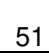

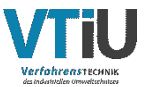

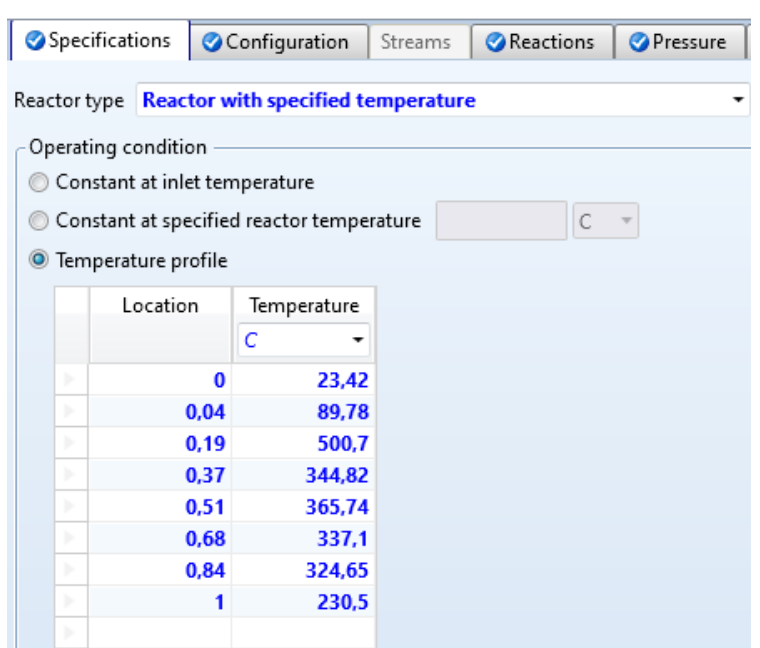

<span id="page-56-0"></span>Abbildung 21: Spezifizierung des Temperaturprofils in Aspen Plus® (Betriebspunkt: 4 bar, 12000 GHSV) mit experimentell gemessenen Temperatur-Daten

In der Reaktorkonfiguration muss neben Innendurchmesser und Höhe auch das Druckniveau definiert werden. Der Druckverlust im Rohr wird über die Berechnungsmethode Beggs-Brill modelliert (siehe [Abbildung 22\)](#page-56-1). Zuletzt verlangt die Simulation, unter dem Reiter "Catalyst" in [Abbildung 22,](#page-56-1) die Eingabe der Katalysatormasse (0,669 kg) und der Schüttungsporosität  $(0, 44)$ .

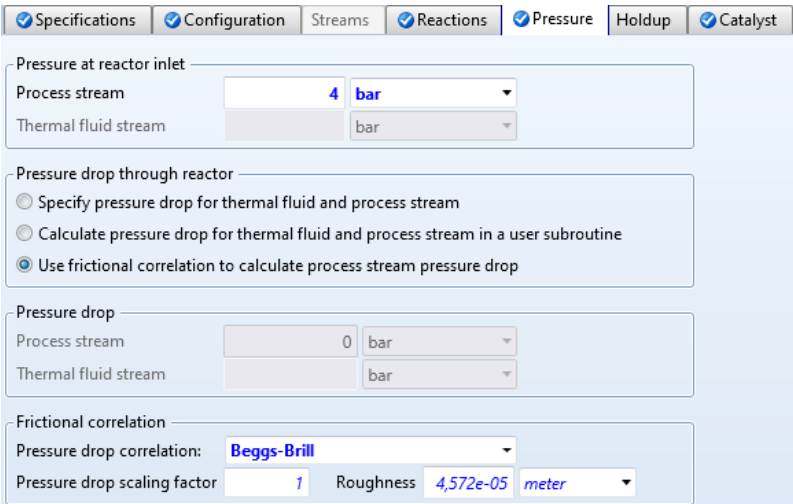

<span id="page-56-1"></span>Abbildung 22: Eingabefeld für den Eingangsdruck, Auswahl der Reibungs- bzw. Druckverlustkorrelation und die Katalysatorspezifikation im Reiter "Catalyst"

Anhand dieser Messdaten soll die Simulation mit dem Experiment abgeglichen werden. Durch diesen Abgleich kann die Simulationskinetik auf Plausibilität und Funktionalität geprüft werden. Die Ergebnisse des Abgleichs sind in Kapitel [6.2.1](#page-70-0) erläutert.

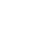

## <span id="page-57-0"></span>**5.3.2 Abgleich zwischen Experiment und Reaktionskinetik mittels vorgegebener Austrittstemperatur des Thermalöles und wärmetechnischer Spezifikation der Kühlung**

Für die Implementierung des Ölkreislaufes wird das Fließbild mit vier Streams, einer Pumpe und einem Tank erweitert werden. Die Pumpe und der Tank (druckloses System) bilden das LAUDA Temperiergerät, somit kann auch die Pumpenleistung und die Wärmemenge Q des Thermalölbehälters mitberechnet werden (siehe folgende [Abbildung 23\)](#page-57-1). Mit dem Unterschied zu Kapitel [5.3.1](#page-55-0) wird in den Simulationen mit implementiertem Thermalölkreislauf die Temperaturspezifikation des FEEDGAS-Stroms adaptiert. Wie in [Abbildung 16](#page-37-0) dargestellt ist der Abstand zwischen TI2 in der Inertschüttung und der Anfang der Katalysatorschüttung >10 cm. Folglich ist die Messung der Eingangstemperatur in die Katalysatorschüttung mit Thermoelement TI2 unpräzise. Dies führt zu der Auffassung, dass das Gas in der Vorwärmzone weiter aufgeheizt wird. Aus diesem Grund wird eine Temperatur des FEEDGAS-Stroms für alle Simulationen mit implementiertem Thermalölkreislauf von 300 °C angenommen.

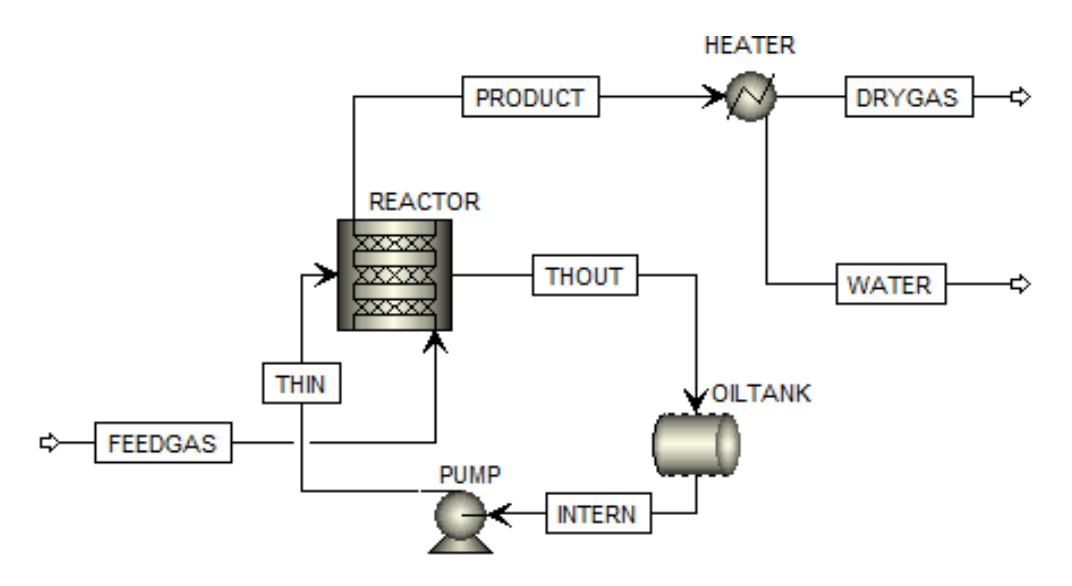

<span id="page-57-1"></span>Abbildung 23: Darstellung des einstufigen Fließbildes mit Thermalölkreislauf (Oiltank und Pump = Temperiergerät)

Damit die Thermalöl-Streams (THIN & THOUT) mit dem Reaktor verbunden werden können, muss dieser zuvor umkonfiguriert werden. Unter dem Reiter "Specifications" wird der Modus "Reaktor mit Thermalfluid im Gegenstrom" für dieses Simulationsmodell verwendet [\(Abbildung 24\)](#page-58-0).

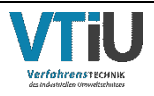

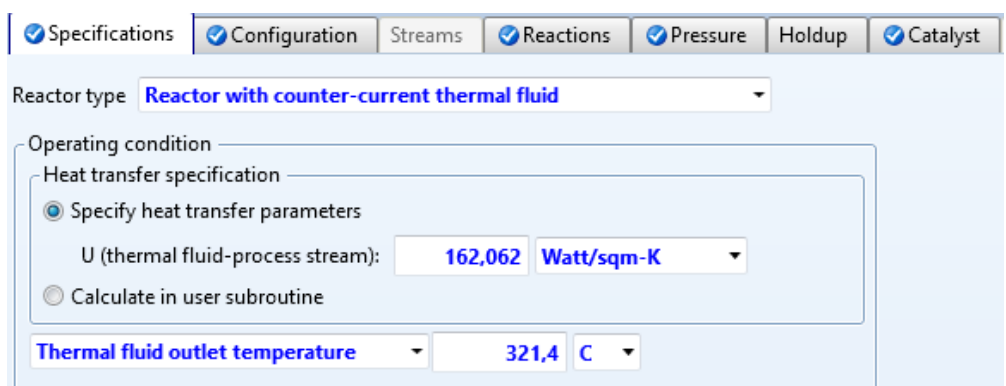

## <span id="page-58-0"></span>Abbildung 24: Eingabefeld zur Spezifikation von Reaktortype mit Fluidströmungsrichtung, Wärmeübergangskoeffizient U und der Thermalölausgangstemperatur (Betriebspunkt: 8 bar, 12000 h-1)

Dieser Modus benötigt zwei wichtige Inputparameter - sowohl die Ausgangstemperatur des Thermalöls als auch den Wärmeübergangskoeffizient U des Reaktors. Die Ausgangstemperatur entspricht den Daten der experimentellen Versuche, beim Wärmeübergangskoeffizient ist eine Berechnung nötig (siehe Formel [\(17\)\)](#page-49-4). Zur Berechnung einer längenabhängigen Semenov-Kennlinie (siehe Kapitel [6.2.3\)](#page-73-0) muss die Reaktorlänge in der Simulation der Katalysatorschütthöhe entsprechen.

Die weitere Berechnung für die unterschiedlichsten Bedingungen erfolgt im Aspen Plus® Simulation Workbook (ASW) in Excel. ASW ist eine Funktion, die über die Excel-Addins in den Einstellungen aktiviert werden kann. Das Aspen Plus® - Simulationsmodell kann unter der Registerkarte Simulation Workbook mit Excel verknüpft werden. Variablen im Simulationsmodell können aus allen Teilen des Prozesses kopiert und in den Organizer eingefügt werden. Es gibt zwei Möglichkeiten, die Simulation auszuführen:

- 1. Erstellen einer Profiltabelle
- 2. Erstellen einer Szenariotabelle.

Das Erstellen der Profiltabelle ist ein manueller Vorgang und sollte jedes Mal mit den neuen Eingabedaten aktualisiert werden, wenn die Simulation ausgeführt wird. Bei der zweiten Option, der Szenariotabelle, werden alle Eingabedaten manuell in Excel erfasst und die Simulation läuft einzeln Szenario für Szenario durch.

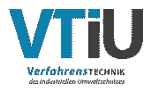

# **5.4 Zweistufige Modellierung für vollständigen CO2-Umsatz**

Dieses Kapitel stellt die Erweiterung des Kapitels [5.3](#page-55-2) dar, folglich wird die Simulation um eine weitere Reaktorstufe samt den benötigten Zusatzblöcken ergänzt. Das zu erreichende Ziel für beide Modelle ist der vollständige Umsatz des  $CO<sub>2</sub>$ 's gemäß den in Österreich geltenden Netz-Einspeisekriterien laut ÖVGW G B210 [17].

## **5.4.1 Abgleich zwischen Experiment und Reaktionskinetik mittels vorgegebenem Temperatur-Profil in zweistufiger Ausführung**

Bei dem in [Abbildung 25](#page-59-0) gezeigten Fließbild handelt es sich um eine Serienschaltung des Aufbaus von [Abbildung 20.](#page-55-1) Einzig der Bauteil "MIX", welcher die beiden Wasserströme addiert, ergänzt den bisherigen Aufbau. In beiden Reaktoren sind die exakten Temperaturprofile, Drücke und Katalysatormassen aus den experimentellen Versuchen eingetragen. Beide Set-Temperaturen der "HEATER" sind auf 10 °C gesetzt.

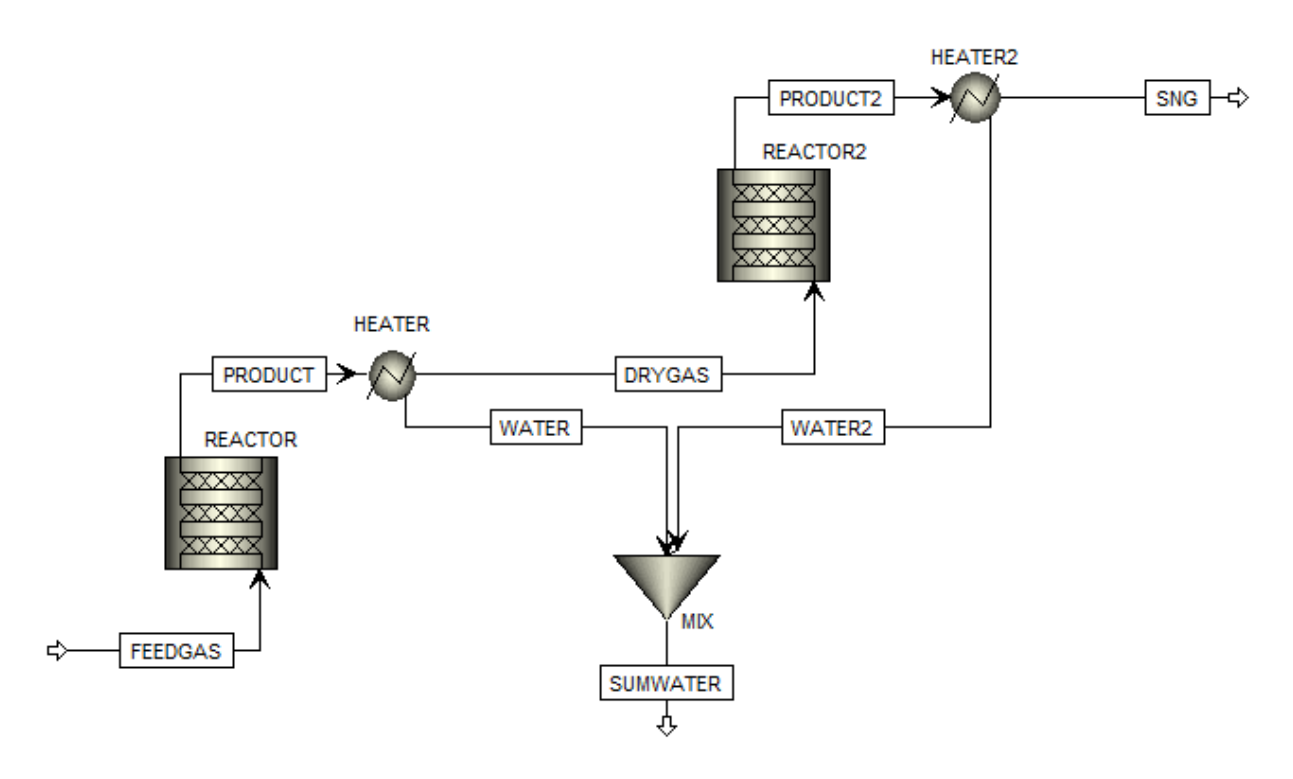

<span id="page-59-0"></span>Abbildung 25: Darstellung des zweistufigen Fließbildes mit vorgegebenen T-Profilen in beiden Reaktorstufen

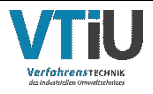

## **5.4.2 Abgleich zwischen Experiment und Reaktionskinetik mittels vorgegebener Austrittstemperatur des Thermalöles und wärmetechnischer Spezifikation der Kühlung in zweistufiger Ausführung**

Wie in Kapitel [5.3.2](#page-57-0) werden die Ölaustrittstemperatur und der effektive Wärmeübergangskoeffizient U in beiden Reaktorstufen vorgegeben. Zur Vereinfachung wird in beiden Reaktoren ("REACTOR" und "REACTOR2" in [Abbildung 26\)](#page-60-0) der U-Wert der einstufigen Ausführung übernommen. Die Ölaustrittstemperatur entspricht den experimentell gemessenen Werten, hierbei handelt es sich nicht um ident eingetragene Werte (siehe Anhang [Tabelle 16](#page-101-0) & [Tabelle 17\)](#page-103-0).

Um für eine gleichmäßige Aufteilung des Thermalöls zu sorgen, ist in diesem Modell ein Thermalöl-Splitter "THSPLIT" installiert worden [\(Abbildung 26\)](#page-60-0). In diesem muss lediglich ein Teilungsfaktor von 0,5 spezifiziert sein, der Druck ist hier nicht definiert.

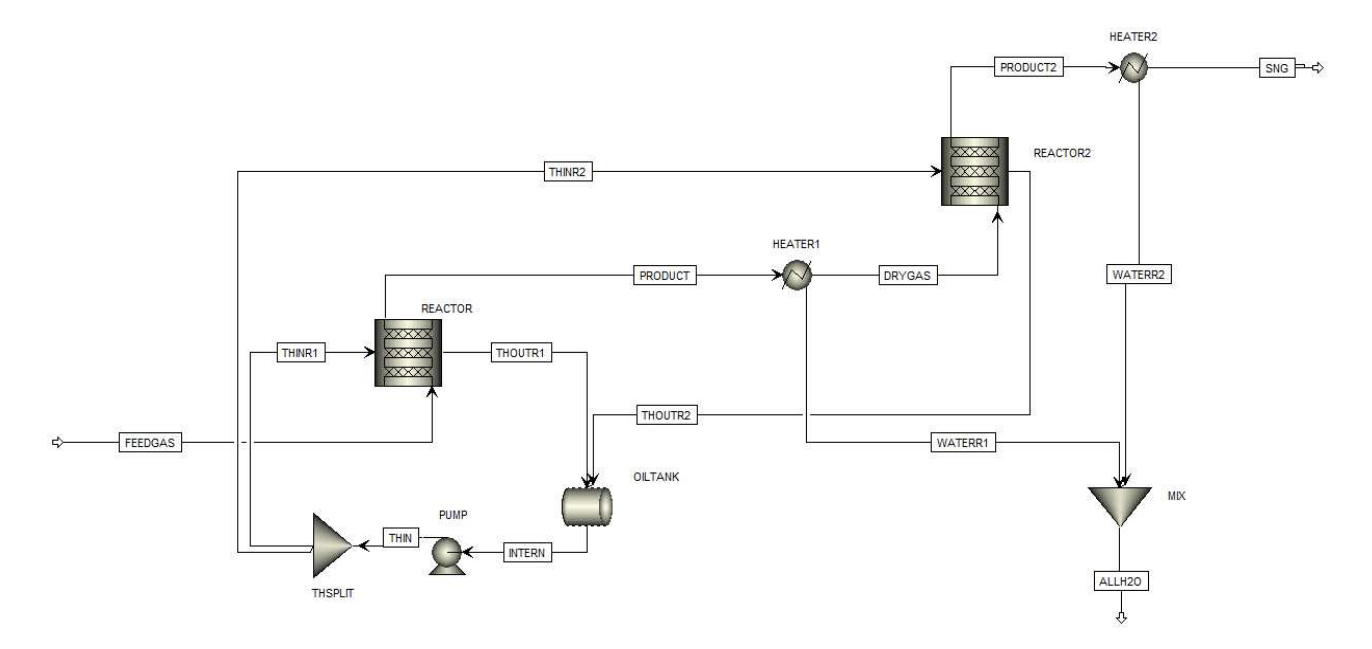

<span id="page-60-0"></span>Abbildung 26: Darstellung des zweistufigen Fließbildes mit Thermalölkreislauf für beide Reaktoren

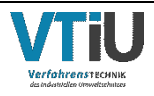

# **5.5 Mechanische Auslegung eines Rohrbündelreaktors**

In diesem Kapitel gilt es mithilfe der gewonnenen Simulationsergebnisse basierend auf Kapitel [5.3.2](#page-57-0) (implementierter Thermalölkreislauf in einstufiger Ausführung und einer angenommenen Gaseintrittstemperatur von 300 °C) das Layout eines Rohrbündelreaktors zu dimensionieren. Da die Dimensionierung von Hülle und Rohranordnung, die eines Wärmetauschers gleicht, wird der Rohrbündelreaktor nach demselben Prinzip berechnet.

Die Anordnung der Reaktoren im Rohrbündel kann auf verschiedene Arten erfolgen. In der ersten Variante in [Abbildung 27](#page-61-0) sind die Rohre in einem quadratischen Abstand (45° oder 90°) zueinander angeordnet. Dies wird verwendet, wenn eine mechanische Reinigung im Gehäuse erforderlich ist. Die zweite Variante bietet durch eine dreieckige Anordnung (30° oder 60°) eine höhere Rohrdichte, wodurch ein besserer Wärmetransport möglich ist. [79]

[Abbildung 27](#page-61-0) zeigt die überwiegend verwendeten Rohranordnungen, wobei  $P_T$  den Rohrabstand von Rohrmitte zu Rohrmitte und Abstand C den Spaltabstand zwischen den Rohren darstellt. Durch die höhere Packungsdichte und des folglich kleineren Bündeldurchmessers wird in dieser Ausarbeitung die dreieckige Anordnung (rechts in [Abbildung 27\)](#page-61-0) gewählt. Der Ringspalt des Rohrreaktors im experimentellen Aufbau beträgt 2,5 mm. Dies führt zu einem Spaltmaß von C = 5 mm für weitere Berechnungen.

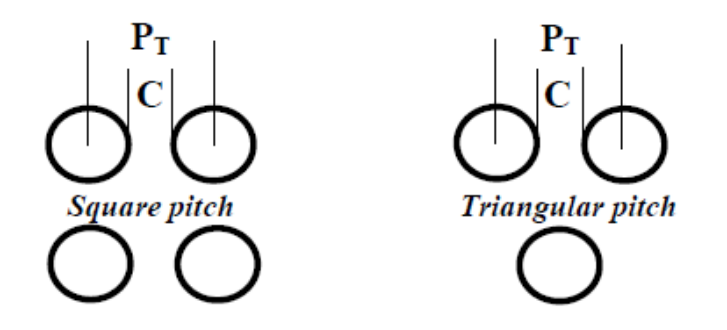

<span id="page-61-0"></span>Abbildung 27: Rohrlayout eines Rohrbündelreaktors: links "Square – pitch" mit quadratischer 90° - Anordnung; rechts "Triangular – pitch" mit dreieckiger 30° - Anordnung

Die Berechnung des Rohrabstandes ausgehend von der Rohrmitte erfolgt nach Formel [\(28\),](#page-61-1) wobei Da (hier 18 mm) den Außendurchmesser des Reaktorohres beschreibt. [80]

<span id="page-61-1"></span>
$$
P_T = D_a + C \tag{28}
$$

Die Ermittlung des Rohrbündeldurchmessers D<sub>b</sub> zeigt Formel [\(29\),](#page-61-2) wohingegen N<sub>t</sub> die Anzahl der Rohre repräsentiert. Die Konstanten  $K_1$  und n sind aus der folgenden [Tabelle 10](#page-62-0) zu entnehmen. [80]

$$
D_b = D_a * (\frac{N_t}{K_1})^{1/n}
$$
 (29)

<span id="page-61-2"></span>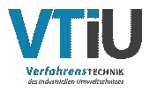

Da reguläre Wärmetauscher üblicherweise in mehrere Abschnitte eingeteilt sind, können die Rohrbündel auch in einer U-Form oder schlangenlinig durch ein Gehäuse hindurchgeführt sein. Für diesen Fall gibt es in der folgenden [Tabelle 10](#page-62-0) die Anzahl der Durchgänge. In dieser Ausarbeitung wird davon ausgegangen, dass der Prozessstrom nur einmal durch das Rohrbündel geleitet wird und somit nur die erste Spalte mit Überschrift "1" der Tabelle relevant ist.

Die in [Tabelle 10](#page-62-0) dargestellten Zahlenwerte beziehen sich nach [80] auf einen Außenrohrdurchmesser von  $D_a = 20$  mm und einem Spielraum von C = 5 mm. Die Abweichung des Rohraußendurchmessers von 2 mm zum experimentell Versuchsuafbau mit 18 mm Außendurchmesser wird in dieser Auslegung vernachlässigt.

<span id="page-62-0"></span>Tabelle 10: Berechnungswerte für eine dreieckige Anordnung mit  $P_T= 1,25 \cdot D_a$  nach [80]

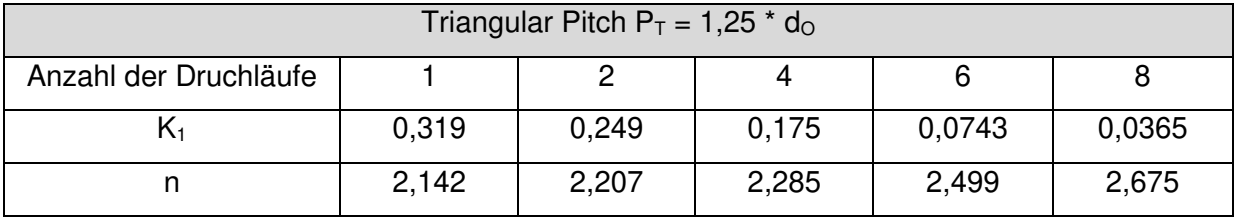

Ausgehend von einem 10 mm Abstand zwischen Rohrbündel und der Innenseite der Hülle ergibt sich nach Formel [\(30\)](#page-62-1) der Innendurchmesser des Gehäuses

<span id="page-62-2"></span><span id="page-62-1"></span>
$$
D_{shell_{in}} = D_b + 0.02 \quad [m] \tag{30}
$$

Zur Berechnung des Außendurchmessers der Hülle wird eine Wandstärke von  $s = 4$  mm angenommen (Formel [\(31\)\)](#page-62-2).

$$
D_{shell_{out}} = D_{shell_{in}} + 0,008 \quad [m] \tag{31}
$$

### **5.5.1 Modellierung eines Rohrbündelreaktors anhand der nachgebildeten einstufigen Simulationsergebnisse**

Der Aufbau des Fließbildes für die Simulation des Rohrbündelreaktors entspricht visuell gesehen dem in [Abbildung 23.](#page-57-1) Weiters ist eine Berechnung der benötigten Rohre für eine Durchsatzmenge an 800, 1000, 10000 oder 20000 kg CO2/Tag nötig. Angesichts der Vielzahl an möglichen Betriebspunkten, die für diese Berechnung herangezogen werden können, muss eine Auswahl getroffen werden. Die Kriterien dafür sind: der erzielte CO<sub>2</sub>-Umsatz, die Maximaltemperatur im Reaktor und die Abweichung des CO<sub>2</sub>-Umsatzes zwischen Simulation und Experiment. Mit Hilfe dieser drei Kriterien soll die Hochskalierung so realitätsnah wie möglich gestaltet werden.

Folgende Betriebspunkte werden zur Hochskalierung in Tabelle 11, nach den oben genannten Auswahlkriterien, festgesetzt:

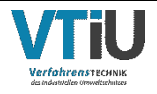

Tabelle 11: Auswahl der Betriebspunkte für die Hochskalierung; Auswahlkriterien: geringe Abweichung des CO2-Umsatzes zwischen Experiment und Simulation, möglichst hoher CO2- Umsatz und Maximaltemperatur im Reaktor < 550 °C

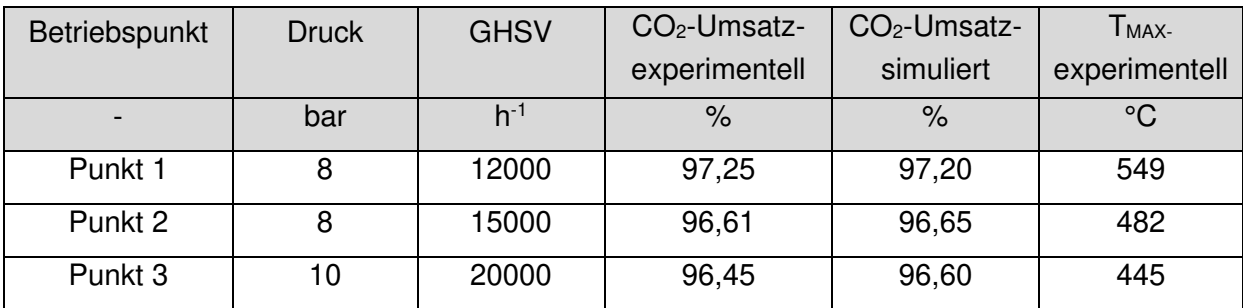

Für eine Durchsatzerhöhung im Reaktor wird in der folgenden Formel [\(32\)](#page-63-0) der molare Umsatz pro Minute in den Massenumsatz pro Tag an CO<sub>2</sub> umgerechnet werden.

$$
Umsatz\ CO_{2} = (nCO_{2,in} - nCO_{2,out})\frac{mol}{min} * M_{CO_{2}}\frac{g}{mol} * 60\frac{min}{h} * \frac{1}{1000}\frac{kg}{g} * 24\frac{h}{Tag}
$$
\n
$$
= \frac{kg\ CO_{2}}{Tag}
$$
\n(32)

Der errechnete Massenumsatz pro Tag ist in Formel [\(33\)](#page-63-1) einzusetzen. Durch die Eingabe der gewünschten Tagesmenge CO<sub>2</sub> im Zähler kann die Rohranzahl ermittelt werden. In diesem Fall wird die Rohranzahl für einen Tagesumsatz von 800 kg bei einem Massenumsatz entsprechend Betriebspunkt 1 berechnet (8 bar, 12000 h<sup>-1</sup>).

<span id="page-63-1"></span><span id="page-63-0"></span>Rohranzahl 
$$
N_T = \frac{800 \frac{kg}{Tag} CO_2}{Durchsatzmenge CO_2 \frac{kg}{Tag}} = 81
$$
 (33)

In Aspen Plus® ist die berechnete Rohranzahl unter dem Reiter "Configuration" in den Reaktorspezifikationen, wie in [Abbildung 28](#page-64-0) gezeigt, einzutragen. Komplementär dazu muss auch die Feedgasmenge, Katalysatormasse als auch die Thermalölmenge manuell entsprechend der Rohranzahl erhöht werden.

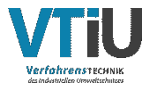

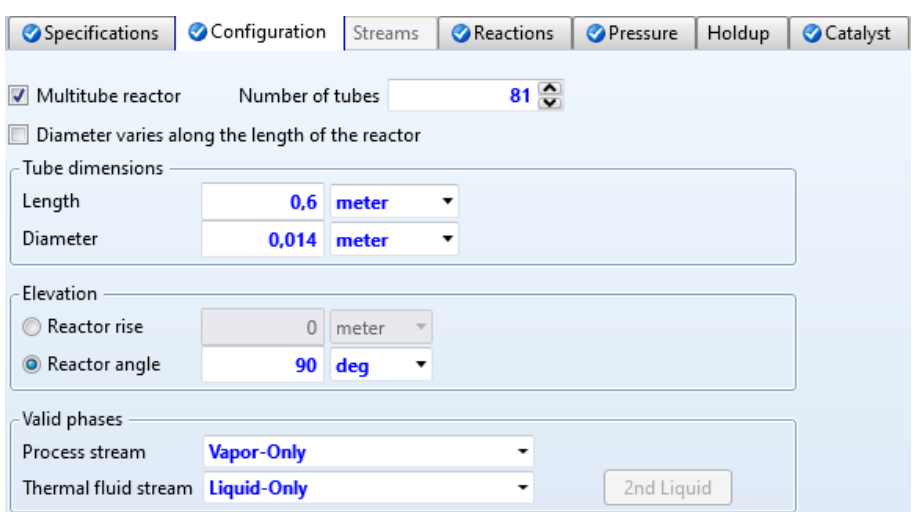

<span id="page-64-0"></span>Abbildung 28: Eingabe der Rohranzahl für die Simulation des Rohrbündelreaktors (Betriebspunkt: 12000 h<sup>-1</sup>, 8 bar, Durchsatz 800 kg  $CO<sub>2</sub>/Tag$ )

Bei einer Erhöhung der Feedgasmenge mithilfe der Reaktoranzahl muss auch die Katalysatormenge in diesem linearen Zusammenhang erhöht werden. Für die Thermalölmenge gilt mittels der Simulation die optimale Menge zu ermitteln und somit die Performance und die anfallenden Kosten durch die Ölmenge so effizient wie möglich zu gestalten. Mithilfe einer Sensitivitätsanalyse (Sensitivity Analysis) in Aspen Plus® können Variablen wie Druck, Temperatur oder ebenso Mengenströme variiert und dessen Auswirkungen in einer definierten Zielvariable ausgelesen werden. Die Ober- und Untergrenze der zu variierenden Ströme oder Variable muss definiert sein (siehe [Abbildung](#page-64-1) [29\)](#page-64-1).

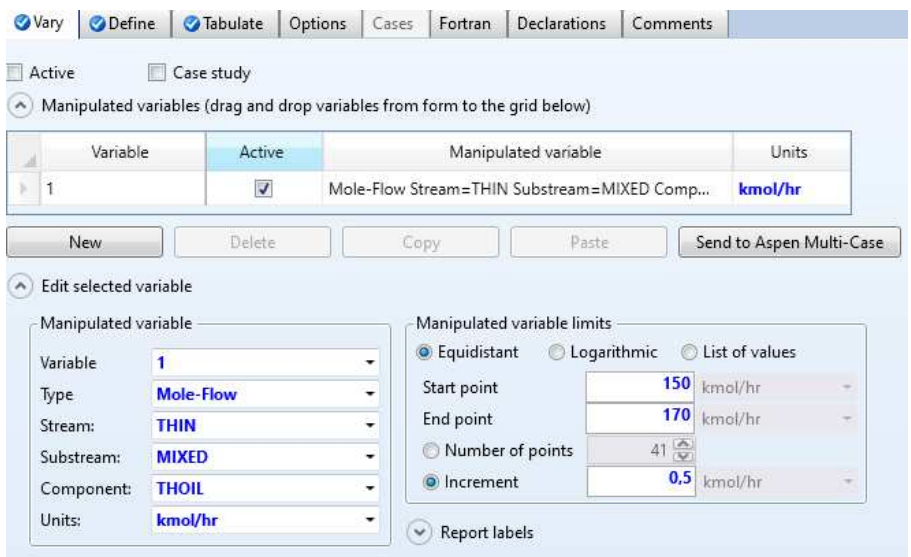

<span id="page-64-1"></span>Abbildung 29: Eingabefeld der Sensitivitätsanalyse: Eingabe des zu variierenden Inputstromes (hier Mole-Flow des Thermalöles THOIL) zur Berechnung der optimalen Thermalölmenge für einen Rohrbündelreaktor mit 81 Rohren

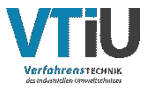

Da eine Sensitivitätsanalyse mit zu großzügig definierten Grenzen pro Durchlauf viel Zeit in Anspruch nimmt sind die Limits mit jedem Durchlauf verkleinert worden. Somit ist nur der wichtigste Teil der Analyse in den Ergebnissen sichtbar. Aspen Plus® berechnet primär mit Molenströmen, sodass die Ergebnisse im Nachhinein umgerechnet werden können. Aus diesem Grund erfolgt auch in der Sensitivitätsanalyse die Eingabe der Grenzen und die Schrittweite (Increment) anhand des Molenstromes des Thermalöles. Umgerechnet in m<sup>3</sup>/h liegt die untere Grenze bei 50,5 m<sup>3</sup>/h und die obere bei 57,2 m<sup>3</sup>/h (bei 81 Rohren im Betriebspunkt: 12000 h<sup>-1</sup>, 8 bar, Durchsatz 800 kg CO<sub>2</sub>/Tag). Zur Bewertung der Sensitivitätsanalyse, welcher Thermalöldurchfluss am besten geeignet ist, wird der CH4- Molenbruch des trockenen Produktgases herangezogen.

Die Ergebnisse sind nach der Berechnung in tabellarischer Form im Unterpunkt "Results" zu finden. Die benötigte Thermalölmenge für die ausgewählten Hochskalierungspunkte ist in Kapitel [6.2.5.](#page-76-0) dargestellt.

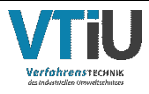

# <span id="page-66-0"></span>**6 Ergebnisse**

In den folgenden Kapiteln werden sowohl die experimentell erzielten Ergebnisse als auch die Ergebnisse der Simulation in Aspen Plus®, in einstufiger und zweistufiger Ausführung, dargestellt und miteinander verglichen. Ebenso sind die Ergebnisse der Hochskalierung und die daraus resultierende Reaktordimensionierung dokumentiert.

# **6.1 Experimentelle Ergebnisse**

Die experimentellen Ergebnisse stellen die Validierung des gekühlten 14 mm Rohrreaktors dar. Anhand dieser Daten konnte ein Simulationsmodell nachgebildet werden, welches wiederum eine Hochskalierung des Reaktor-Set-ups für erhöhte Tagesdurchsätze an CO<sub>2</sub> ermöglicht. Ebenso wird die Frage der Notwendigkeit einer zweiten Reaktorstufe zur Einhaltung der in Österreich geltenden Einspeisekriterien in diesem Kapitel geklärt.

## **6.1.1 Validierung des 14 mm Rohrreaktors in einstufiger Ausführung**

Die Versuche sind nach den in Kapitel [4.2.2](#page-45-0) definierten Parametern und dem Versuchsplan in [Tabelle 6](#page-46-1) durchgeführt worden. Die wichtigsten Parameter sind wie folgt:

- Temperatur des Thermalöles  $T_{\text{SET}}$ : 320 °C
- Pumpenstufe Thermalöl:  $8 (= 1,076 \text{ m}^3 \text{ OI/h})$
- Wasserstoffüberschuss:  $r_{H_2} = 1,03$

Die Ergebnisse der ersten Reaktorstufe sind durch ein Balkendiagramm in [Abbildung 30](#page-67-0) dargestellt. Auf der x-Achse sind die GHSV-Werte über den Druck geblockt aufgetragen. Die y-Achse gliedert sich in eine primäre (links) und eine sekundäre (rechts) Achse. Die Primärachse zeigt den CO<sub>2</sub>-Umsatz in %, wobei auf der Sekundärachse die maximal gemessene Temperatur im Reaktor in °C aufgetragen ist.

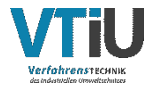

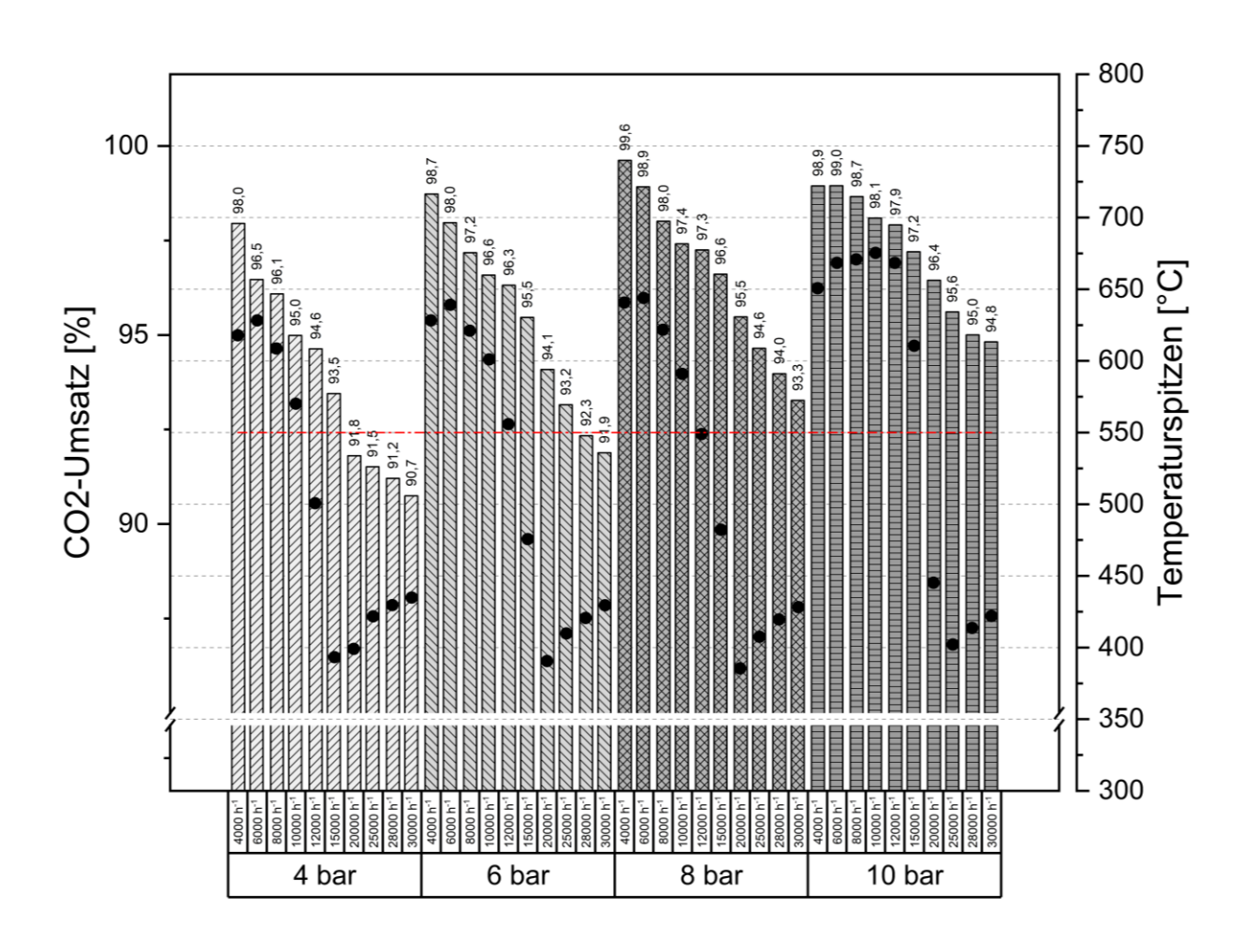

<span id="page-67-0"></span>Abbildung 30: Ergebnisse der CO2 Methanisierung nach einer Reaktorstufe bei einer Durchflussvariation (4000 bis 20000 h<sup>-1</sup>) bei 4, 6, 8 und 10 bar und einem stöchiometrischen Faktor von  $r_{H_2} = 1.03$ 

Es ist zu erkennen, dass die CO<sub>2</sub>-Umsätze jeder GHSV-Stufe mit der Erhöhung des Drucks um 1-2 % Prozentpunkte steigen. Die Maximalwerte der Umsätze werden jeweils bei den geringsten Durchflüssen je Druckstufe erzielt. Lediglich bei einem Druck von 10 bar ist der Umsatz bei 4000 h<sup>-1</sup> und 6000 h<sup>-1</sup> gleich. Bei einer GHSV von 4000 h<sup>-1</sup> kommt es in jeder Druckstufe zu sehr hohen Umsatzraten des  $CO<sub>2</sub>$  (>98 %). Die geringsten Umsätze werden bei GHSV-Werten von 30000 h<sup>-1</sup> erreicht. Trotz sehr hoher Durchflussraten fällt der  $CO<sub>2</sub>$ Umsatz in einer Reaktorstufe nicht unter 90,7 %.

Die Messwerte der Temperaturspitzen im Reaktor folgen in jeder Druckstufe unter Variation der GHSV einem ähnlichen Muster. In den unteren Bereichen der GHSV (4000 - 10000 h-1) liegt die maximal gemessene Temperatur im Reaktor zwischen 550 und 660 °C. Ab einer Erhöhung der Durchflussraten auf 12000 h-1 und größer fallen die gemessenen Temperaturspitzen auf 385 °C bis knapp unter 500°C. Ebenso zeigt das Diagramm den Anstieg der Maximaltemperaturen bei erhöhtem Druck. Bei 10 bar Reaktordruck reichen die Temperaturspitzen bei 4000 h<sup>-1</sup> – 30000 h<sup>-1</sup> von 402 – 675 °C, hingegen liegen die Temperaturspitzen bei 4 bar zwischen 393 und 628°C. Die horizontale rot strichpunktierte Linie kennzeichnet die maximal zulässige Temperatur des Katalysators im Dauerbetrieb von

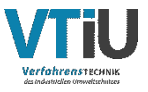

550 °C. Diese Grenztemperatur wird bei 4 bar bereits bei einem Durchfluss von 12000 h-1 unterschritten. Durch den steigenden Druck wird bei 6 bar und 12000 h-1 die zulässige Temperatur leicht überschritten, bei 8 bar und 12000 h -1 hingegen ist die Vorgabe der maximalen Katalysatortemperatur mit 549 °C erfüllt. Im höheren Druckbereich von 10 bar wird die Temperaturgrenze erst bei Durchflüssen von 20000 h<sup>-1</sup> eingehalten. Eine vollständige Auflistung der Zahlenwerte zu dieser Abbildung befindet sich in [Tabelle 14](#page-96-0) im Anhang.

### **6.1.2 Validierung der zweiten Reaktorstufe in der Pilotanlage**

Für die Validierung der zweiten Reaktorstufe wurden die gemessenen, trockenen Produktgasanteile der ersten Reaktorstufe bestehend aus H<sub>2</sub>, CO<sub>2</sub> und CH<sub>4</sub> erneut durch dasselbe Reaktorsystem geleitet. Ziel dieser Versuche ist es, einen weitestmöglich vollständigen Umsatz von CO<sub>2</sub> nach zwei Reaktorstufen nachzuweisen. In der folgenden [Abbildung 31](#page-69-0) wird der GHSV-Wert ausgehend von der ersten Reaktorstufe angegeben. Durch die Volumenreduktion und das Abscheiden des Wassers nach der ersten Reaktorstufe ist die GHSV in der zweiten Reaktorstufe geringer. Zur leichteren Identifikation der Betriebspunkte sind in den folgenden Diagrammen die Ergebnisse der zweistufigen Experimente und der Simulationen immer mit den GHSV-Werten der ursprünglichen Gaszusammensetzung dargestellt. Die GHSV-Werte der ersten und zweiten Reaktorstufe sind in [Tabelle 17](#page-103-0) im Anhang gelistet.

Der Diagrammaufbau in [Abbildung 31](#page-69-0) ähnelt dem Aufbau von [Abbildung 30](#page-67-0) mit dem Unterschied, dass für jeden möglichen Betriebspunkt nach [Tabelle 7](#page-47-0) auch der H2- Überschuss der jeweiligen Stufe in der x-Achse angegeben ist. Die Begrenzung des minimalen Durchflusses durch die MFCs hat zur Folge, dass insgesamt nur 15 von 40 Betriebspunkten vermessen werden konnten (siehe [Tabelle 7\)](#page-47-0).

[Abbildung 31](#page-69-0) zeigt, dass bereits bei einem Systemdruck von 4 bar der vollständige CO2- Umsatz im zweistufigen Aufbau erreicht wird. Bei einem Durchfluss von 15000 h-1 erreicht die erste Reaktorstufe einen Umsatz von 93 % und durch die zweite Reaktorstufe werden 100 %-Umsatz gewährleistet. Auch bei einem maximalen Durchfluss von 30000 h-1 ist durch die zweite Reaktorstufe eine Umsatzerhöhung von 91 % auf 100 % möglich. Dieser Trend setzt sich in den höheren Druckstufen (6, 8 und 10 bar) fort. Somit ist bewiesen, dass eine zweite Reaktorstufe für alle vermessenen Betriebspunkte zum Erreichen des vollständigen Umsatzes notwendig ist. Die Temperaturspitzen der zweiten Reaktorstufe sind wesentlich niedriger als jene in der ersten Reaktorstufe. Die gemessenen Maximalwerte befinden sich im Bereich von 325 – 346 °C. Die Temperaturspitzen der ersten Reaktorstufe entsprechen den Werten aus den vorhergehenden Ergebnissen in Abb. 30. Die maximale Katalysatortemperatur von 550 °C wird folglich in keinem Betriebspunkt ab 15000 h<sup>-1</sup> und größer, weder in Reaktor 1 noch in Reaktor 2, bei allen Druckstufen überschritten. Der Wasserstoffüberschuss ist durch die geringe Menge an  $CO<sub>2</sub>$  in der zweiten Reaktorstufe wesentlich höher als in Reaktorstufe 1 (S1). Er erreicht in Reaktorstufe 2 (S2) bei Betriebspunkt 4 bar und 30000 h<sup>-1</sup> den niedrigsten Wert mit  $r_{H_2}$ =1,36 und bei Betriebspunkt

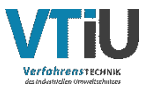

10 bar 25000 h<sup>-1</sup> den höchsten mit  $r_{H_2}=2,01$ . Bei einem Druck von 8 bar und einem Durchfluss von 25000 h-1 wird in Reaktorstufe 2 ein unterstöchiometrischer Wert von  $r_{H_2}$ =0,96 gemessen. Dieser Wert ist ungewöhnlich niedrig, dennoch wird ein Umsatz von 100 % erreicht. Eine vollständige Auflistung der Zahlenwerte zu dieser Abbildung befindet sich ebenso in [Tabelle 17](#page-103-0) im Anhang.

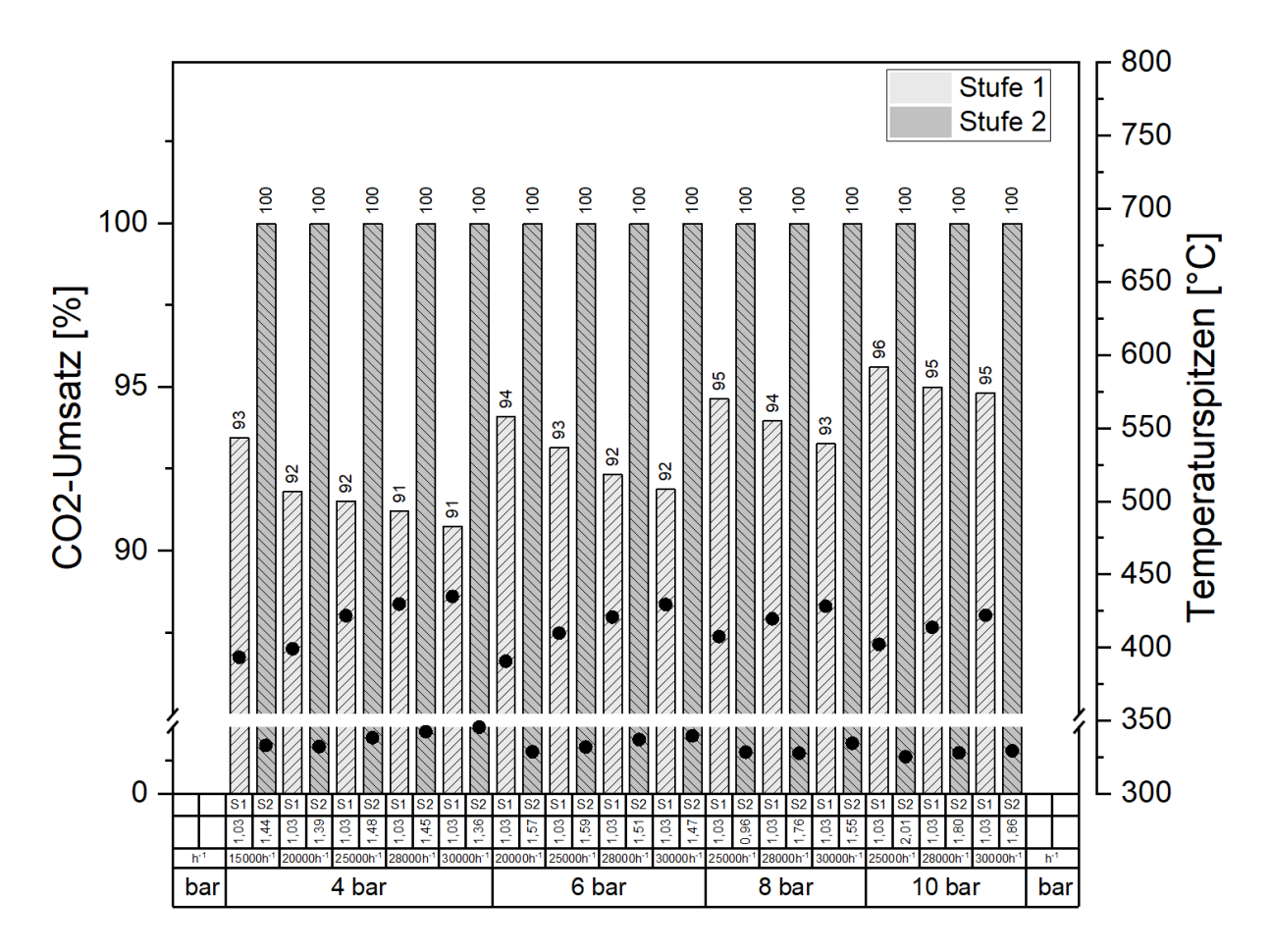

<span id="page-69-0"></span>Abbildung 31: Experimentelle Umsatzergebnisse der ersten und zweiten Reaktorstufe mit den jeweils ausgehenden GHSV-Werten der ersten Reaktorstufe und der Angabe des Wasserstoffüberschusses beider Reaktorstufen

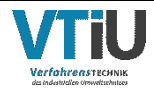

# **6.2 Ergebnisse der Simulation**

In den folgenden Kapiteln werden die simulierten Ergebnisse mit den experimentell erzielten Werten abgeglichen und angenähert.

## <span id="page-70-0"></span>**6.2.1 Simulationsergebnisse des Kinetikabgleichs mit vorgegebenem Temperatur-Profil im Reaktor**

Der Abgleich zwischen Modell und Experiment erfolgt mittels der Kinetik von Rönsch [73] durch die Eingabe der Parameter aus [Tabelle 9](#page-54-0) und des experimentell gemessenen axialen Temperaturprofils in der Katalysatorschüttung in den Simulationsaufbau nach [Abbildung 20.](#page-55-1) In [Abbildung 32](#page-70-1) ist der erzielte CO<sub>2</sub>-Umsatz von den Experimenten (E) mit denen aus der Simulation (S) bei einer Druckstufe von 4 bar verglichen dargestellt.

Wie auch in den Diagrammen zuvor wird der CO<sub>2</sub>-Umsatz über die GHSV-Werte in einem Balkendiagramm [\(Abbildung 32\)](#page-70-1) gezeigt. Die Darstellung der Temperaturspitzen im Reaktor erfolgt auch hier über die sekundäre y-Achse. Die Temperaturen aus der experimentellen Vermessung sind für die Simulation des Kinetikabgleichs anhand eines Temperaturprofils implementiert worden. Aufgrund der identen Temperaturen befindet sich in den simulativen Ergebnisbalken der Grafik keine gesonderte Darstellung.

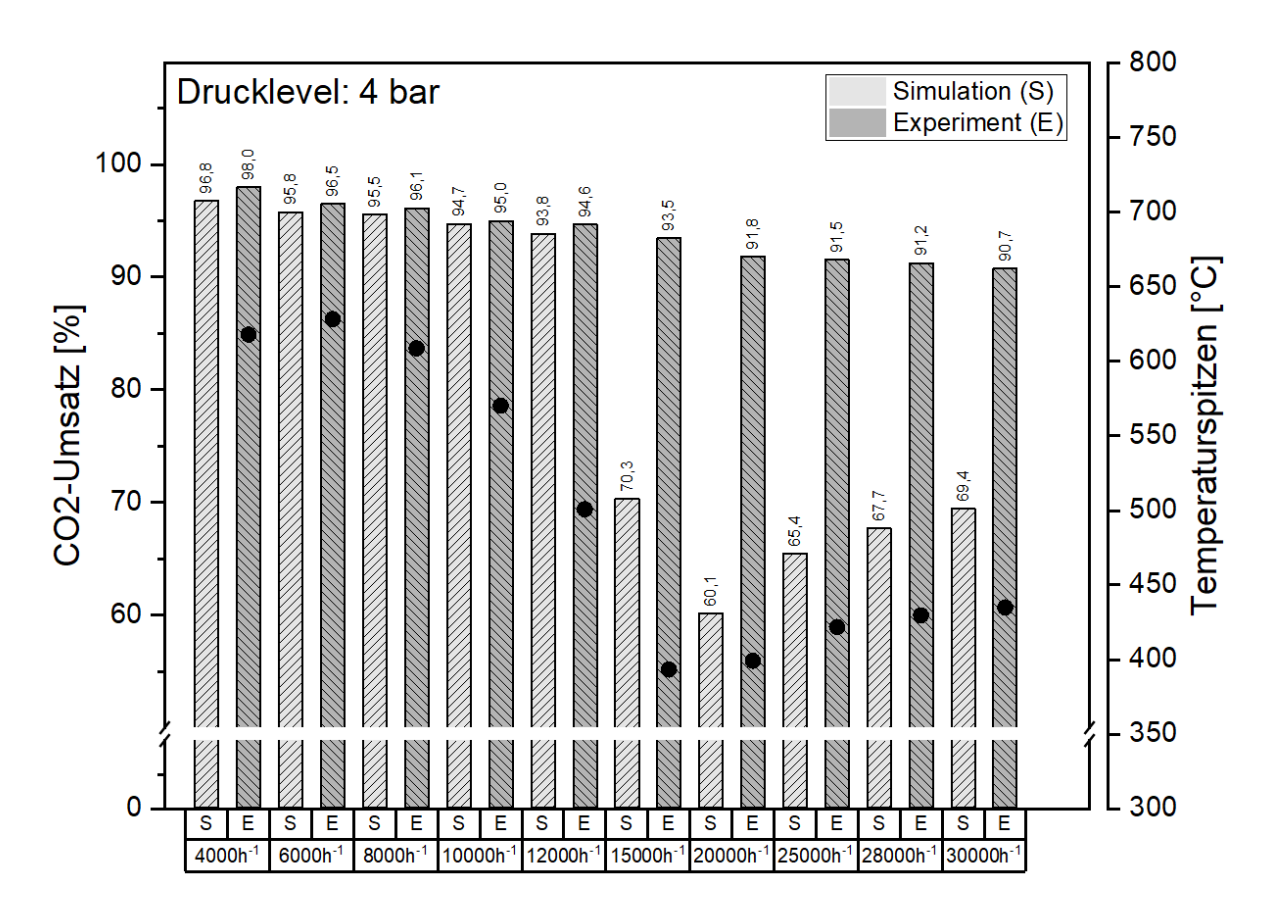

<span id="page-70-1"></span>Abbildung 32: Kinetikabgleich des erzielten CO<sub>2</sub> Umsatzes in der 1. Reaktorstufe der experimentellen Ergebnisse mit den Simulationsergebnissen mit implementierter Reaktionskinetik nach Rönsch bei 4 bar

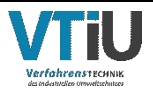

Der Abgleich zwischen Experiment und Kinetikmodell (S) zeigt, dass bis zu einer GHSV von 12000 h-1 die Umsatzraten der Simulation den Ergebnissen der Experimente ähnlich sind, wobei die experimentellen Umsätze in diesem Bereich immer etwas höher sind. Bei einer GHSV von 10000 h<sup>-1</sup> liegt der  $CO<sub>2</sub>$ -Umsatz der Simulation bei 94,7 %, wobei in den experimentellen Untersuchen 95 % erreicht werden konnten. Ab 15000 h-1 bildet sich eine große Differenz zwischen den erzielten Umsätzen. Die Simulationsergebnisse liegen zwischen 20-30% unter den experimentell ermittelten Umsätzen. Den größten Unterschied zeigt der Betriebspunkt 20000 h<sup>-1</sup> mit einer Differenz von 31,7 %. Die Spitzentemperaturen entsprechen den Werten aus [Abbildung 30](#page-67-0) bei einem Druck von 4 bar.

Dieser Abgleich ist auch für die weiteren Druckstufen (6,8 und 10 bar) durchgeführt worden. Der Trend der einbrechenden simulierten Umsätze setzt sich auch in den höheren Druckstufen fort. Der Einbruch der Umsatzrate verschiebt sich jedoch durch die Druckerhöhung und die damit verbundenen höheren Temperaturspitzen in Richtung höherer GHSV-Werte. Beispielsweise bricht der Umsatz bei einem Druck von 10 bar erst bei 25000 h-<sup>1</sup> ein (siehe [Abbildung 40](#page-100-0) im Anhang). Die vollständige Matrix des Abgleichs zwischen Experimenten und Simulation befindet sich in [Tabelle 15](#page-98-0) im Anhang.

### <span id="page-71-0"></span>**6.2.2 Simulationsergebnisse des Kinetikabgleichs mit vorgegebenem Temperatur-Profil in zweistufiger Ausführung**

Aufbauend auf den einstufigen Kinetikabgleich aus dem vorhergehenden Kapitel [6.2.1](#page-70-0)  werden hier die Ergebnisse von zwei Reaktorstufen mit T-Profil aus den Versuchsreihen dargestellt. Wie im vorhergehenden Kapitel werden sowohl in Reaktor 1 als auch in Reaktor 2 die gemessenen Temperaturen aus dem Experiment in die Simulation mittels axialem T-Profil eingefügt. Die gewählte Diagrammform in [Abbildung 33](#page-72-0) entspricht den vorhergehenden Darstellungen mit dem Unterschied, dass zum Zweck der Übersichtlichkeit keine Temperaturspitzen auf der Sekundärachse ablesbar sind. Wie auch in [Abbildung 31](#page-69-0) sind auf der x-Achse die ursprünglichen GHSV-Werte der ersten Reaktorstufe aufgetragen.

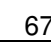

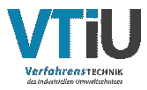
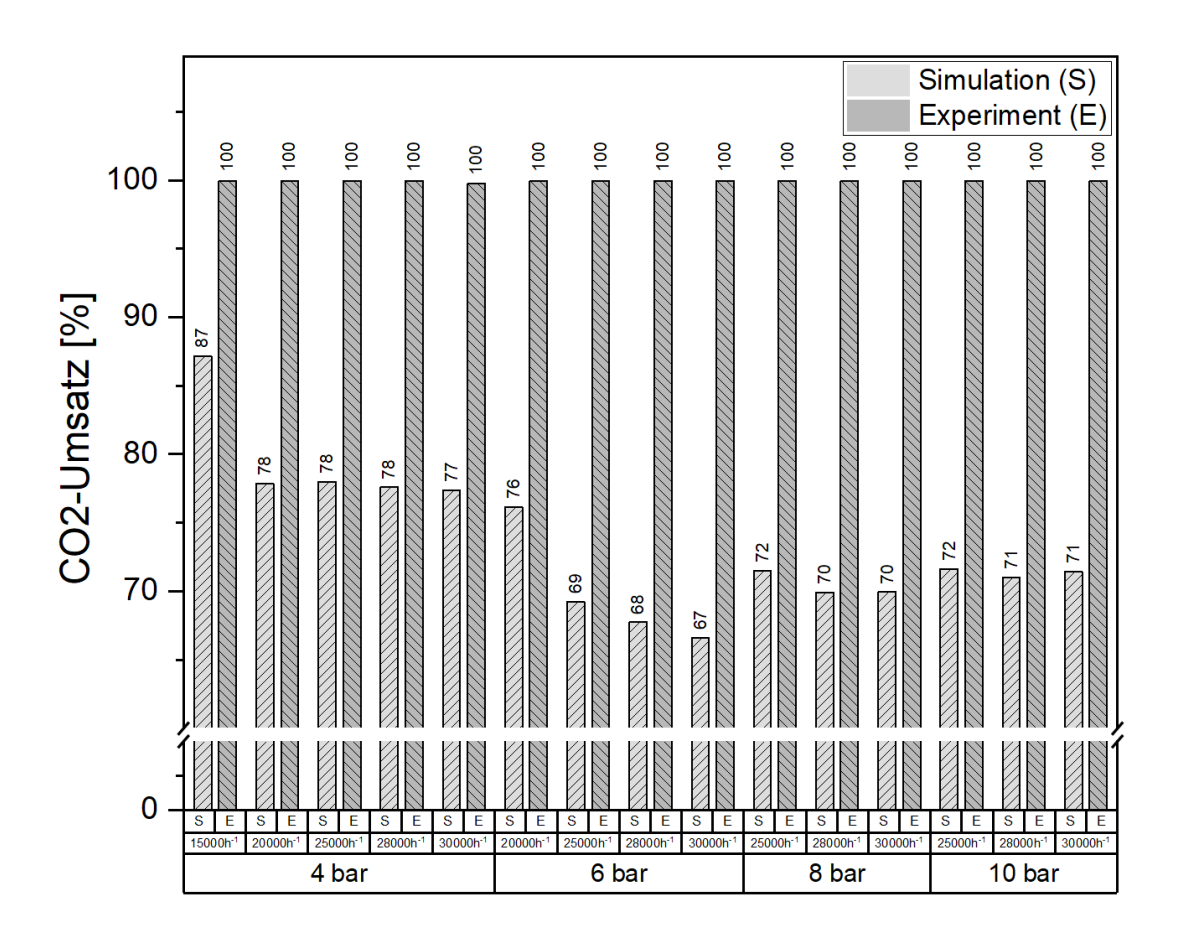

<span id="page-72-0"></span>Abbildung 33: Abgleich des erzielten CO2 Umsatzes in der 2. Reaktorstufe der experimentellen Ergebnisse mit den Simulationsergebnissen mit implementierter Reaktionskinetik nach Rönsch bei Drücken von 4 - 10 bar

Die experimentellen Versuche haben gezeigt, dass ein CO<sub>2</sub> Umsatz von 100 % durch eine zweite Reaktorstufe erreicht wird. Bei einer geringeren GHSV von beispielsweise 15000 h<sup>-1</sup> in Reaktorstufe 1 (S1) wird bei 4 bar in der Simulation ein Umsatz von 87 % erreicht. Beim selben Druck und GHSV-Werten von 20000 - 30000 h<sup>-1</sup> in S1 pendeln die Umsatzraten zwischen 70 - 80 %. Unter steigendem Druck sinken ab 6 bar - ausgenommen von 20000 h-1 bei 6 bar - die Umsätze auf durchschnittlich 70 %. Es zeigt sich, dass die simulativen Umsatzwerte je nach Druckniveau keinem bisherigen Trend folgen. Im Vergleich zur einstufigen Simulation mit implementierten, axialem T-Profil zeigt [Abbildung 33](#page-72-0) keine markanten Umsatzeinbrüche. Die simulierten Ergebnisse (S) weichen durchwegs stark von den experimentell erzielten Werten ab. Die detaillierten Zahlenwerte und die verwendeten Temperaturprofile für die Simulation der zweiten Reaktorstufe sind in der Ergebnismatrix in [Tabelle 18](#page-104-0) im Anhang tabellarisch dargestellt.

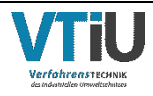

### **6.2.3 Simulationsergebnisse nach Implementierung des Thermalölkreislaufes mittels vorgegebener Austrittstemperatur**

Zusätzlich zur simulativen Reproduktion der experimentellen Ergebnisse mithilfe des übernommenen axialen Temperaturprofils aus den Versuchsreihen erfolgt eine weitere Evaluierung durch die Implementierung des Thermalölkreislaufes im Simulationsmodell [\(Abbildung 23\)](#page-57-0). Die Simulationsergebnisse (S) sind im Balkendiagramm [\(Abbildung 34\)](#page-73-0) den experimentellen Werten (E) bei einem Systemdruck von 8 bar gegenübergestellt. Die rotstrichlierte Linie bei 550 °C stellt wiederum die maximal zulässige Katalysatortemperatur dar. Die Zahlenwerte der weiteren Ergebnisse bei 4, 6 und 10 bar befinden sich in einer Ergebnismatrix in [Tabelle 16](#page-101-0) im Anhang.

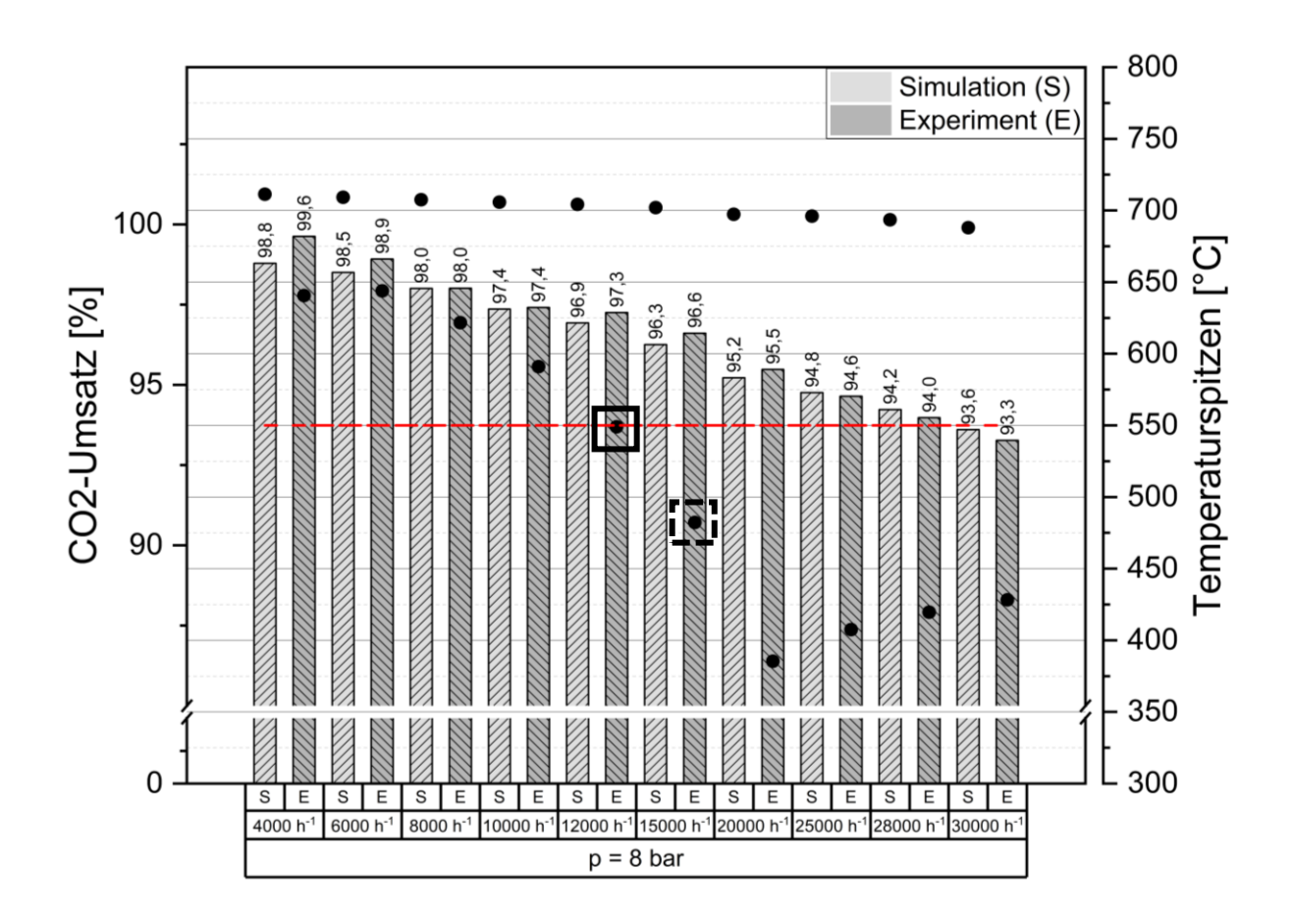

<span id="page-73-0"></span>Abbildung 34: Abgleich der experimentellen Ergebnisse mit dem Simulationsmodell mit integriertem Thermalölkreislauf bei 8 bar und 4000 - 30000 h-1 inklusive Temperaturspitzen aus den Experimenten

Die Simulation folgt dem experimentellen Trend - bei Zunahme der GHSV nehmen die Umsätze ab (Vergleich: 4000 h<sup>-1</sup> mit 98,8 % und 30000 h<sup>-1</sup> mit 93,6 % Umsatz). In den unteren GHSV-Bereichen (bis 20000 h<sup>-1</sup>) unterschätzt die Simulation die möglich zu erzielenden Umsatzraten, hin gegen ab 25000 h-1 erzielt die Simulation minimal höhere Umsatzraten. Mittels des Thermalölkreislaufes im Simulationsmodell konnten die simulierten

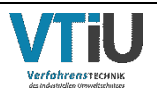

 $CO<sub>2</sub>$ -Umsätze durch eine maximale Abweichung von 0,8 % (bei 4000 h<sup>-1</sup> in [Abbildung 34\)](#page-73-0) nachgebildet werden.

Die Spitzentemperaturen unterscheiden sich jedoch in der Simulation wesentlich von den gemessenen Temperaturwerten der experimentellen Versuchsreihen. Die Temperaturdifferenz zwischen Simulation und Experiment ist bei einer GHSV von 6000 h-1 mit 67 °C am geringsten und bei 20000 h<sup>-1</sup> mit 319 °C am größten. Die Betriebspunkte der Hochskalierung bei 12000 h<sup>-1</sup> (schwarzes Kästchen in [Abbildung 34\)](#page-73-0) und 15000 h<sup>-1</sup> (strichliertes Kästchen in [Abbildung 34\)](#page-73-0) zeigen, dass sich beide Punkte an der Grenze oder knapp unterhalb der maximal zulässigen Katalysatortemperatur (549 °C bei 12000 h-1 und 8 bar) liegen. Die [Abbildung 35](#page-74-0) zeigt ein Liniendiagramm der Temperaturverläufe über die Katalysatorschüttung von Experiment und Simulation für den ersten Betriebspunkt der Hochskalierung bei 12000 h-1 und 8 bar. Links im Bild ist symbolisch die Katalysatorschüttung dargestellt. Es ist erkennbar, dass im Experiment die Temperaturspitzen bereits nach wenigen Zentimetern in der Schüttung auftreten. Die berechnete Temperatur der Simulation ist im ersten Vergleichspunkt nach 1,25 cm Schütthöhe mit 310°C viel niedriger als der gemessene Wert. Die Simulation erreicht das Temperaturmaximum von 708 °C bei einer Schütthöhe von 6 cm, jedoch nimmt der simulierte Peak langsamer ab als jener Temperaturpeak, welcher in den Experimenten erreicht wurde. Laut Simulation herrschen im Durchschnitt höhere Temperaturen im Katalysatorbett als in den Experimenten gemessen wurden. Ab einer Schütthöhe von 43 cm sind die Temperaturunterschiede gering.

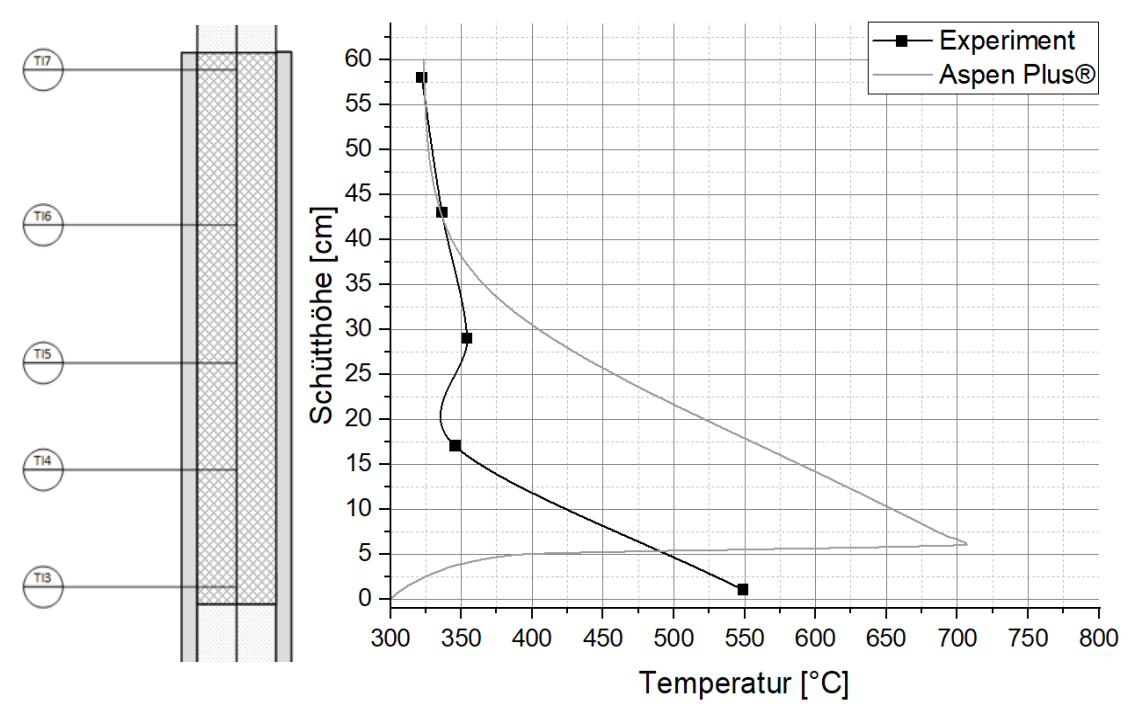

#### Temperaturverlauf der Katalysatorschüttung

<span id="page-74-0"></span>Abbildung 35: Vergleich des Temperaturverlaufes in der Katalysatorschüttung zwischen Experiment und Simulation bei 12000 h-1 und 8 bar

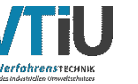

Die in [Abbildung 36](#page-75-0) dargestellten Semenov-Kennlinien beziehen sich auf die Betriebspunkte der Hochskalierung (wie in Kapitel [5.5.1](#page-62-0) beschrieben). Die Berechnung der Semenov-Zahl erfolgte in Aspen Plus® und Excel über die gesamte Katalysatorschüttung.

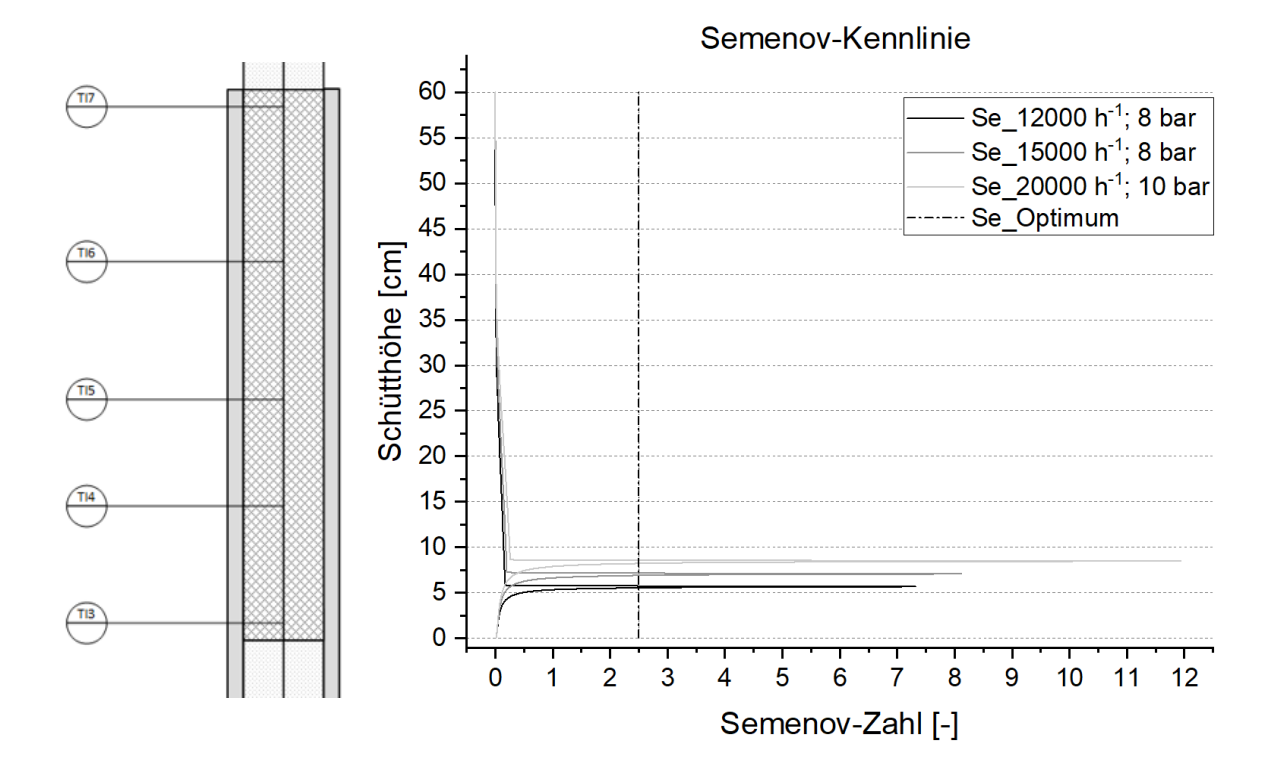

<span id="page-75-0"></span>Abbildung 36: Darstellung der Semenov-Kennlinie über die Katalysatorschütthöhe für alle Hochskalierungspunkte (12000 h<sup>-1</sup>,8 bar; 15000 h<sup>-1</sup>,8 bar; 20000 h<sup>-1</sup>, 10 bar)

Die strichpunktierte vertikale Linie in [Abbildung 36](#page-75-0) stellt die optimale Semenov-Zahl (Se = 2,5) dar. Die Maxima der Semenov-Kennlinien und die damit verbundenen größten Wärmemengen bilden sich in den ersten Zentimetern z.B. nach 5,7 cm der Katalysatorschüttung bei 12000 h<sup>-1</sup> und 8 bar. Hier liegt der Wert der Se-Zahl bei 7,3 (schwarze Linie). Es ist erkennbar, dass die Semenov-Zahl mit höherer GHSV weiter steigt  $(Se = 8,2$  bei 15 000 h<sup>-1</sup> und 8 bar sowie Se = 12 bei 20000 h<sup>-1</sup> und 10 bar) und sich der entwickelte Wärmepeak in Richtung des Gasdurchflusses in der Schüttung nach oben verschiebt.

#### **6.2.4 Simulationsergebnisse des Abgleichs der zweistufigen Reaktoranordnung mit vorgegebener Austrittstemperatur des Thermalöles und wärmetechnischer Spezifikation der Kühlung**

Durch die Erweiterung des Modells mit implementierten Thermalölkreisläufen in beiden Reaktorstufen nach [Abbildung 26](#page-60-0) konnten die experimentellen Ergebnisse nach der zweiten Reaktorstufe annähernd nachgebildet werden. Die erzielten Umsatzraten sind in [Abbildung](#page-76-0)  [37](#page-76-0) in einem Balkendiagramm dargestellt und nach Simulation (S) und Experiment (E) gruppiert. Die weitere Gliederung der x-Achse erfolgt aufsteigend nach Druck und GHSV, wobei hier wiederum die GHSV-Werte der ersten Reaktorstufe aufgetragen sind. In den

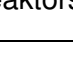

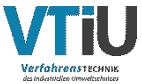

Betriebspunkten bei einem Druck von 4 bar kann der CO<sub>2</sub>-Umsatz nahezu ident nachgebildet werden. Bei Drücken von 6, 8 und 10 bar können in der Simulation Maximalumsätze von 98 % erreicht werden wohingegen in den Experimenten ein vollständiger Umsatz erreicht wird. Nur bei einem Druck von 4 bar und den Betriebspunkten 28000 h<sup>-1</sup> und 30000 h<sup>-1</sup> ist dies nicht eingetreten. Die Spitzentemperaturen der beiden Reaktoren sind in dieser Darstellung aufgrund der Übersichtlichkeit nicht dargestellt. Die Zahlenwerte dieser Darstellung inklusive der Maximaltemperaturen sind in [Tabelle 19](#page-105-0) im Anhang vermerkt.

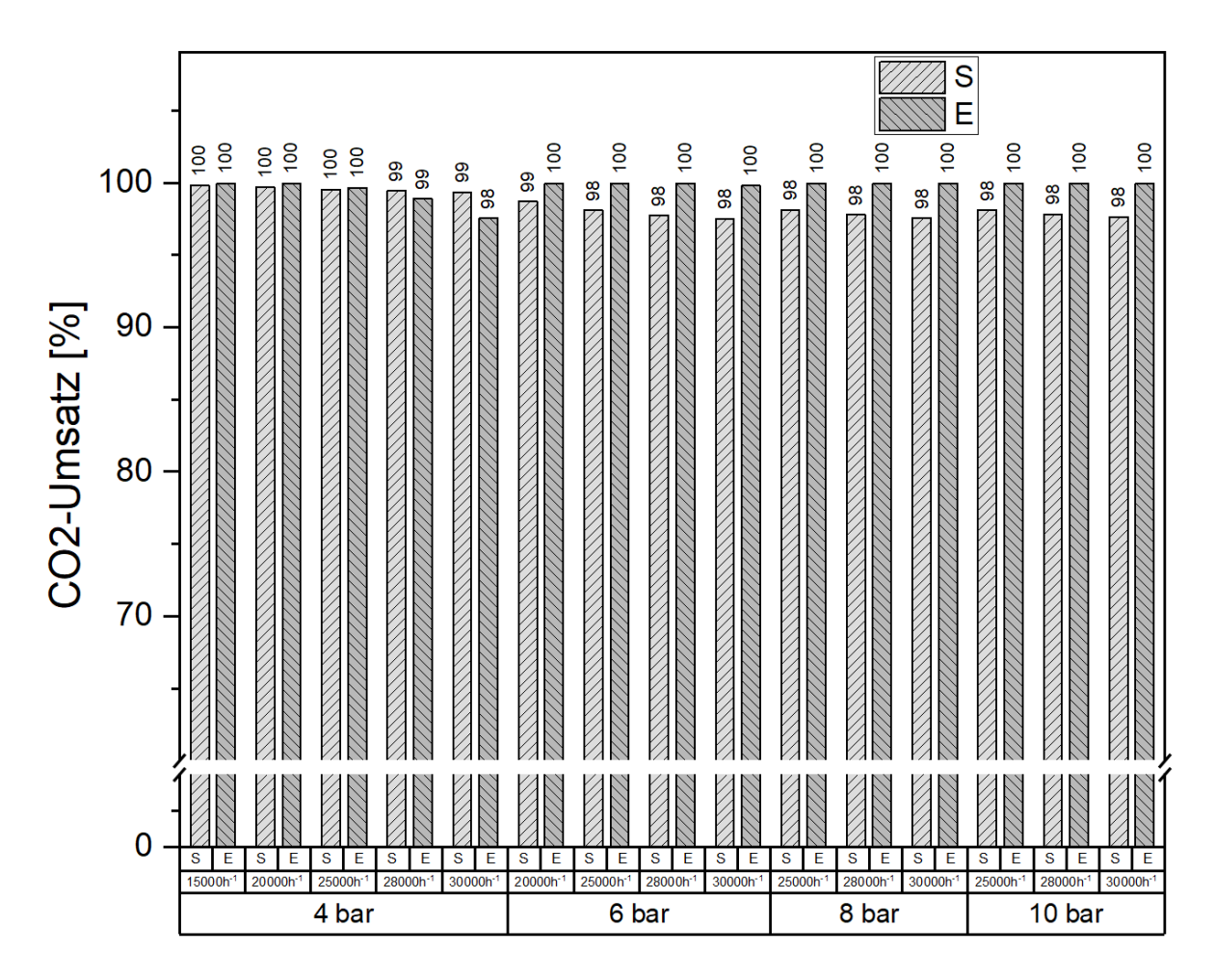

<span id="page-76-0"></span>Abbildung 37: Abgleich der zweiten Reaktorstufe mittels implementiertem Thermalölkreislauf; Vergleich Simulation (S) und Experiment (E) bei Durchflussvariationen von 15000 - 30000 h-1 und Druckstufen von 4 - 10 bar

### **6.2.5 Ergebnisse der Hochskalierung**

Die Hochskalierung des Rohrreaktors zu einem Rohrbündelreaktor erfolgte mittels Excel zur Berechnung der Reaktordimensionen und über Aspen Plus® zur Berechnung der Thermalölmenge [\(Tabelle 12\)](#page-77-0). Die berechneten Werte für hochskalierte Rohrbündelreaktoren in [Tabelle 12](#page-77-0) beziehen sich auf einen Tagesdurchsatz von 800 kg CO<sup>2</sup> und 20000 kg CO2 für die drei ausgewählten Betriebspunkte. Dabei handelt es sich um einen Vergleich der jeweils kleinsten und größten Bauform. Die Ergebnisse der Rohrbündel-

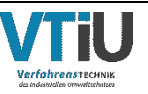

Reaktor-Auslegung für 1000 und 10000 kg CO2-Durchsatz pro Tag befinden sich in [Tabelle](#page-107-0)  [20](#page-107-0) im Anhang.

Der berechnete Rohrbündeldurchmesser nimmt aufgrund des höheren Massendurchsatzes durch das steigende Druck- und GHSV-Level von Betriebspunkt 1 zu Betriebspunkt 3 zu. Der Abstand zwischen Rohrbündel und Gehäuseinnenwand ist mit 10 mm und mit einer Wandstärke von 4 mm festgelegt. Der Volumenstrom des Thermalöls wurde mittels Sensitivitätsanalyse in Aspen Plus® berechnet. Zum Vergleich der Rohrreaktor der Pilotanlage erzielt auf Pumpenstufe 8 einen Massenstrom von 0,242 kg/s, dies entspricht 1,0768 m³/h.

<span id="page-77-0"></span>Tabelle 12: Ergebnisse der Auslegung von hochskalierten Reaktoren (Rohranzahl, Rohrbündeldurchmesser, Gehäuseaußendurchmesser und benötigtes Thermalölvolumen) für einen Tagesdurchsatz von 800 oder 20000 kg CO<sub>2</sub> bei den ausgewählten Betriebspunkten 1, 2 und 3;

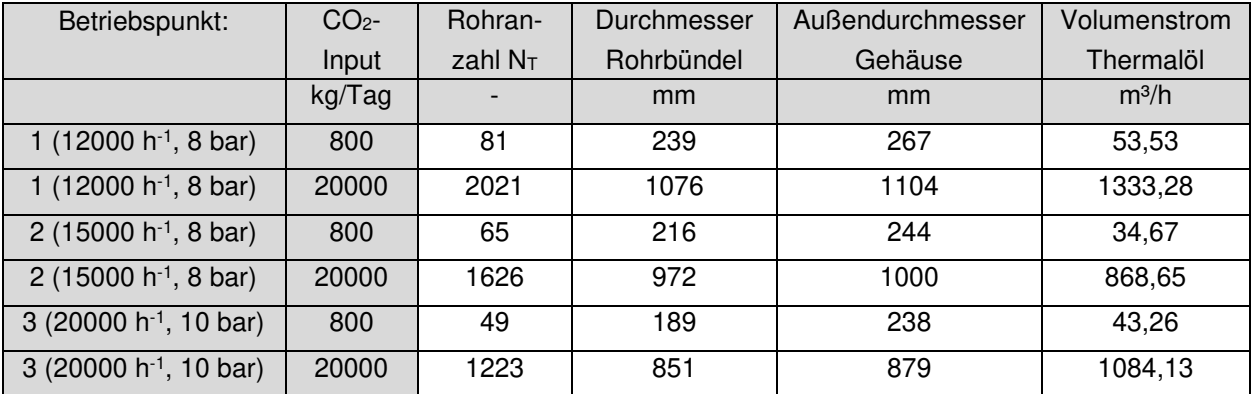

Das Rohrlayout für einen Rohrbündelreaktor zur chemisch katalytischen Methanisierung ist für den Betriebspunkt 1 (12000 h<sup>-1</sup>, 8 bar) bei einem Durchsatz von 800 kg CO<sub>2</sub>/Tag in [Abbildung 38](#page-77-1) schematisch dargestellt. Der Gehäusedurchmesser beträgt bei dieser Größenordnung 0,267 m.

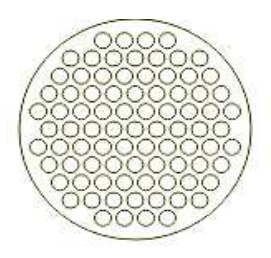

<span id="page-77-1"></span>Abbildung 38: Schematische Darstellung des Rohrlayouts für einen Rohrbündelreaktor bei Betriebspunkt 1 (12000 h<sup>-1</sup>, 8 bar) mit 81 Rohren für einen von 800 kg CO<sub>2</sub>/Tag

Zum Vergleich ist die schematische Darstellung auch für die größte Rohranzahl für einen Durchsatz von 20000 kg CO2/Tag in [Abbildung 39](#page-78-0) dargestellt. Das Rohrlayout ist wie in

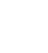

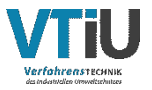

[Abbildung 38](#page-77-1) für den Betriebspunkt 1 (12000 h-1, 8 bar) erstellt worden. Dies ist das größte Reaktorlayout mit einem Gehäuseaußendurchmesser von 1,104 m.

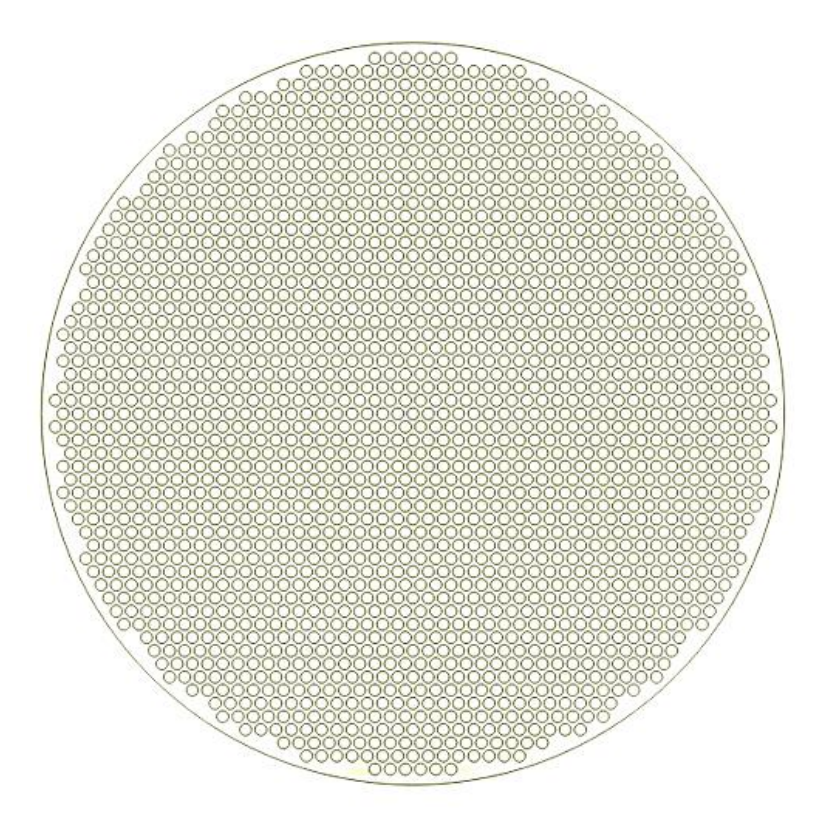

<span id="page-78-0"></span>Abbildung 39: Schematische Darstellung des Rohrlayouts bei Betriebspunkt 1 (12000 h<sup>-1</sup>, 8 bar) mit 2021 Rohren für einen Input von 20000 kg CO2/Tag

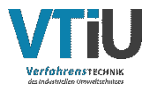

## **7 Diskussion**

In diesem Kapitel werden die Ergebnisse sowohl von den Experimenten als auch von den Simulationen interpretiert, die Kennzahlen der Thermodynamik bewertet und Möglichkeiten zu Verbesserungen gegeben.

### <span id="page-79-0"></span>**7.1 Experimentelle Ergebnisdiskussion**

Generell weist das gekühlte Rohrreaktorsystem eine gute Regelbarkeit und ein konstantes Betriebsverhalten in Bezug auf Temperatur und Umsatz auf. Durch die aktive Kühlung können die Temperaturspitzen der exothermen Reaktionen etwas reduziert werden, was sich positiv auf die Lebensdauer des Katalysators auswirken wird. Die experimentellen Versuche haben aber auch bewiesen, dass für eine vollständige Umwandlung des  $CO<sub>2</sub>$  im Feedgas eine zweite Reaktorstufe benötigt wird.

#### **Diskussion der einstufigen Validierung**

Die Variation von GHSV und Druck verdeutlicht, dass hohe Drücke erwartungsgemäß zu besseren CO2-Umsätzen führen, während die Erhöhung der GHSV die Umwandlung aufgrund der geringeren Verweilzeit hemmt. Neben Druck und Verweilzeit spielt auch die Temperatur eine wesentliche Rolle im Reaktionsverhalten. Das Aufheizen des Reaktors auf 320 °C führt beim Einlass der Eduktgase ab den ersten Katalysatorpartikeln unmittelbar zur Reaktion. Bereits bei den kleinsten Durchflüssen bildet sich ein Temperaturpeak von über 600 °C in den ersten Zentimetern der Katalysatorschüttung. Um den tatsächlichen Temperaturpeak in der Schüttung des Katalysators axial identifizieren zu können, müssten noch weitere Thermoelemente (mit 1 oder 0,5 mm Durchmesser) zur Überwachung in den Anfangsbereich der Schüttung (0 -100 mm) bei zukünftigen Versuchsreihen verbaut werden. Das Augenmerk soll darauf liegen das axiale Temperaturprofil (und möglicherweise auch radiale Messpunkte) bestmöglich abzubilden. In den Versuchsreihen ist zu erkennen, dass sich mit zunehmendem Durchfluss die Position des gemessenen Temperaturpeaks in der Katalysatorschüttung nach oben verschiebt. Eine Erklärung dafür könnte die hohe Geschwindigkeit der Gasmischung sein, welche zu kürzeren Verweilzeiten und dadurch zu geringeren Reaktionsraten führt, was wiederum eine Abkühlung in der Katalysatorschüttung bewirkt.

#### **Diskussion der zweistufigen Validierung**

In der zweiten Reaktorstufe ist die Bandbreite der Versuchsreihen durch die Durchflussgrenzen der Anlage beschränkt. Dennoch konnten für fast alle Betriebspunkte, insbesondere der Hochskalierungspunkte (12000 h<sup>-1</sup>,8 bar; 15000 h<sup>-1</sup>,8 bar; 20000 h<sup>-1</sup>, 10 bar) der Nachweis des vollständigen CO2-Umsatzes erbracht werden. Durch den geringen CO2-Anteil im Feedgas von Reaktorstufe 2 bilden sich nur sehr flache Temperaturpeaks (maximal 346 °C) aus.

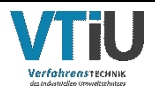

Als Modifikation für zukünftige Reaktorset-ups der sowohl ersten als auch zweiten Reaktorstufe bietet sich eine gestufte bzw. unterteilte Temperierung an. Diese Bauform kennt man bereits von Rohrbündelwärmetauschern. Dabei soll jener Abschnitt der Katalysatorschüttung, welche den Temperaturpeak aufweist, intensiver gekühlt werden. Im Gegensatz dazu werden die Bereiche mit geringerem Temperaturpeaks aktiv mit Wärme versorgt, um mehr CO<sub>2</sub> im oberen Bereich des Reaktors umsetzen zu können. Dadurch könnte womöglich der vollständige CO<sub>2</sub>-Umsatz auch in einer Reaktorstufe erreicht werden. Diese Erweiterung ist jedoch mit einem höheren technischen Aufwand und hierdurch auch mit steigenden Investitionskosten verbunden.

### **7.2 Diskussion der Simulationsergebnisse**

Die Abbildung der experimentellen Ergebnisse erfolgt anhand zwei verschiedener Simulationsstrukturen mit unterschiedlicher Herangehensweise (Vorgabe des gemessenen axialen Temperatur-Profils oder Implementierung eines Thermalölkreislaufes).

#### **Diskussion des Kinetikabgleichs mit vorgegebenem Temperatur-Profil**

Das erste Simulationsmodell beinhaltet die direkte Abbildung der experimentellen Werte in Aspen Plus® durch die Vorgabe eines axialen T-Profils mit den gemessenen Werten. Wie in [Abbildung 32](#page-70-0) erkenntlich folgen die simulierten CO2-Umsätze den experimentellen nur bis zu einer GHSV von 12000 h<sup>-1</sup>. Die vorgegebenen Temperaturen, welche zwischen 400 und 450°C liegen, sind bei höheren Durchflüssen (ab 15000 h-1 bei 4 bar) für die implementierte Kinetik zu gering um annähernd gleiche CO<sub>2</sub>-Umsatzraten wie in den Experimenten zu erlangen. Wie bereits in Kapitel [7.1](#page-79-0) erwähnt, ändert sich die Lokalität der Temperaturpeaks mit dem Durchfluss. Beträgt der Durchfluss bei 4 bar beispielsweise 12000 h-1 so ist der gemessene Temperaturwert bei TI3 (501 °C) höher als bei 15000 h<sup>-1</sup>, wo die Temperatur nur noch 393 °C bei TI3 erreicht. Beim folgenden Temperaturmesspunkt TI4 (bei 17,25 cm Schüttungshöhe) wird bei 12000 h-1 345 °C und bei 15000 h-1 350 °C gemessen. Dies zeigt, dass durch eine GHSV-Erhöhung von 3000 h-1 der Einbruch des Umsatzes aufgrund des Temperaturunterschiedes in TI3 verursacht wird, da die Temperatur in TI4 annähernd gleichbleibt. Für diese Art der Simulation müssen daher weitere Temperaturmessstellen speziell zu Beginn der Katalysatorschüttung nachgerüstet werden, um das axiale Temperaturprofil detaillierter abbilden zu können.

Die gemessenen Temperaturspitzen in Reaktorstufe 2 liegen in den experimentellen Untersuchungen im Bereich von 325 - 346 °C bei Durchflüssen von 15000-30000 h-1 in Reaktorstufe 1. Diese Temperaturwerte unterschreiten die maximale Katalysatortemperatur und führen bei einer Temperierung auf 320°C zu vollständigen Umsätzen des eingebrachten  $CO<sub>2</sub>$ . Die geringeren Umsätze (70-90 %) in der zweistufigen Simulation (15000 – 30000 h<sup>-1</sup>) mit Temperatur-Profil können so interpretiert werden, dass die Simulation die Reaktionsgeschwindigkeit durch die vorgegebenen axialen Temperaturen unterschätzt. Abhilfe könnte in diesem Fall eine Anpassung der Kinetik bzw. die Verwendung einer anderen Reaktionskinetik bewirken.

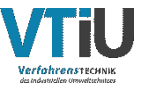

### **Diskussion der Implementierung des Thermalölkreislaufes mit vorgegebener Austrittstemperatur**

Erst durch die Einbindung des Thermalölkreislaufes in die Simulation konnten die experimentellen Ergebnisse (4000 - 30000 h-1) rekonstruiert werden. Die einstufige Ausführung mit Thermalölkreis erzielte Ergebnisse, welche die experimentellen CO<sub>2</sub>-Umsätze über das komplette GHSV-Spektrum nahezu ident abbilden. Ausschließlich bei den berechneten Temperaturspitzen der Simulation wird eine größere Abweichung erzielt. Vergleicht man die experimentellen Temperaturwerte mit den simulierten, erkennt man, dass sich die Peaks der einstufigen Simulation mit Thermalöl für jeden Betriebspunkt im Bereich von 700 °C befinden. Der im Temperaturverlauf [\(Abbildung 35\)](#page-74-0) gezeigte Vergleichspunkt (bei 12000 h-1, 8 bar) bei TI3 nach 1,25 cm Schüttung weist eine Temperatur von 549 °C auf. In der Simulation wird die Maximaltemperatur von 708 °C jedoch erst bei 6 cm Schüttungshöhe erreicht. Dies zeigt wiederum, dass die Reaktionsraten und die daraus folgenden Umsatzraten in der Simulation unterschätzt werden. Temperaturen in der Katalysatorschüttung über 550°C sind jedoch nicht für einen dauerhaften Methanisierungsbetrieb – egal ob in Reaktorstufe 1 oder 2 – gewünscht. In weiteren Versuchsreihen könnten die Versuchsparameter dahingehend abgeändert werden, dass durch das Senken der Thermalöltemperatur auf unter 250 °C die Reaktivität und die somit entstandene Wärmemenge verringert wird. Die damit verbundenen Umsatz-Einbußen in der ersten Reaktorstufe können - wie in den experimentellen Untersuchungen gezeigt - in weiterer Folge durch die zweite Reaktorstufe kompensiert werden.

#### **Diskussion der Bewertungskriterien für den gekühlten Rohrreaktor**

Die Semenov-Zahl (Se-Zahl) ist eine Verhältnis-Kennzahl zwischen Kinetik und Thermodynamik und charakterisiert das herausfordernde Wärmemanagement bei der katalytischen Methanisierung in [Abbildung 36.](#page-75-0) Der steile Anstieg der Semenov Kennlinie bildet sich je nach Betriebspunkt bereits zu Beginn der Katalysatorschüttung nach 4 – 7 cm aus. Der Anstieg spiegelt den Reaktionsstart wider und zeigt, dass aufgrund der hohen Reaktionsgeschwindigkeit punktuell sehr viel Reaktionswärme entsteht. Diese Wärmemenge kann von der Kühlung nicht vollständig aufgenommen werden. Trotz des dünnen Rohrreaktors (D<sub>i</sub>=14 mm) weisen die Maximalwerte der Kennlinien Se-Zahlen zwischen 7,5 und 12 auf, dies spiegelt sich auch in den gemessenen Temperaturspitzen in der Katalysatorschüttung wider. Der weitere Verlauf der Semenov-Kennlinien verläuft im Rest der Schüttung konstant flach bei Werten unter 1 bei einer Schütthöhe ab 100 mm. Dies lässt darauf schließen, dass in diesem Bereich der Schüttung eine geringe Reaktivität und Wärmeentwicklung herrscht. Zum Erreichen der optimalen Semenov-Zahl in diesem Bereich müsste mithilfe des Thermalöls Wärme zugeführt werden.

Nach Kiewidt und Thöming et. al [69] wird die Se-Zahl zur thermodynamischen Evaluierung herangezogen. Deren Berechnung der Semenov-Zahl erfolgt jedoch anhand einer gemittelten Reaktionsrate  $r_0^{(V)}$ . Das Ergebnis dieser Berechnung resultiert in einem einzigen Semenov-Zahlenwert für den gesamten Reaktor. Diese Annahme ist nach den Ergebnissen

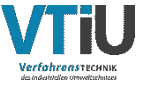

der Kennlinie [\(Abbildung 36\)](#page-75-0) unpräzise, da es sehr wohl Bereiche gibt, in denen die Se-Zahl deutlich höhere Werte annimmt.

Mithilfe dieser Ergebnisse können drei Möglichkeiten zur Optimierung der maximalen Semenov-Zahl in den punktuell heißesten Zonen gegeben werden:

- Durch die Erhöhung der Turbulenz den radialen Wärmetransport in der Katalysatorschüttung verbessern
- Den Ni-Anteil des Katalysators für eine bessere Reaktivität von 20 Gew.-% Ni auf eine höhere Beladung (z.B. 50 Gew.-% Ni) steigern
- Den Innendurchmesser des Reaktors verringern

Eine Intensivierung der Turbulenz kann durch die Erhöhung der mittleren Gasgeschwindigkeit, welche sich vom gesteigerten Durchfluss ableitet, erreicht werden. Mit einer Erweiterung der möglichen Durchflussmengen der MFC kann diese Maßnahme durch geringen Aufwand leicht umgesetzt werden. Zu untersuchen sei dann folglich, ob nach einer zweistufigen Reaktorstufe die geltenden Einspeisekriterien noch erreicht werden können.

Der zweite Punkt der genannten Optimierungsmöglichkeiten wäre ebenso mit wenig Aufwand durchführbar. Hier stellt sich die Frage, ob die Temperaturspitzen minimiert und in weiterer Folge ein Abflachen des steilen Anstiegs der Semenov-Kennlinie erreicht werden kann. Die Idee dahinter ist, dass der Katalysator durch die höhere Reaktivität bereits bei niedrigeren Temperaturen die Reaktionen so beschleunigt, damit eine geringere Kühltemperatur  $T_{\text{SET}}$  gewählt werden kann. Durch den höheren Temperaturunterschied kann das Thermalöl auch mehr Reaktionswärme aufnehmen, was ein Abflachen der Semenov-Kennlinie zur Folge hätte.

Der letzte und aufwendigste Verbesserungsvorschlag ist eine weitere Reduzierung des Innendurchmessers. Dies erfordert jedoch eine erneute Fertigung eines Doppelmantelrohrreaktors und die Validierung dieses Systems. Unter Verwendung der gleichen Katalysatormassen müsste das Reaktorsystem auch länger als die aktuelle Ausführung sein.

In der Simulation der zweistufigen Reaktoranordnung mit Thermalölkreis konnte bei den Betriebspunkten (15000 – 25000 h<sup>-1</sup>) bei einem Druck von 4 bar ein vollständiger CO<sub>2</sub>-Umsatz abgebildet werden. In allen weiteren Punkten des GHSV-Spektrums (von 28000 h-1 bei 4 bar bis hin zu 30000 h-1 bei 10 bar) dieser Simulation wurde ein Umsatz im Bereich von 98-99 % erreicht. Die Erklärung dafür sind die zu geringen Anteile an verbleibenden reaktionsfähigen Gasen im zweiten Reaktor, wodurch der gemessene Temperaturpeak in der Schüttung nur bei 374 °C liegt. Das implementierte Kinetikmodell in der Simulation unterschätzt wiederum den Umsatz bei diesen Temperaturen, weshalb Umsatzraten von 100 % nicht errechnet wurden.

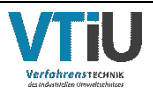

#### **Diskussion der Hochskalierung**

Bei der Darstellung des Rohrlayouts handelt es sich um eine reine schematische Darstellung, wodurch die Größenordnung des Rohrbündels gezeigt werden soll. Bei einem Tagesdurchsatz von 800 kg CO<sub>2</sub> ergeben sich durch die unterschiedlichen Betriebspunkte Rohranzahlen von 49 (20000 h-1; 10 bar), 65 (15000 h-1, 8 bar) und 81 (12000 h-1,8 bar) Stück in einer Realisierung als Bündel. Die damit verbundenen Rohrbündeldurchmesser von 18,9 cm bis 23,9 cm sind kleiner als erwartet, fertigbar und gut transportierbar. Bei einer Höhe von einem Meter sind die Ausführungen der Reaktorbündel die eines Rohrbündelwärmetauschers ähnlich. Als Nachteil dieser Set-ups ist zu nennen, dass die verwendeten Edelstahlrohre für den Doppelrohrreaktor nach dem metrischen System keine Normgrößen für große Anlagenbaufirmen sind. Für eine kosteneffiziente Fertigung eines Prototyps sollten daher Stahlrohre mit genormten Querschnitten verwendet werden.

Die höchste simulierte Ausbaustufe stellt der Durchsatz von 20000 kg CO<sub>2</sub>/Tag dar. Mit einer Anzahl von 2021 Rohren bei (12000 h-1,8 bar) ist hier neben der Fertigung auch der Kostenfaktor des Materials zu berücksichtigen. Eine derartige Bauform mit einem Rohrbündeldurchmesser von 1,076 m bei 2021 Rohren und einer Höhe von einem Meter ist jedoch noch gut transportfähig.

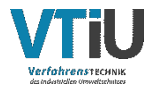

Um die gesetzten Ziele gemäß des Pariser Klimaabkommens zu erreichen ist es notwendig Gegenmaßnahmen bei den emittierten Treibhausgasen zu setzen. Mithilfe der Power-to-Methane Technologie ist es möglich emittiertes CO<sub>2</sub> durch Methanisierung sinnvoll in synthetische Kraftstoffe zu überführen. Entsprechend der großen Mengen an industriell emittiertem CO2 müssen neue Konzepte für diese Dimensionen erforscht und validiert werden. In dieser Arbeit wurde ein dünner Doppelrohrreaktor mit aktiver Kühlung validiert dessen Erkenntnisse die Entwicklung eines gekühlten Rohrbündelreaktors für den industriellen Maßstab vorantreiben soll. Die Hochskalierung erfolgt in dieser Ausarbeitung anhand der vermessenen experimentellen Ergebnisse durch das Simulationsprogramm Aspen Plus®.

Der Doppelrohrreaktor mit einem Innendurchmesser von 14 mm kann durch den Ringspalt mit hitzebeständigem Thermalöl umspült werden. Das Thermalöl (Dibenzyltoluol) zirkuliert durch ein Temperiergerät der Firma LAUDA bei vorgegebenem Druck (2,57 bar) und Temperatur (320 °C) mit einem Massestrom von maximal  $0,242$  kg s<sup>-1</sup> (1,076 m<sup>3</sup>/h). Im Inneren des 14 mm Rohres befindet sich das 60 mm hohe Katalysatorbett aus handelsüblichem Schüttkatalysator mit 20 Gew.-% Ni-Beladung. Darüber und darunter ist der Rohrinnenraum zum Zweck der Gashomogenisierung mit Steinzeugkugeln als Inertmaterial aufgefüllt. Die Vermessung des Betriebsverhaltens erfolgt mithilfe mehrerer Versuchsreihen bei unterschiedlichen Druck- und Durchflussvariationen bei einem überstöchiometrischen Wasserstoffverhältnis von  $r_{H_2}$  = 1,03.

Die Ergebnisse der Versuchsreihen unter Durchflussvariation von 4000 bis 30000 h-1 erzielen CO<sub>2</sub>-Umsätze von 90 bis 99 % bei Druckstufen von 4, 6, 8 und 10 bar. Die dabei gemessenen Temperaturspitzen erreichen Werte von 385 - 675 °C im Katalysatorbett, wohingegen die maximal zulässige Betriebstemperatur des Schüttkatalysators lt. Hersteller nur 550 °C beträgt. Temperaturen über dem genannten Grenzwert beeinträchtigen die Lebensdauer des Katalysators. Damit das Produktgas nach geltender ÖVGW Richtlinie G B210 eingespeist werden kann ist eine zweite Reaktorstufe für einen nahezu vollständigen Umsatz notwendig. Die herrschenden Temperaturspitzen in der zweiten Reaktorstufe sind im Vergleich zur ersten Reaktorstufe gering (325-346 °C).

Die Rekonstruktion der experimentellen Ergebnisse erfolgte durch vier unterschiedliche Simulationsmodelle. In der Software Aspen Plus® ist der Festbettreaktor vereinfacht als eindimensionaler (1-D) Plug-Flow-Reaktor dargestellt. Das Simulationsmodell für dem Kinetikabgleich beinhaltet eine einstufige Reaktor-Ausführung mit vorgegebenem axialen Temperaturprofil, welches in den Versuchsreihen gemessen wurde. Mithilfe der Kinetik von Rönsch, der Property Method RKSMHV 2 und den übernommenen Charakteristika aus dem experimentellen Aufbau folgte das Modell den experimentellen CO<sub>2</sub>-Umsätzen. Die Reaktionskinetik unterschätzt ab einer GHSV von 15 000 h-1 und einem Druck von 4 bar die Reaktionsgeschwindigkeit durch die vorgegebenen Temperaturwerte. Der Trend sinkender Umsatzraten bei erhöhten Durchflussraten setzt sich in einer ähnlichen Form auch in

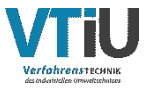

höheren Druckstufen fort. Ein ähnliches Ergebnis wurde auch beim Simulationsmodell für den Kinetikabgleich mit einer zweistufigen Reaktorführung mit implementierten Temperaturprofil festgestellt. Erst durch die Einbindung eines Kühlkreislaufes in die Simulation konnten die Umsatz-Ergebnisse der Versuchsreihen mit einer Abweichung von ±1 % abgebildet werden. Die Maximaltemperaturen erreichen in der Simulation Werte um 700 °C, welche für den Katalysator bei dauerhaftem Betrieb schädlich wären.

Die Auswahl der geeigneten Betriebspunkte erfolgt anhand der gemessenen Spitzentemperaturen im Labor und die folgenden Betriebspunkte wurden ausgewählt: Punkt 1: 12000 h-1,8 bar; Punkt 2: 15000 h-1,8 bar; Punkt 3: 20000 h-1, 10 bar. Die thermodynamische Bewertung dieser Betriebspunkte wird mithilfe der Semenov-Kennlinie unterstrichen. Es stellte sich heraus, dass bereits in den ersten 4 -7 cm der Katalysatorschüttung eine enorme Reaktivität vorliegt, welche sich auch in den gemessenen Temperaturspitzen widerspiegelt. Dies zeigt, dass die Kühlung in diesem Abschnitt der Katalysatorschüttung nicht ausreichend ist.

Die Hochskalierung zu einem Rohrbündelreaktor erfolgt für Tagesdurchsätze von 800 - 20000 kg CO2 pro Tag und errechnete je nach Betriebspunkt Rohrlayouts mit 49 bis 2021 Reaktorrohren bei Gehäusedurchmessern mit einem Außendurchmesser von 0,217 m bis 1,104 m. Die benötigte Thermalölmenge, berechnet durch die Simulation, schwankt von der kleinsten bis zur größten Bauform von 34,68 m<sup>3</sup>/h bis 1333,28 m<sup>3</sup>/h.

Die aktive Kühlung ermöglicht es den Reaktor stabil zu betreiben. Sowohl die Zusammensetzung des Produktgases als auch die gemessenen Temperaturen wurden bei allen Betriebspunkten der Versuchsreihen im Experiment nach weniger als 15 min stationär. Zur Verbesserung des Gesamtsystems könnte eine Optimierung der Kühlung realisiert werden. Speziell in den am Anfang liegenden, sehr reaktiven Zonen der Schüttung muss die Kühlung intensiver ausgeführt sein. Hingegen sollen die Zonen danach – im oberen Bereich der Katalysatorschüttung - für verbesserte Kinetikbedingungen nach Arrhenius einen Wärmeeintrag erfahren. Zudem ist die Auflösung der axialen Temperaturmessung für die Bestimmung eines detaillierteren, axialen Temperaturprofils speziell im Anfangsbereich der Katalysatorschüttung nicht ausreichend.

Die bisherigen Versuchsreihen wurden auf den maximal möglichen CO<sub>2</sub>-Umsatz in einer Reaktorstufe ausgelegt. Neben der Vermessung der erzielbaren Umsatzraten bei der maximal verfügbaren Thermalöltemperatur von 320 °C wurde in dieser Ausarbeitung das Variieren der Kühlung bis zur maximalen Katalysatorschüttungstemperatur von 550 °C in allen Betriebspunkten nicht untersucht. Da die Temperaturspitzen bei einem Innendurchmesser von nur 14 mm bereits bei Durchflüssen von 4000 h-1 über 600 °C aufweisen, kann eine Änderung der Geometrie womöglich Abhilfe schaffen. Trotz der Erschwernis bei der Einbringung von Thermoelementen zur Temperaturüberwachung könnte eine dünnere ( $D_i = 10$  mm) Ausführung des Reaktors die Temperaturspitzen weiter senken.

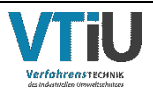

## **9 Verzeichnisse**

# **9.1 Symbolverzeichnis**

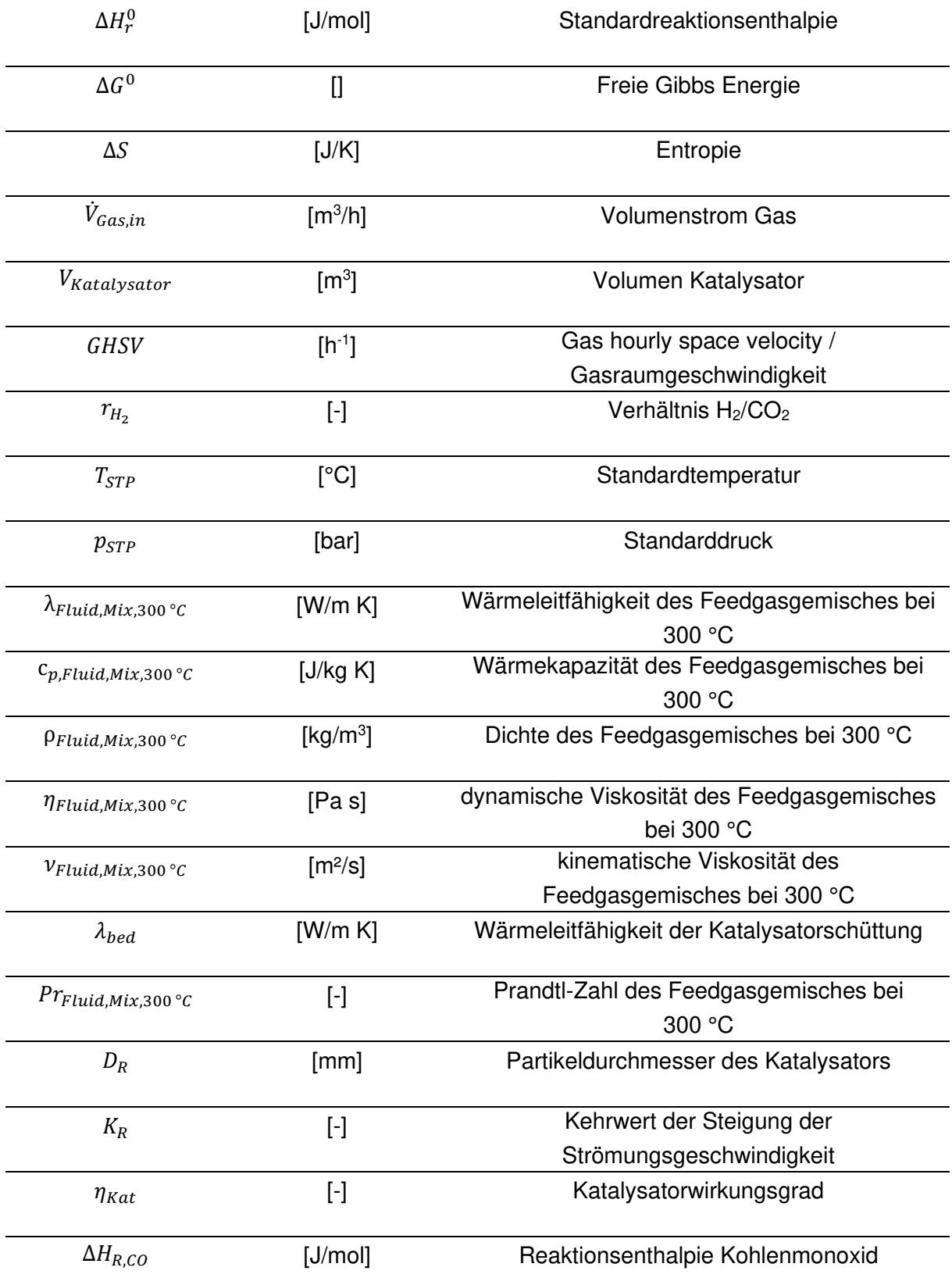

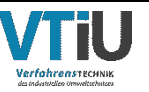

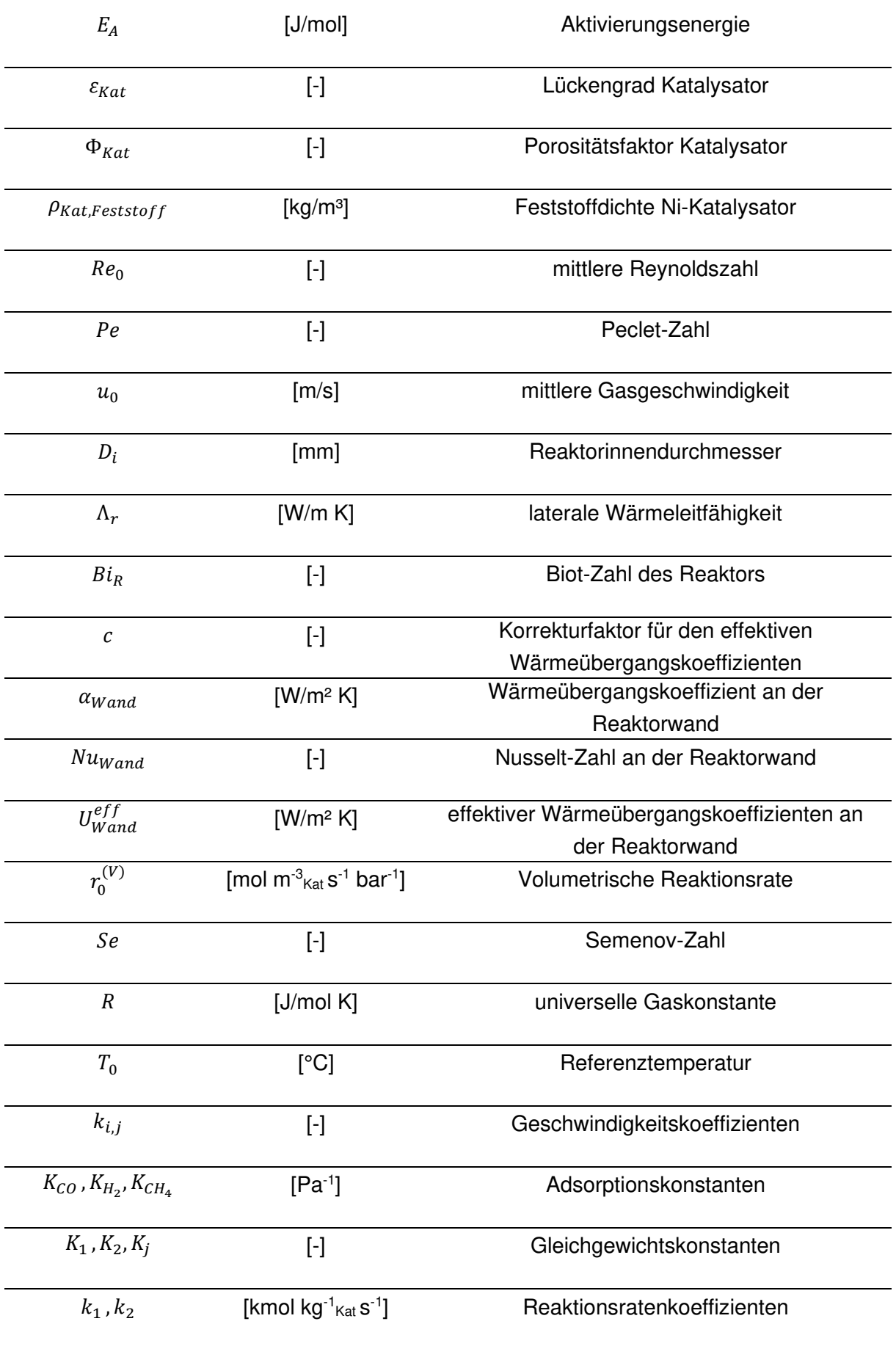

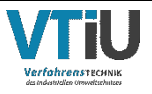

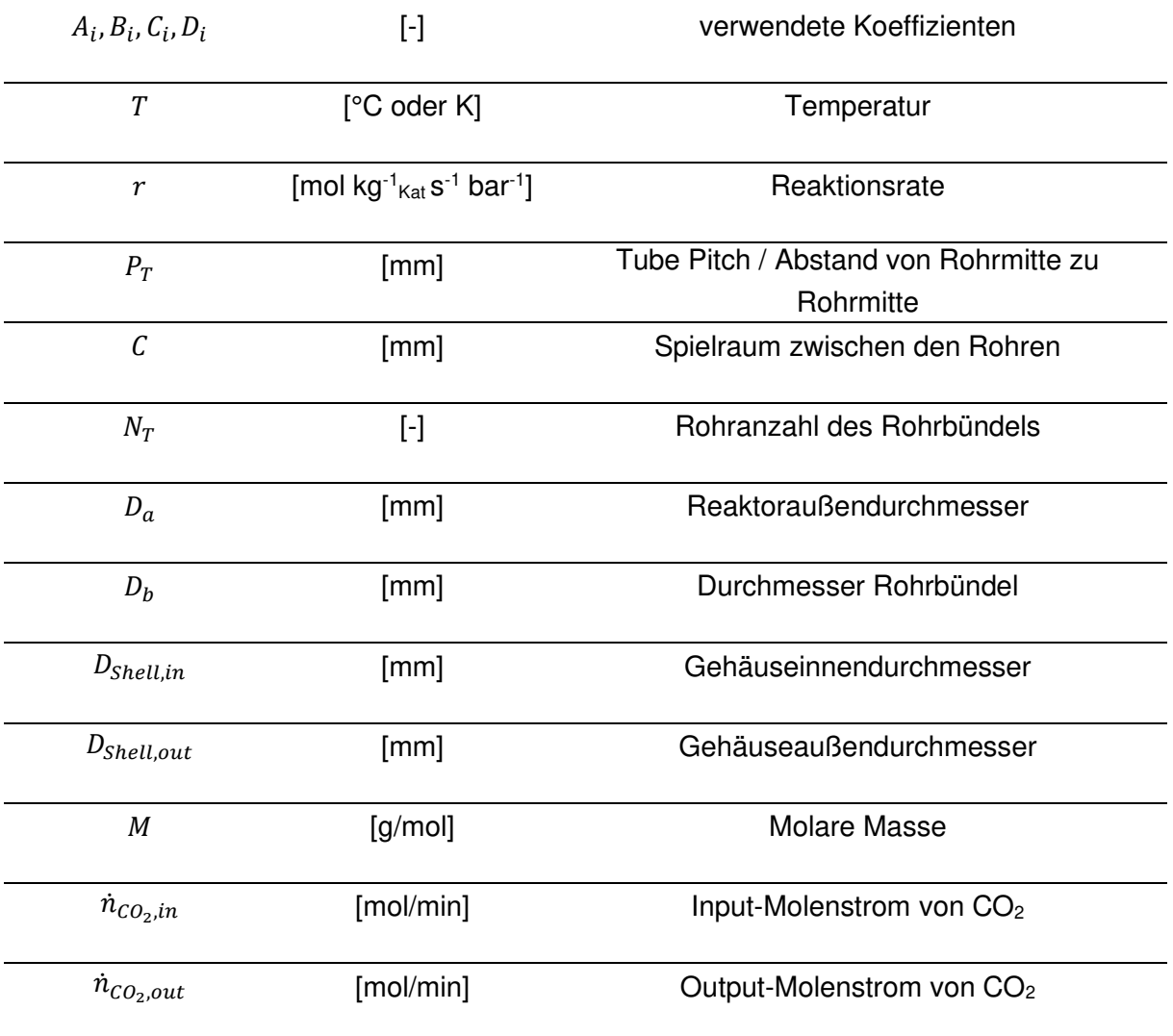

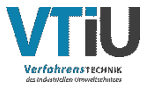

## **9.2 Abkürzungsverzeichnis**

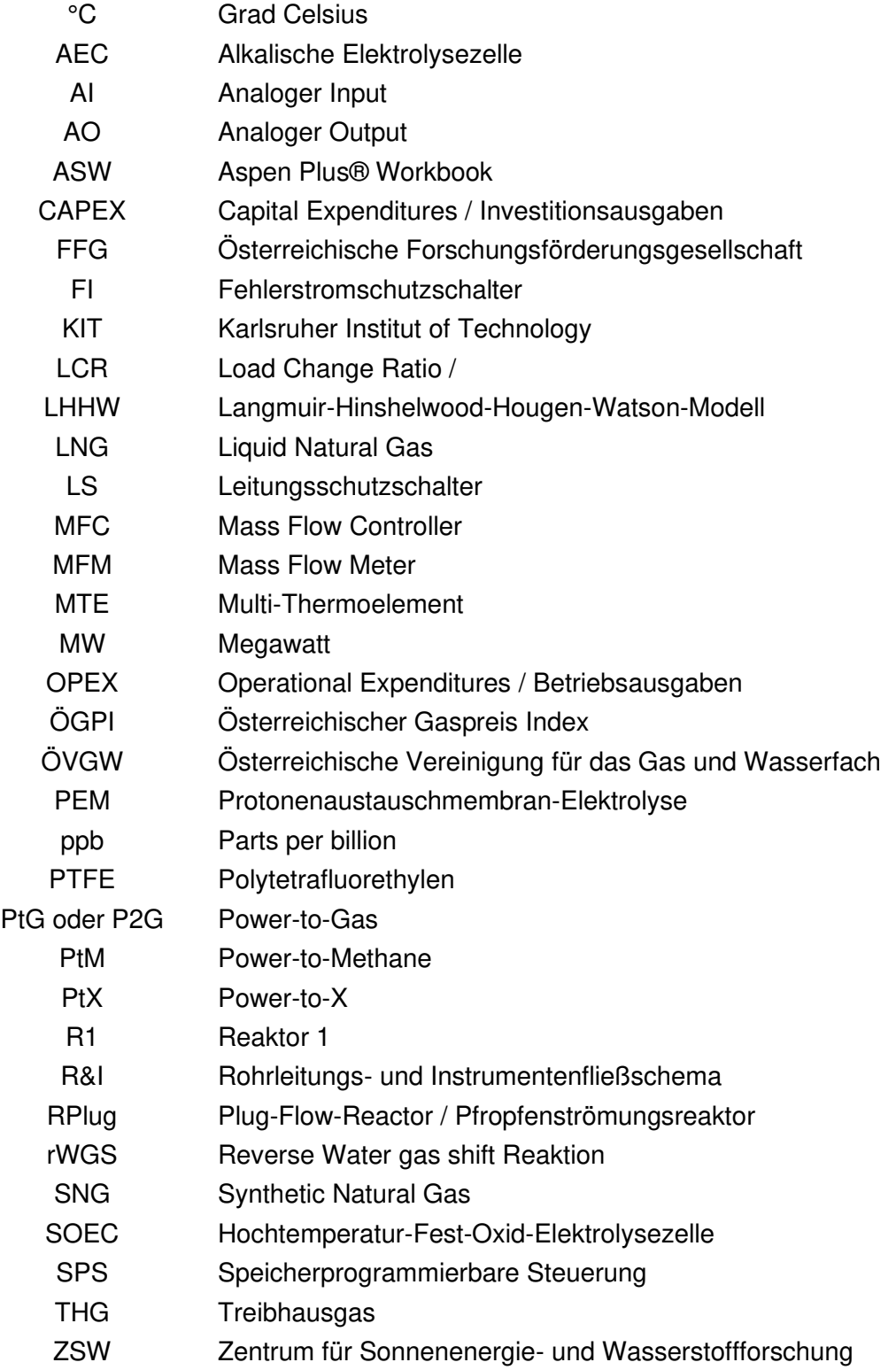

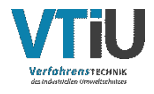

## **9.3 Tabellen**

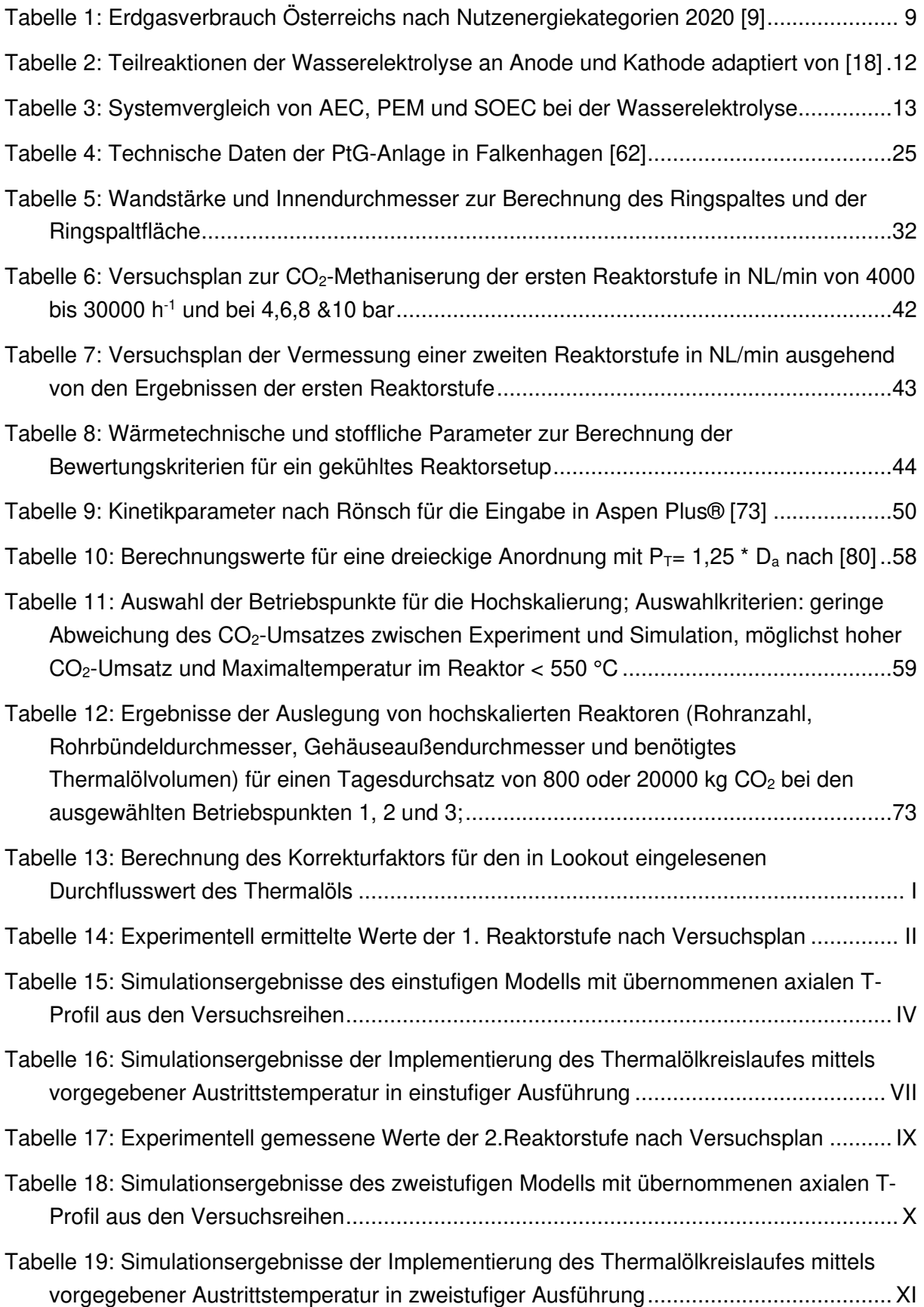

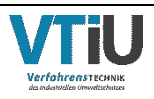

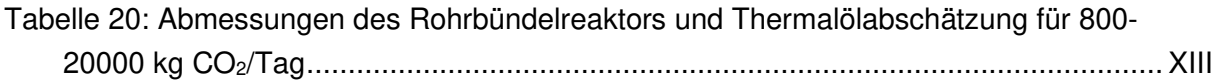

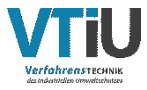

## **9.4 Abbildungen**

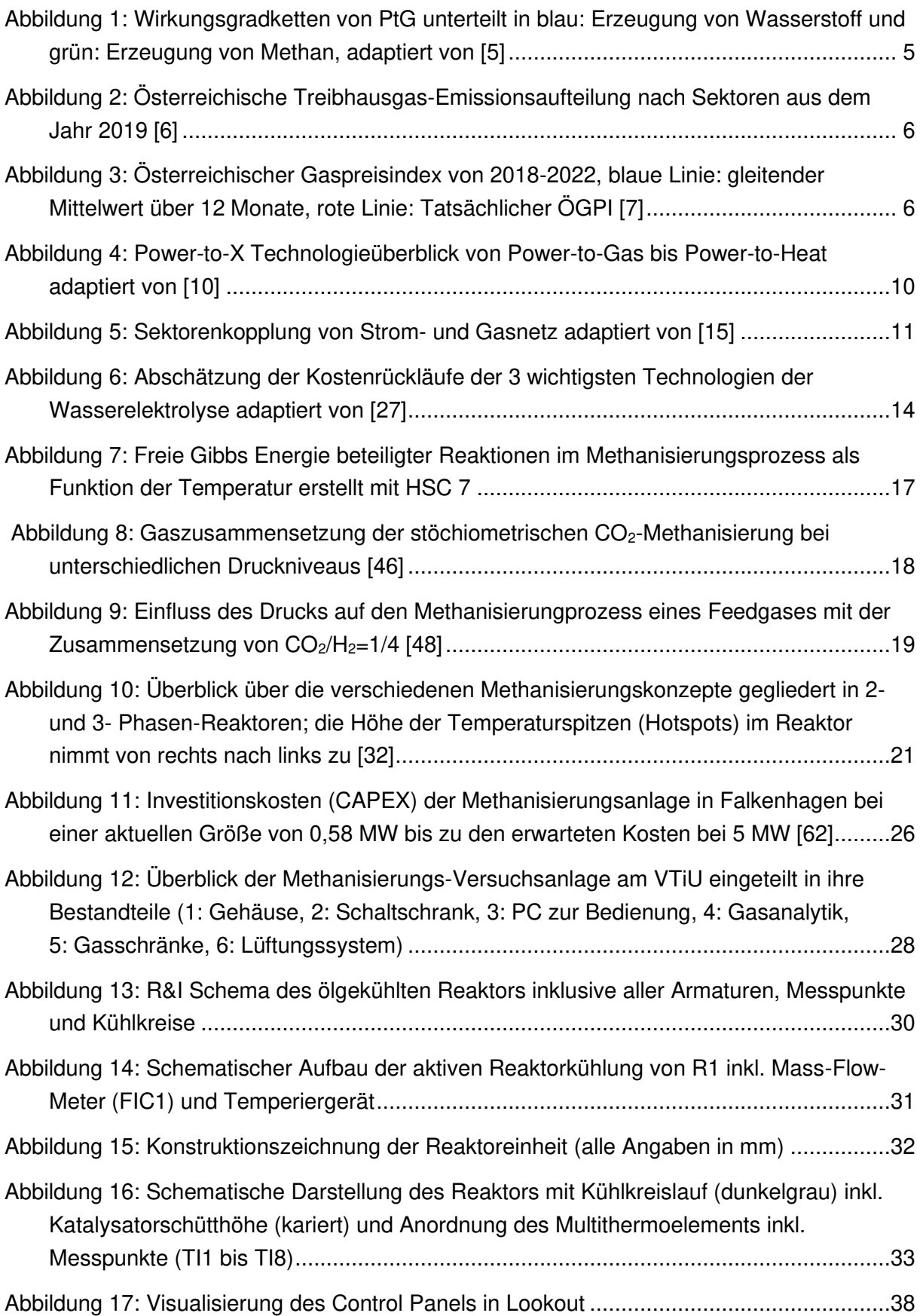

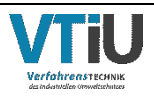

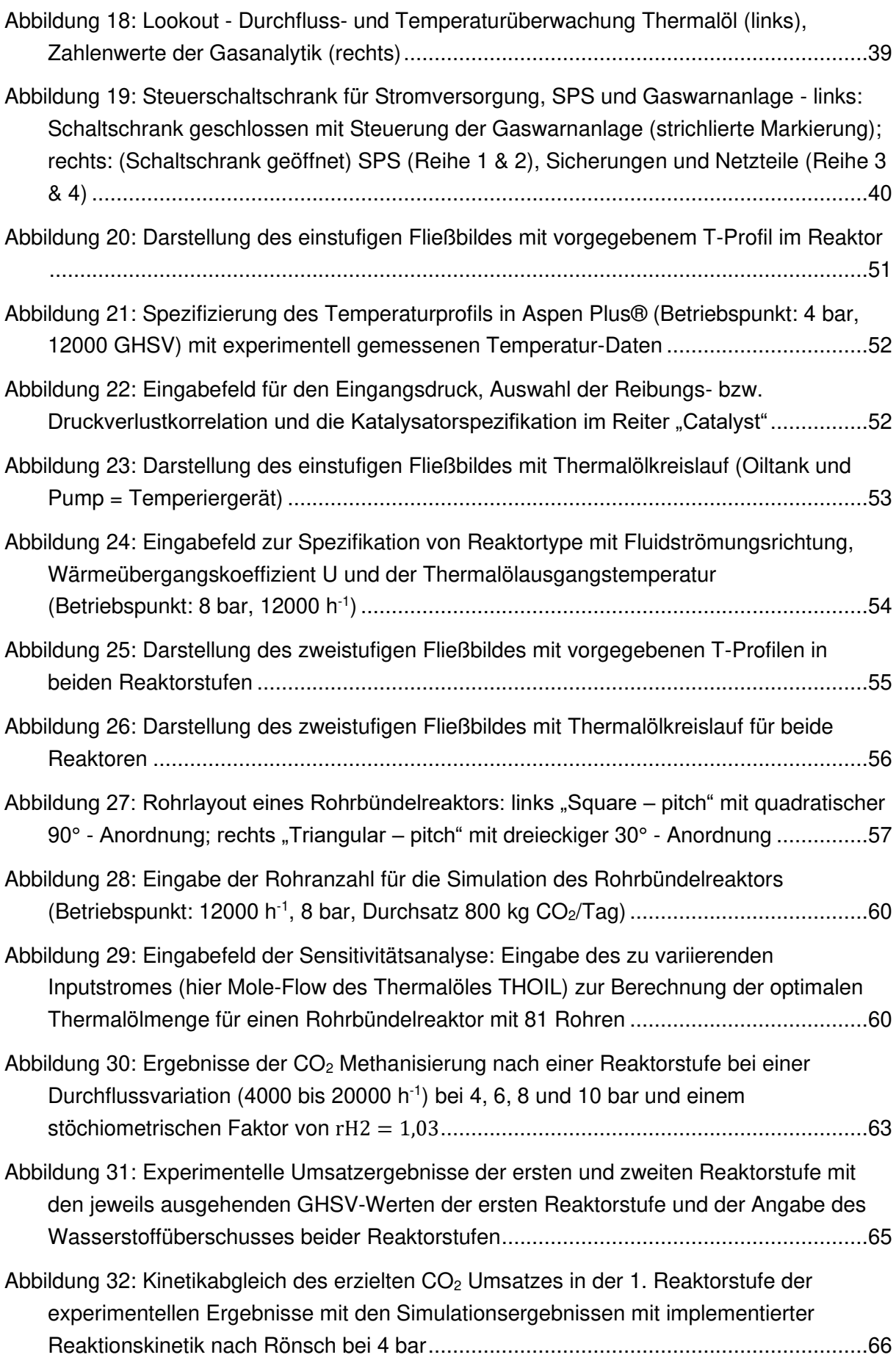

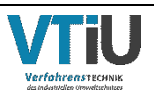

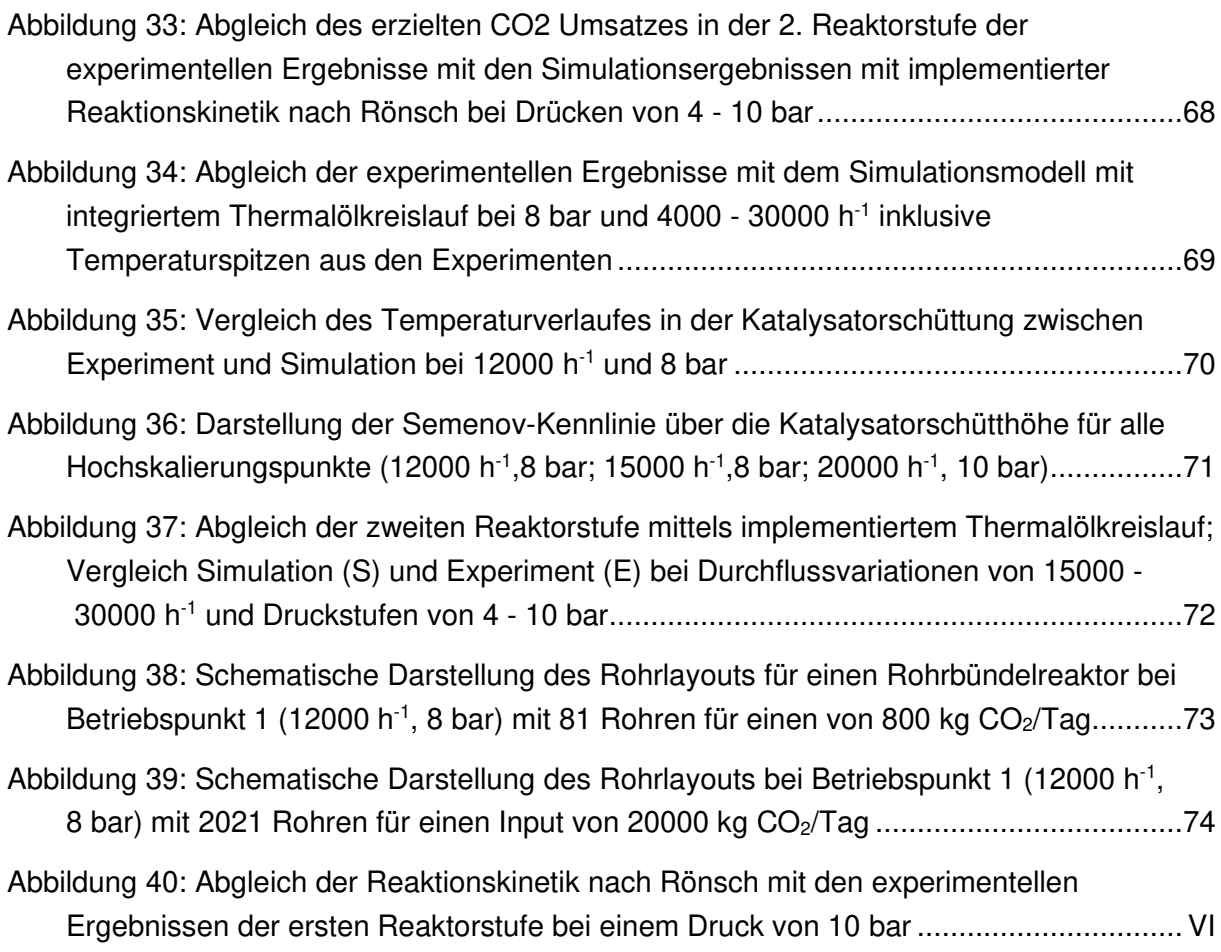

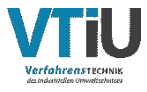

# <span id="page-95-0"></span>**10 Anhang**

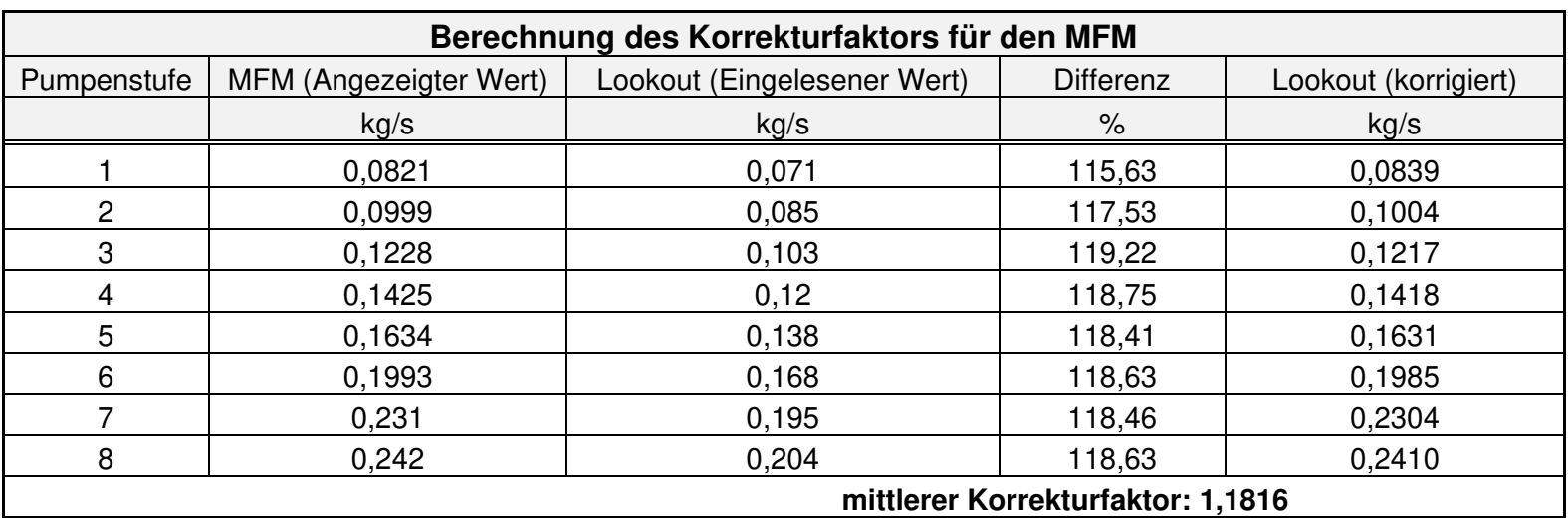

Tabelle 13: Berechnung des Korrekturfaktors für den in Lookout eingelesenen Durchflusswert des Thermalöls

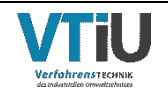

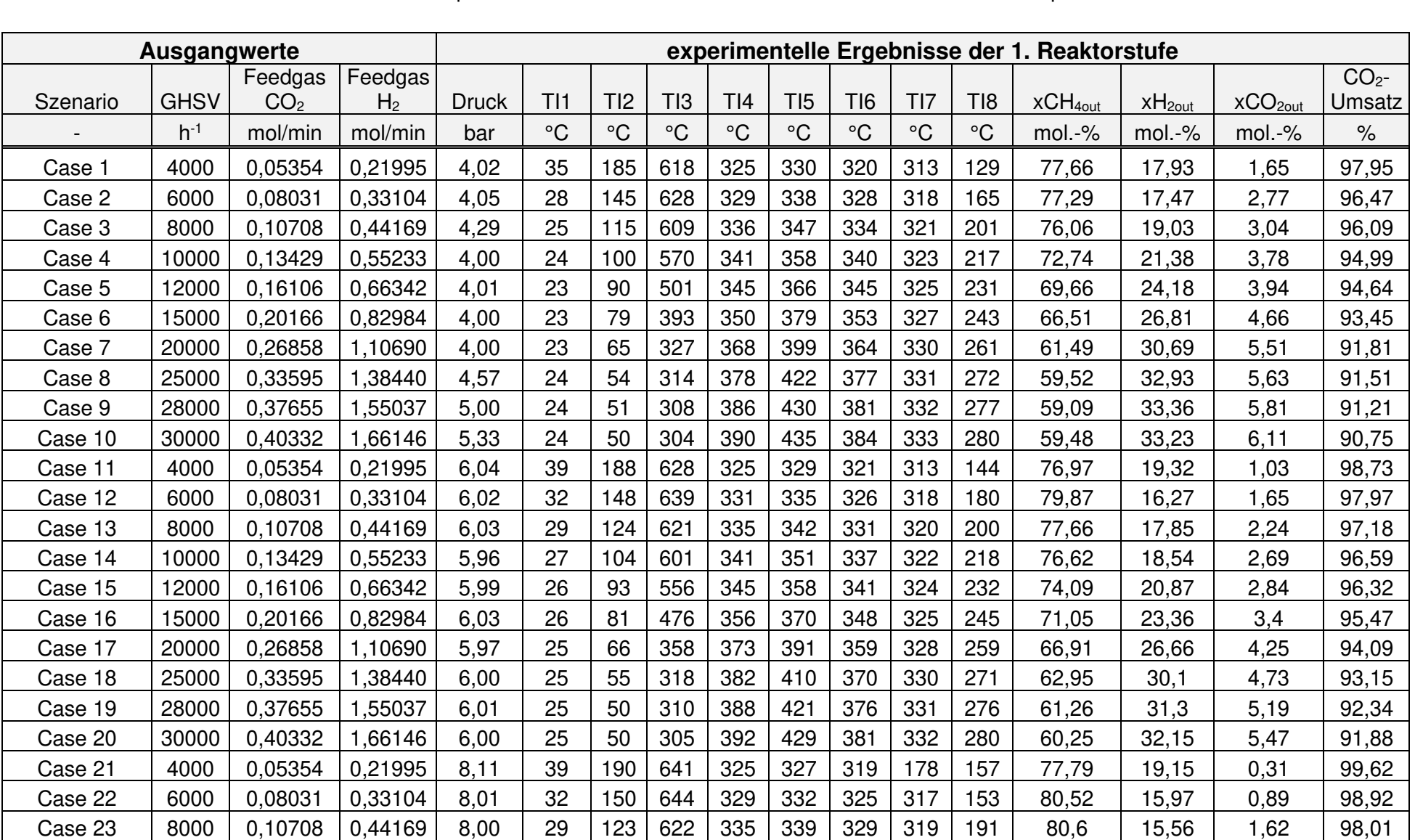

Tabelle 14: Experimentell ermittelte Werte der 1. Reaktorstufe nach Versuchsplan

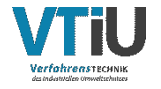

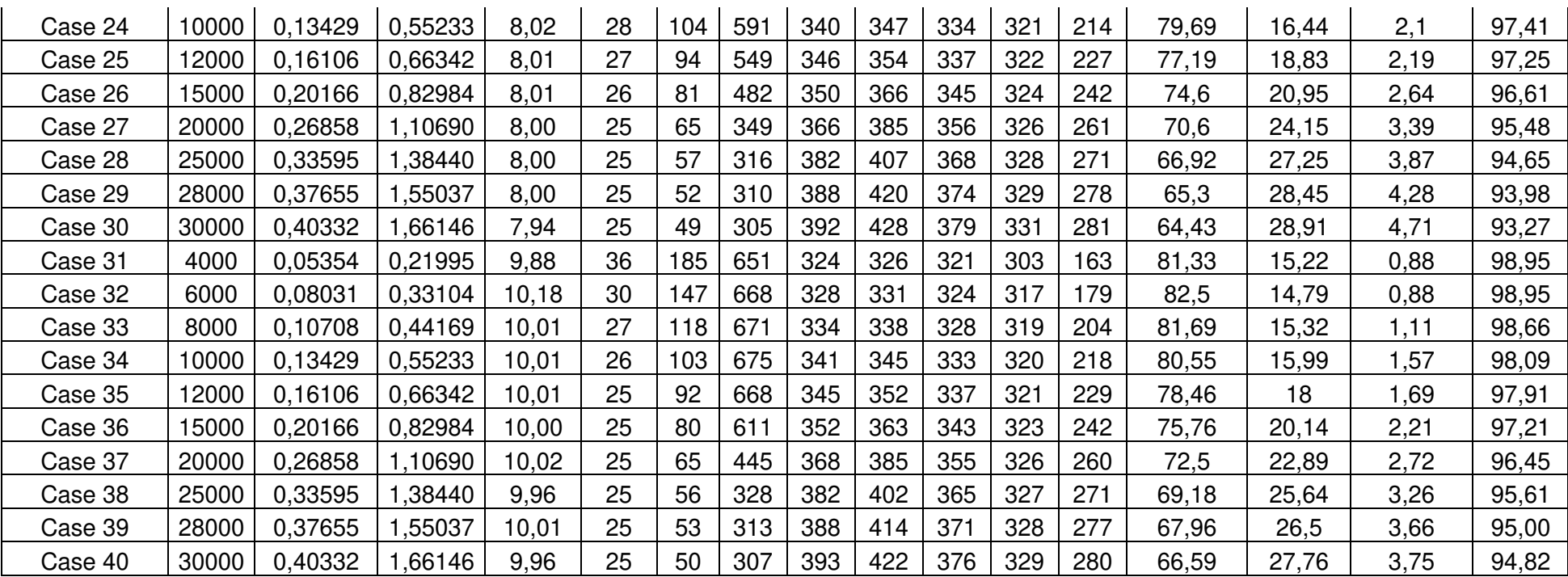

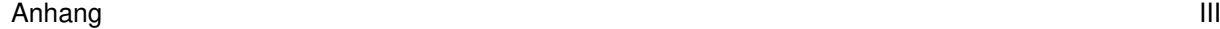

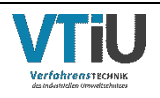

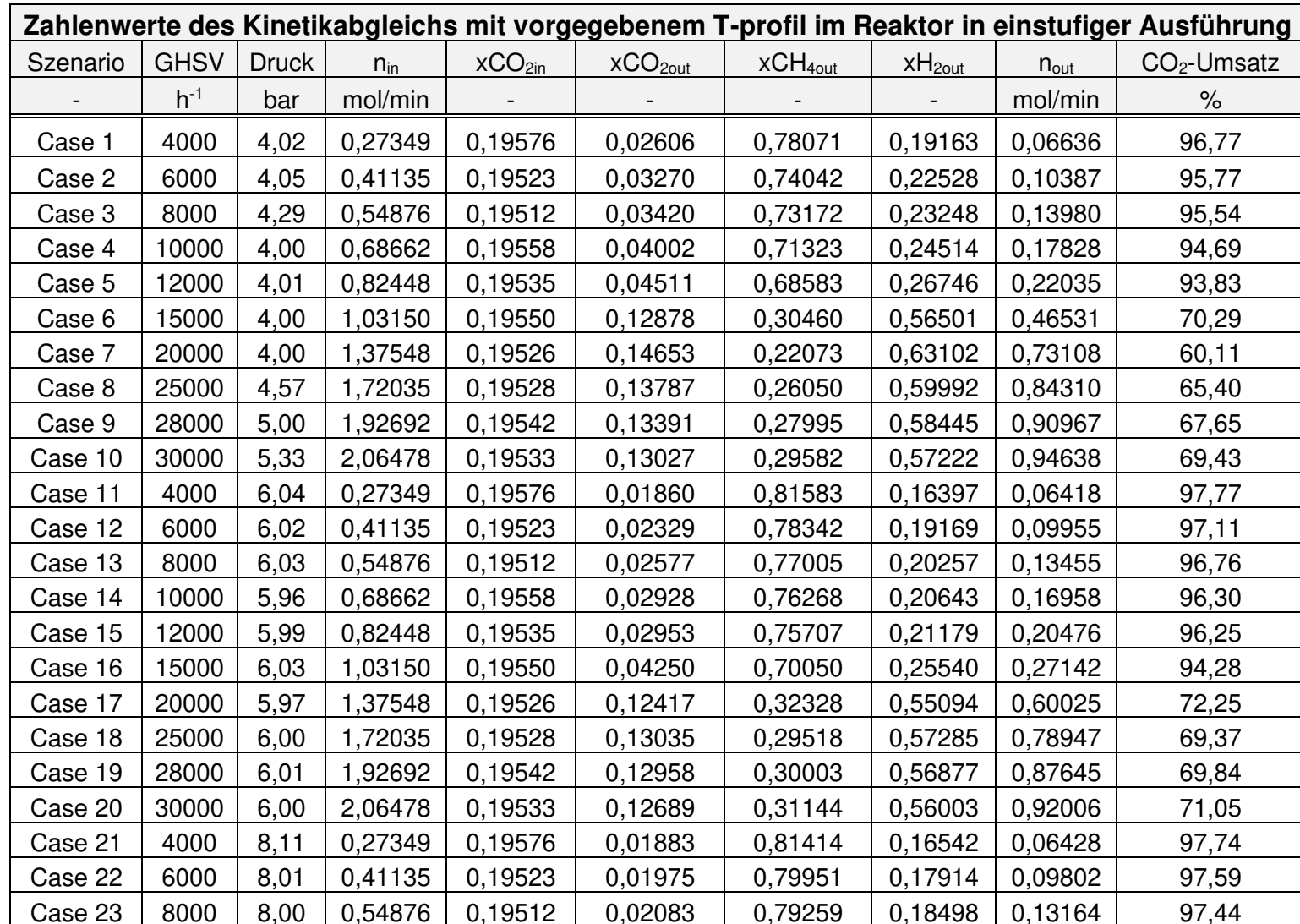

Tabelle 15: Simulationsergebnisse des einstufigen Modells mit übernommenen axialen T-Profil aus den Versuchsreihen

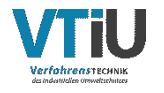

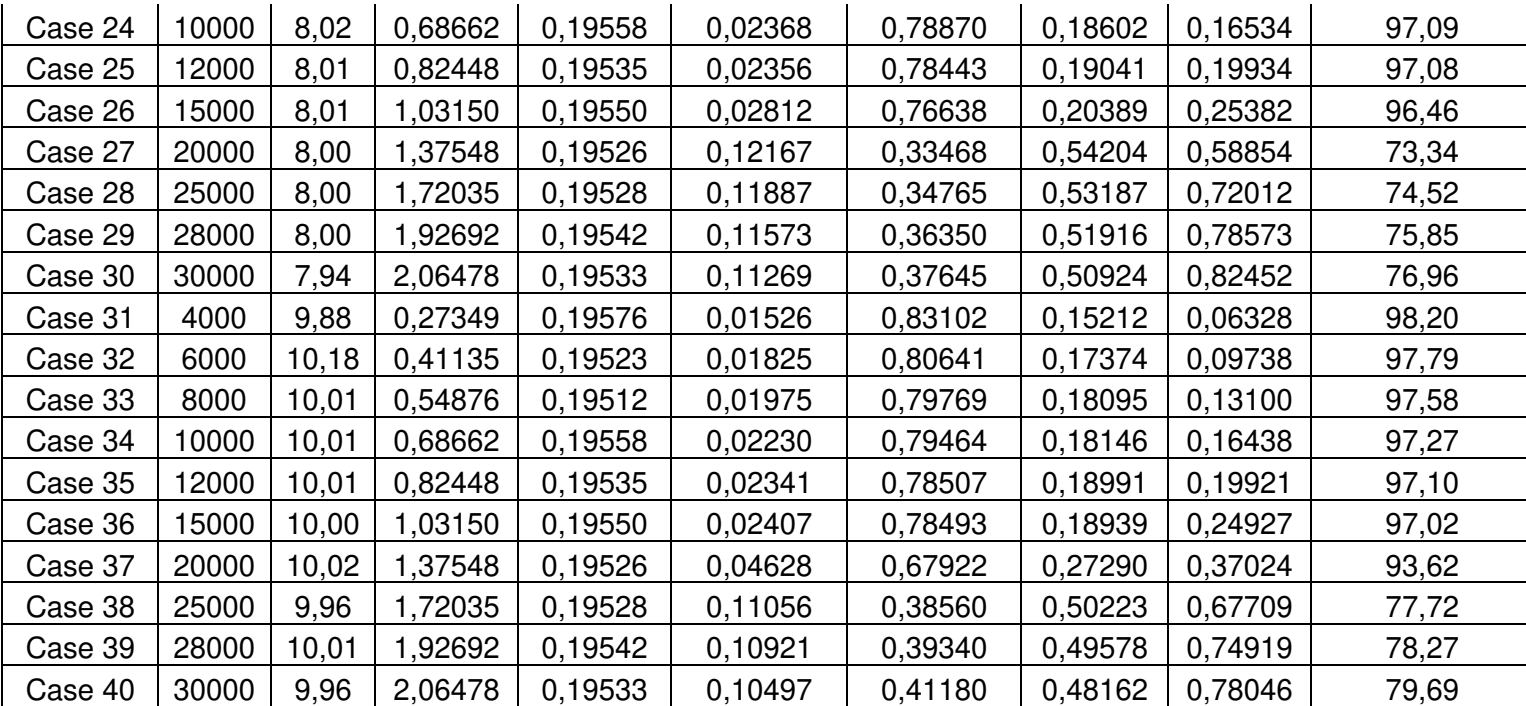

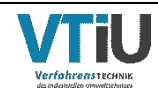

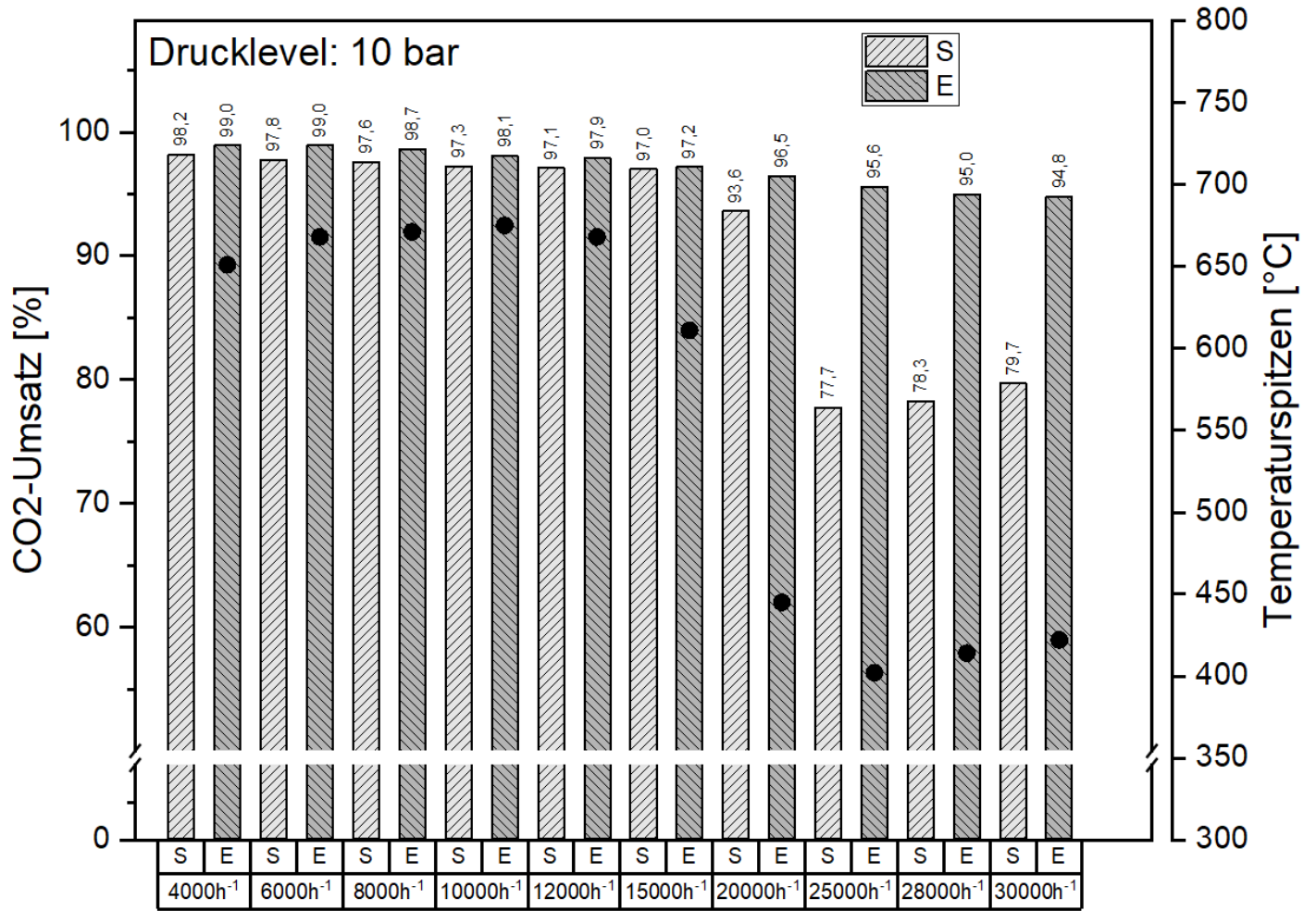

Abbildung 40: Abgleich der Reaktionskinetik nach Rönsch mit den experimentellen Ergebnissen der ersten Reaktorstufe bei einem Druck von 10 bar

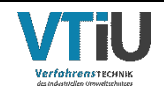

Tabelle 16: Simulationsergebnisse der Implementierung des Thermalölkreislaufes mittels vorgegebener Austrittstemperatur in einstufiger Ausführung

<span id="page-101-0"></span>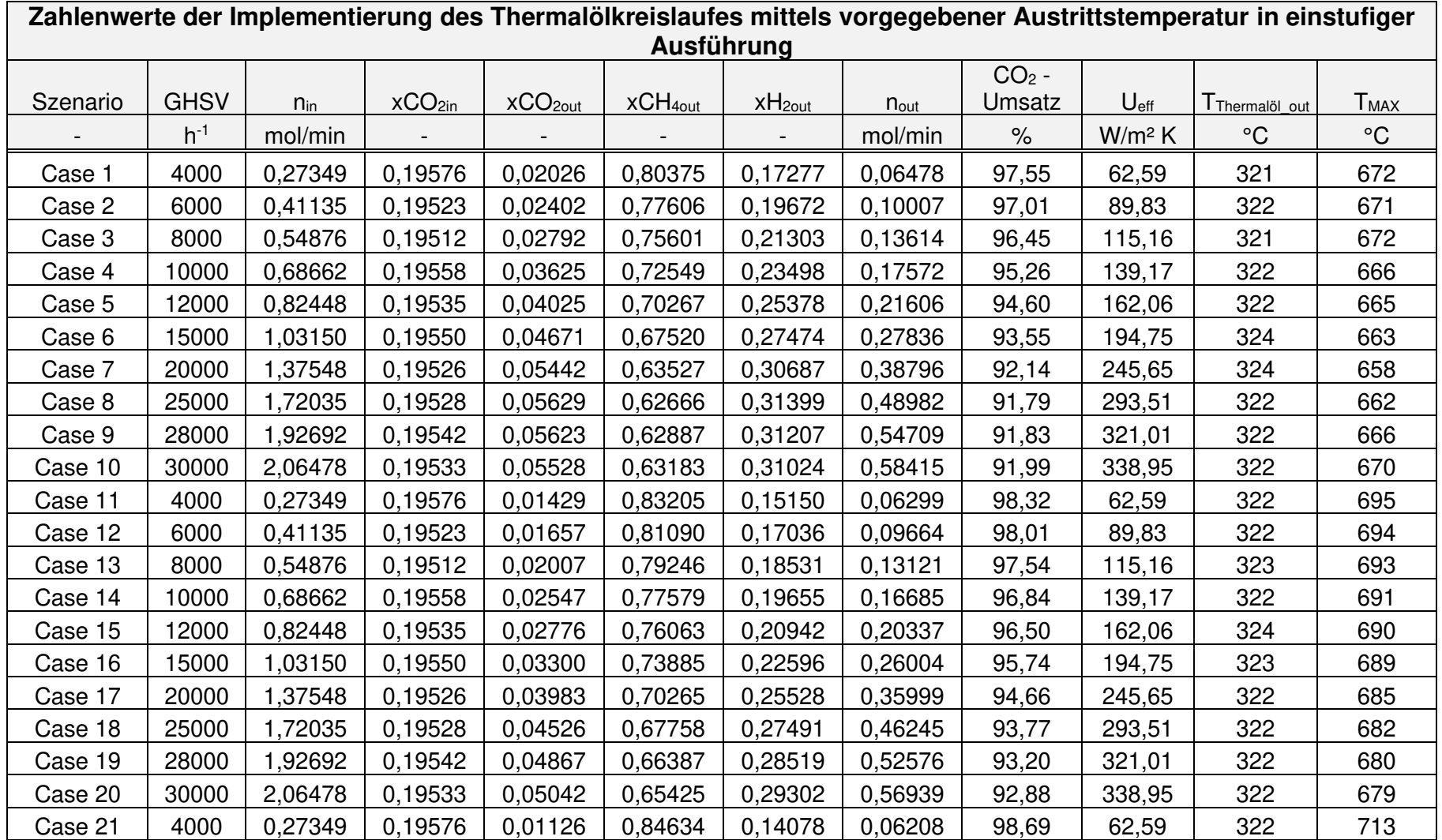

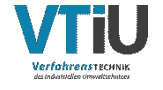

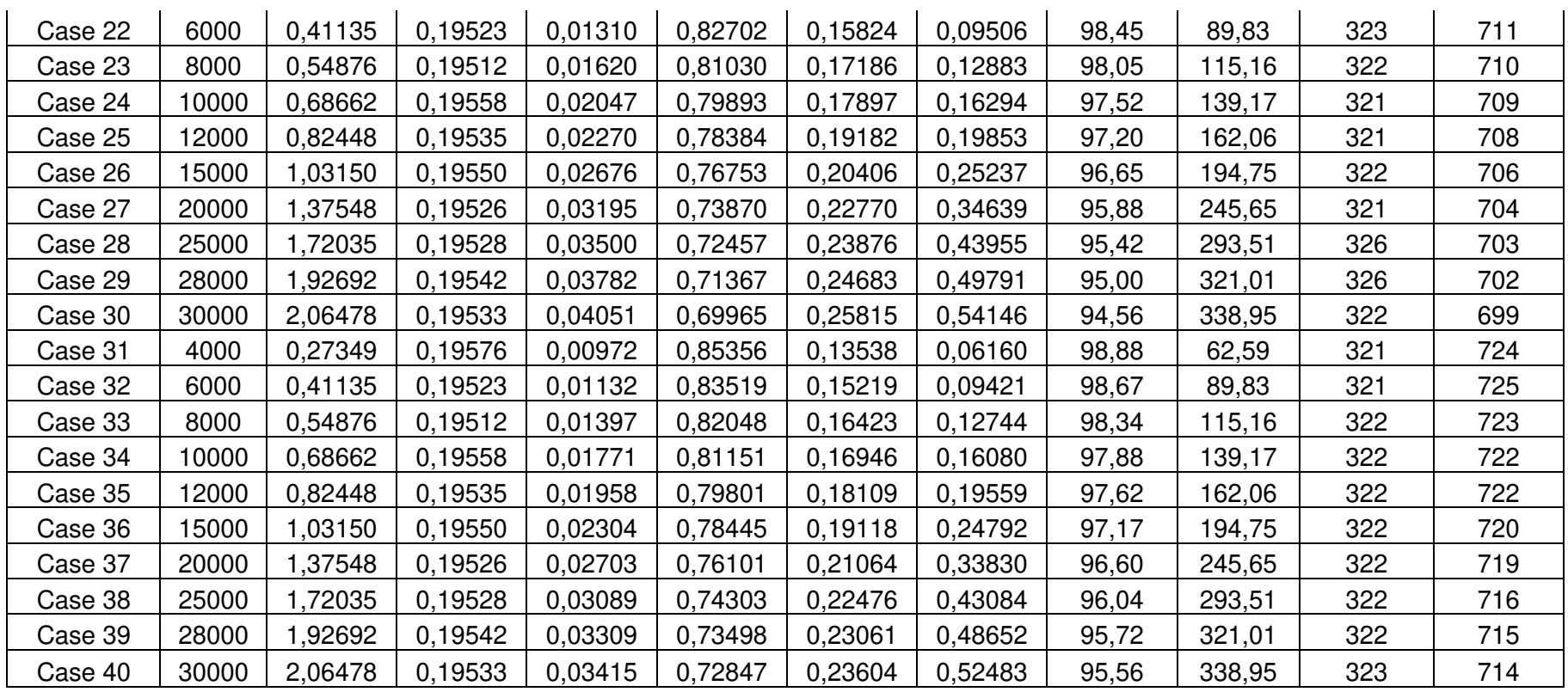

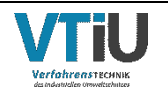

| <b>Ausgangwerte</b> |                    |             |                 |           | experimentell gemessene Werte der 2. Reaktorstufe |                 |              |                 |                 |                 |                 |                 |                 |             |                    |                    |                 |                 |
|---------------------|--------------------|-------------|-----------------|-----------|---------------------------------------------------|-----------------|--------------|-----------------|-----------------|-----------------|-----------------|-----------------|-----------------|-------------|--------------------|--------------------|-----------------|-----------------|
|                     | <b>GHSV</b>        | <b>GHSV</b> |                 |           |                                                   |                 |              |                 |                 |                 |                 |                 |                 |             |                    |                    | CO <sub>2</sub> | I Thermalöl ou  |
| Szenari             | ın                 | in.         | Feedgas         | Feedga    |                                                   |                 |              |                 |                 |                 |                 |                 |                 | $XCH_{40U}$ |                    | XCO <sub>20U</sub> | Umsat           |                 |
| o                   | Stufe <sup>®</sup> | Stufe 2     | CO <sub>2</sub> | $S$ $H_2$ | <b>Druck</b>                                      | T11             | TI2          | TI3             | T <sub>14</sub> | T <sub>15</sub> | T <sub>16</sub> | T <sub>17</sub> | T <sub>18</sub> |             | xH <sub>2out</sub> |                    | Z               | 2.Stufe         |
|                     | $h^{-1}$           | $h^{-1}$    | mol/min         | mol/min   | bar                                               | $\rm ^{\circ}C$ | $^{\circ}$ C | $\rm ^{\circ}C$ | $\rm ^{\circ}C$ | $\rm ^{\circ}C$ | $^{\circ}C$     | $^{\circ}C$     | $\rm ^{\circ}C$ | $mol.-%$    | $mol.-%$           | $mol.-\%$          | $\%$            | $\rm ^{\circ}C$ |
| Case 1              | 15000              | 4018        | 0,20166         | 0,82984   | 4,00                                              | 27              | 95           | 318             | 328             | 346             | 333             | 321             | 240             | 85,08       | 12,62              | 0,00               | 100,00          | 321             |
| Case 2              | 20000              | 5659        | 0,26858         | 1,10690   | 4,01                                              | 27              | 99           | 320             | 327             | 342             | 331             | 320             | 236             | 84,91       | 12,74              | 0,00               | 100,00          | 321             |
| Case 3              | 25000              | 7219        | 0,33595         | ,38440    | 4,00                                              | 28              | 107          | 323             | 327             | 338             | 329             | 319             | 229             | 83,14       | 14,36              | 0,02               | 99,70           | 321             |
| Case 4              | 28000              | 8140        | 0,37655         | ,55037    | 4,01                                              | 31              | 122          | 328             | 325             | 332             | 325             | 318             | 214             | 83,48       | 13,96              | 0,08               | 98,91           | 321             |
| Case 5              | 30000              | 8780        | 0,40332         | ,66146    | 4,01                                              | 36              | 146          | 333             | 323             | 325             | 321             | 317             | 193             | 84,74       | 12,62              | 0, 19              | 97,58           | 321             |
| Case 6              | 20000              | 5309        | 0,26858         | 1,10690   | 6,00                                              | 27              | 96           | 320             | 330             | 340             | 330             | 320             | 239             | 83,96       | 13,65              | 0,00               | 100,00          | 321             |
| Case 7              | 25000              | 6907        | 0,33595         | ,38440    | 5,98                                              | 27              | 100          | 32 <sub>1</sub> | 328             | 337             | 328             | 319             | 234             | 82,64       | 14,91              | 0,00               | 100,00          | 321             |
| Case 8              | 28000              | 7897        | 0,37655         | ,55037    | 6,01                                              | 28              | 108          | 324             | 327             | 332             | 325             | 319             | 227             | 83,45       | 14,10              | 0,00               | 100,00          | 321             |
| Case 9              | 30000              | 8516        | 0.40332         | .66146    | 6,01                                              | 31              | 125          | 329             | 324             | 327             | 322             | 318             | 211             | 83,64       | 3,88               | 0,01               | 99,85           | 321             |
| Case 10             | 25000              | 5256        | 0,33595         | ,38440    | 8,00                                              | 26              | 97           | 320             | 329             | 335             | 327             | 319             | 238             | 83,19       | 14,38              | 0,00               | 100,00          | 321             |
| Case 1              | 28000              | 6613        | 0,37655         | ,55037    | 8,03                                              | 28              | 110          | 324             | 325             | 328             | 323             | 318             | 227             | 82,57       | 14,96              | 0,00               | 100,00          | 321             |
| Case 12             | 30000              | 8217        | 0.40332         | ,66146    | 8,04                                              | 32              | 126          | 328             | 323             | 324             | 321             | 318             | 211             | 84,16       | 13,42              | 0,00               | 100,00          | 321             |
| Case 13             | 25000              | 6444        | 0,33595         | ,38440    | 10,01                                             | 27              | 98           | 320             | 326             | 329             | 324             | 319             | 236             | 82,58       | 15,15              | 0,00               | 100,00          | 321             |
| Case 14             | 28000              | 7328        | 0,37655         | ,55037    | 10,00                                             | 27              | 102          | 322             | 325             | 328             | 323             | 319             | 232             | 82,49       | 15,23              | 0,00               | 100,00          | 321             |
| Case 15             | 30000              | 7939        | 0,40332         | ,66146    | 10,03                                             | 28              | 110          | 324             | 324             | 325             | 322             | 318             | 225             | 81,51       | 16,17              | 0,00               | 100,00          | 321             |

Tabelle 17: Experimentell gemessene Werte der 2.Reaktorstufe nach Versuchsplan

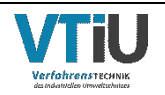

<span id="page-104-0"></span>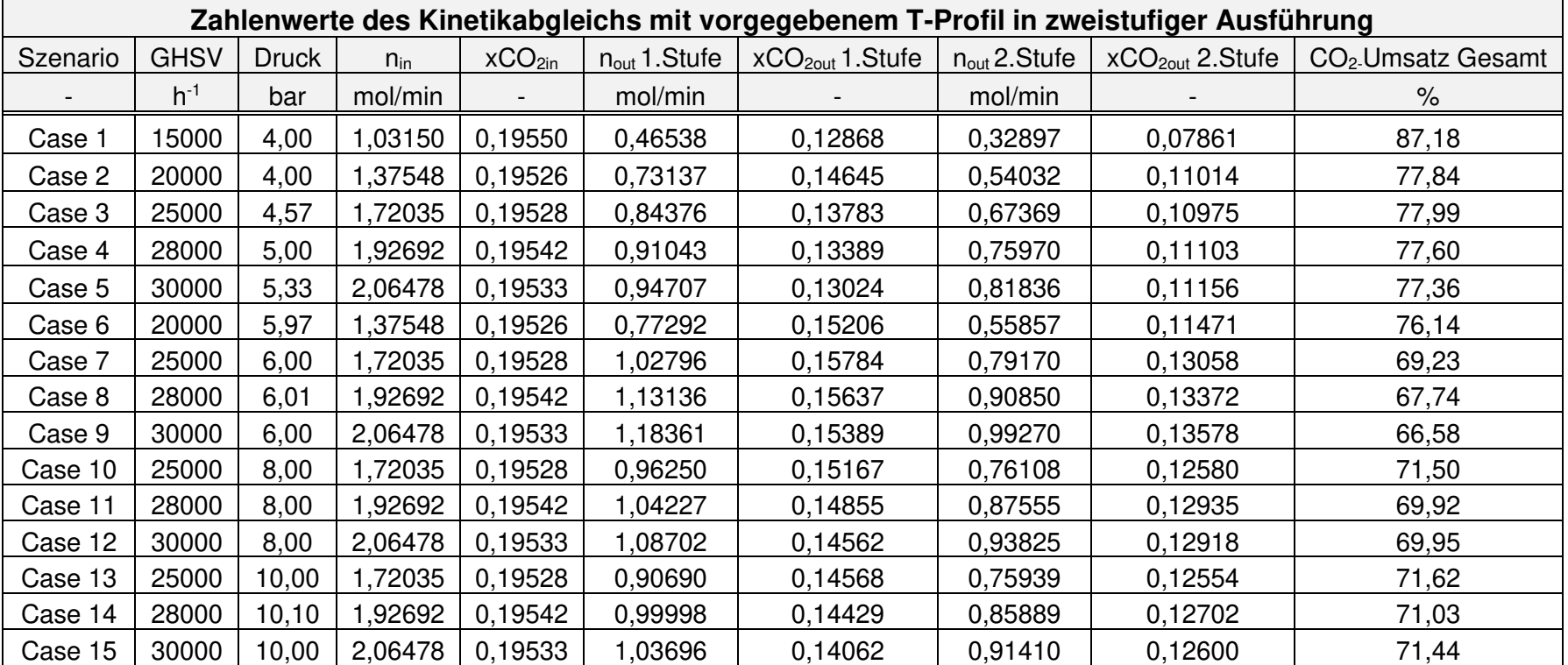

Tabelle 18: Simulationsergebnisse des zweistufigen Modells mit übernommenen axialen T-Profil aus den Versuchsreihen

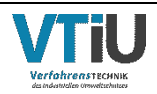

### Tabelle 19: Simulationsergebnisse der Implementierung des Thermalölkreislaufes mittels vorgegebener Austrittstemperatur in zweistufiger Ausführung

<span id="page-105-0"></span>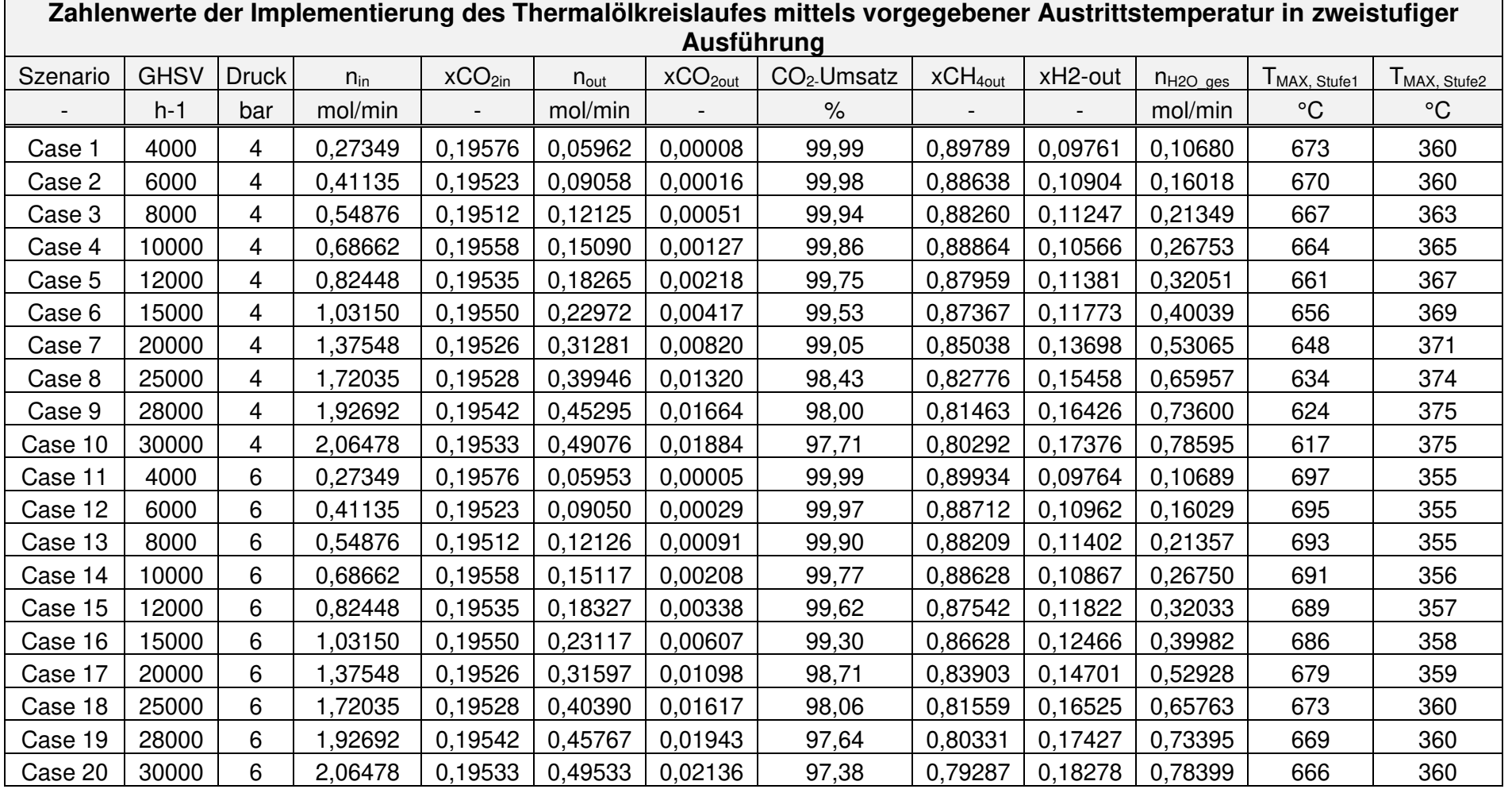

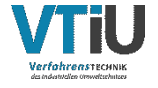

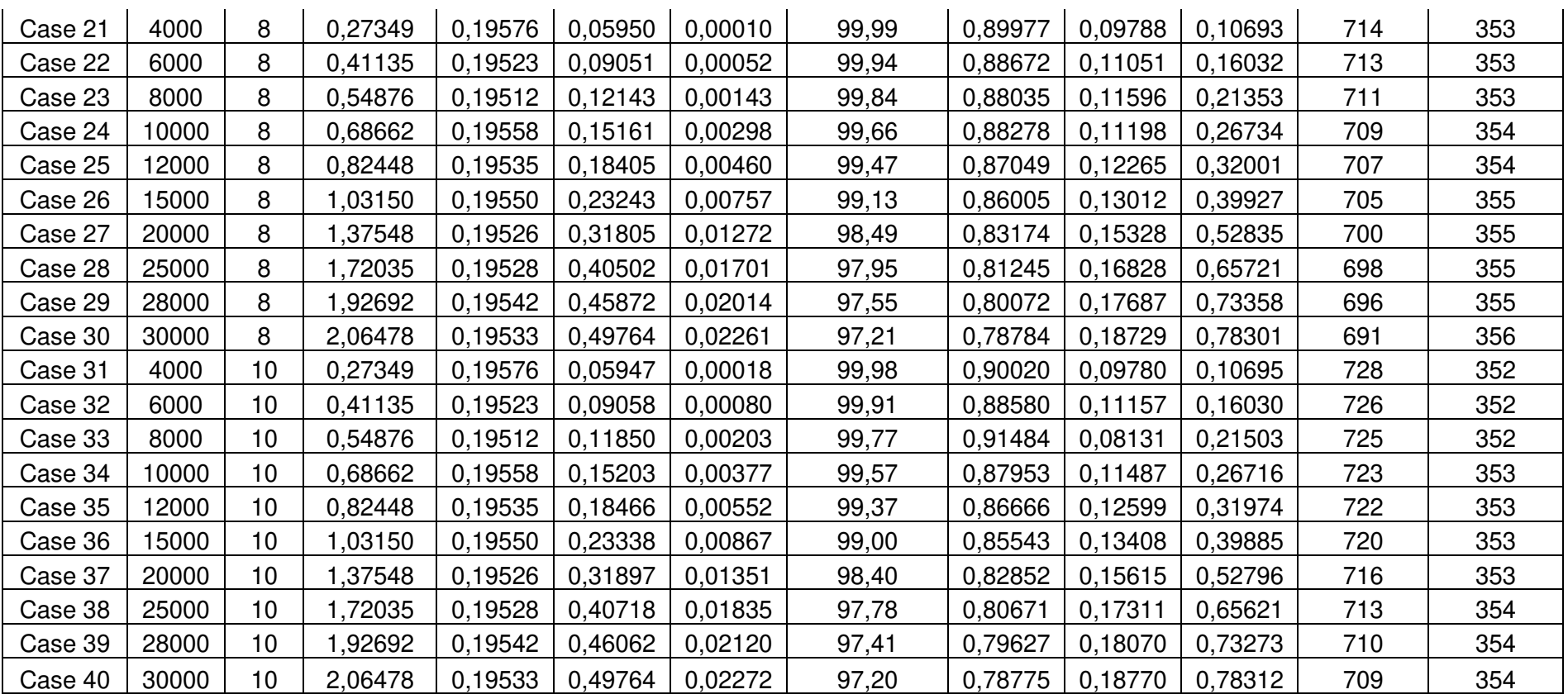

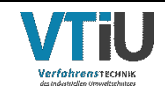

[Anhang](#page-95-0) XIII ang kalamatan ng Kabupatèn Kabupatèn Kabupatèn Kabupatèn Kabupatèn Kabupatèn Kabupatèn K

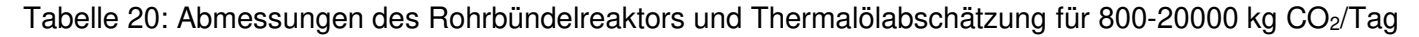

<span id="page-107-0"></span>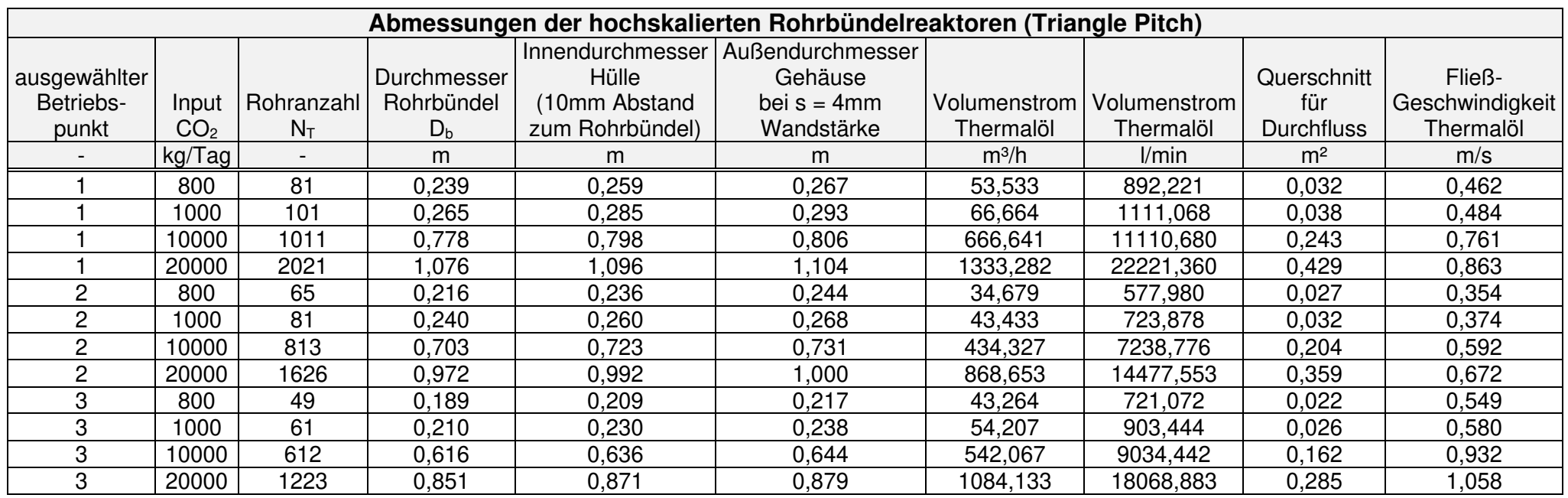

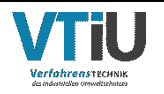
## **11 Literaturverzeichnis**

- [1] F. Graf, R. Schoof, and M. Zdrallek, Eds., Power-to-Gas: Grundlagen *–* Konzepte *–* Lösungen, 1st ed. Essen: Vulkan Verlag, 2021.
- [2] K. Ghaib and F.-Z. Ben-Fares, "Power-to-Methane: A state-of-the-art review," Renewable and Sustainable Energy Reviews, vol. 81, pp. 433–446, 2018, doi: 10.1016/j.rser.2017.08.004.
- [3] prakash, "Power-to-Methane: Current Scenario in EU," FutureBridge, 10 Aug., 2021. https://www.futurebridge.com/uncategorized/power-to-methane-current-scenario-in-eu/ (accessed: Apr. 27 2022).
- [4] A. Buttler and H. Spliethoff, "Current status of water electrolysis for energy storage, grid balancing and sector coupling via power-to-gas and power-to-liquids: A review," Renewable and Sustainable Energy Reviews, vol. 82, pp. 2440–2454, 2018, doi: 10.1016/j.rser.2017.09.003.
- [5] https://www.dbi-gruppe.de/dbi-gruppe.html, DBI Gruppe.
- [6] Umweltbundesamt, Treibhausgase. [Online]. Available: https:// www.umweltbundesamt.at/klima/treibhausgase (accessed: Jan. 10 2022).
- [7] Österreichische Energieagentur, Gaspreisindex Österreichische Energieagentur. [Online]. Available: https://www.energyagency.at/fakten-service/energiepreise/ gaspreisindex.html (accessed: Jan. 10 2022).
- [8] B. Martin, "Erneuerbares-Gas-2040,"
- [9] Nutzenergieanalyse. [Online]. Available: https://pic.statistik.at/web\_de/statistiken/ energie\_umwelt\_innovation\_mobilitaet/energie\_und\_umwelt/energie/ nutzenergieanalyse/index.html (accessed: Jan. 19 2022).
- [10] A. Bazzanella and D. Krämer, Eds., Technologien für Nachhaltigkeit und Klimaschutz chemische Prozesse und stoffliche Nutzung von CO2: Ergebnisse der BMBF-Fördermaßnahme. Frankfurt am Main: DECHEMA Gesellschaft für Chemische Technik und Biotechnologie e.V, 2017.
- [11] Bundesnetzagentur Presse Power-to-Gas. [Online]. Available: https:// www.bundesnetzagentur.de/SharedDocs/Pressemitteilungen/DE/2011/111122\_ PowerToGas.html (accessed: Jan. 24 2022).
- [12] Matthias Heymann, "Die Geschichte der Windenergienutzung S.54," 1890-1990.
- [13] Matthias Heymann, "Die Geschichte der Windenergienutzung S.64-66," 1890-1990.
- [14] Wikipedia, Power-to-Gas. [Online]. Available: https://de.wikipedia.org/w/index.php?title= Power-to-Gas&oldid=219011821 (accessed: Jan. 24 2022).
- [15] R. Bonholzer, "Anwendung von Gaspermeation zur Produktgasaufbereitung in Powerto-Gas-Konzepten,"
- [16] Biogas Netzeinspeisung: Brenntechnische Daten. [Online]. Available: https:// www.biogas-netzeinspeisung.at/rechtliche-planung/einspeisung-in-das-oeffentlichegasnetz/gasbegleitstoffe-brenntechnische-daten.html (accessed: Jan. 26 2022).
- [17] ÖVGW G B210, "Regenerative Gase Biogas,"
- [18] Ann Cornell, "Hydrogen production by electrolysis,"
- [19] K. Ghaib, "Wasserelektrolyse," in essentials, Das Power-to-Methane-Konzept: Von den Grundlagen zum gesamten System, K. Ghaib, Ed., Wiesbaden, Heidelberg: Springer Vieweg, 2017, pp. 3–10.
- [20] K. Ghaib, Ed., Das Power-to-Methane-Konzept: Von den Grundlagen zum gesamten System. Wiesbaden, Heidelberg: Springer Vieweg, 2017.

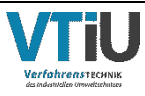

- [21] T. Hamacher, "Wasserstoff als strategischer Sekundärenergieträger," in Wasserstoff und Brennstoffzelle: Technologien und Marktperspektiven, J. Töpler and J. Lehmann, Eds., 2nd ed., Berlin, Heidelberg: Springer Vieweg, 2017, pp. 1–23.
- [22] M. Lehner, Power-To-Gas, 1st ed. Cham: Springer International Publishing AG, 2014. [Online]. Available: https://ebookcentral.proquest.com/lib/kxp/detail.action?docID= 1782134
- [23] A. Tremel, *Electricity-based Fuels*. Cham: Springer, 2018.
- [24] A. Ursua, L. M. Gandia, and P. Sanchis, "Hydrogen Production From Water Electrolysis: Current Status and Future Trends," Proc. IEEE, vol. 100, no. 2, pp. 410–426, 2012, doi: 10.1109/JPROC.2011.2156750.
- [25] O. Schmidt, A. Gambhir, I. Staffell, A. Hawkes, J. Nelson, and S. Few, "Future cost and performance of water electrolysis: An expert elicitation study," International Journal of Hydrogen Energy, vol. 42, no. 52, pp. 30470–30492, 2017, doi: 10.1016/j.ijhydene.2017.10.045.
- [26] FfE München, Elektrolyse *–* Die Schlüsseltechnologie für Power-to-X FfE München. [Online]. Available: https://www.ffe.de/veroeffentlichungen/elektrolyse-dieschluesseltechnologie-fuer-power-to-x/ (accessed: Jan. 31 2022).
- [27] Tom Smolinka et al., "Studie IndWEDe Industrialisierung der Wasser-elektrolyse in -Deutschland: -Chancen und -Herausforderungen für nachhaltigen Wasserstoff für Verkehr, Strom und -Wärme,"
- [28] M. Klell, H. Eichlseder, and A. Trattner, Wasserstoff in der Fahrzeugtechnik: Erzeugung, Speicherung, Anwendung, 4th ed. Wiesbaden: Springer Vieweg, 2018. [Online]. Available: https://ebookcentral.proquest.com/lib/kxp/detail.action?docID=5356050
- [29] J. Fernando, "Capital Expenditure (CapEx)," *Investopedia*, 18 Nov., 2003. https:// www.investopedia.com/terms/c/capitalexpenditure.asp (accessed: May 2 2022).
- [30] D. Parra, X. Zhang, C. Bauer, and M. K. Patel, "An integrated techno-economic and life cycle environmental assessment of power-to-gas systems," Applied Energy, vol. 193, pp. 440–454, 2017, doi: 10.1016/j.apenergy.2017.02.063.
- [31] Katrin Salbrechter, Markus Lehner, Sascha Grimm, "Standardisierte Biogasaufbereitung und Methanisierung," 2021.
- [32] S. Rönsch et al., "Review on methanation From fundamentals to current projects," Fuel, vol. 166, pp. 276–296, 2016, doi: 10.1016/j.fuel.2015.10.111.
- [33] JKU, "Methanisierung von Wasserstoff," vol. 2014.
- [34] SM, CS, BG, LH, JK, and JMK, "Technischer\_Stand\_und\_Flexibilität\_des\_Power-to-Gas-Verfahrens,"
- [35] A.-M. Wonneberger, "DVGW-1658 Abschlussbericht G 3-01-13 biologischen Methanisierung.indd,"
- [36] Marcel Frohreich, "Dynamische Simulation von flexiblen Power-to-Gas Systemen," vol. 2017.
- [37] M. Schmidt, "Technologiebericht 4.2a Power-to-gas (Methanisierung chemischkatalytisch),"
- [38] Sandun D Fernando, "Insulin Analogues: Reviewing the Pros and Cons in Managing Diabetes Mellitus," J Pharmacogenomics Pharmacoproteomics, vol. 2, no. 3, 2011, doi: 10.4172/2153-0645.1000106.
- [39] A. Krammer, A. Medved, M. Peham, P. Wolf-Zöllner, K. Salbrechter, and M. Lehner, "Dual Pressure Level Methanation of Co‐SOEC Syngas," Energy Technol., vol. 9, no. 1, p. 2000746, 2021, doi: 10.1002/ente.202000746.
- [40] M. Götz et al., "Renewable Power-to-Gas: A technological and economic review," Renewable Energy, vol. 85, pp. 1371–1390, 2016, doi: 10.1016/j.renene.2015.07.066.

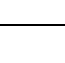

- [41] M. Held, D. Schollenberger, S. Sauerschell, S. Bajohr, and T. Kolb, "Power‐to‐Gas: CO 2 Methanation Concepts for SNG Production at the Engler-Bunte-Institut," Chemie Ingenieur Technik, vol. 92, no. 5, pp. 595–602, 2020, doi: 10.1002/cite.201900181.
- [42] J. Lefebvre, "Three-phase CO2 methanation: methanation reaction kinetics and transient behavior of a slurry bubble column reactor,"
- [43] F. Rachow, "Prozessoptimierung für die Methanisierung von CO2 Vom Labor zum Technikum,"
- [44] Dominik Schollenberger, "Nutzung von Wabenreaktoren zur Methanisierung bei PtG-Prozessen," 2013.
- [45] J. Gao et al., "A thermodynamic analysis of methanation reactions of carbon oxides for the production of synthetic natural gas," RSC Adv., vol. 2, no. 6, p. 2358, 2012, doi: 10.1039/C2RA00632D.
- [46] Ana Roza Medved, "Dissertation Medved Final,"
- [47] D. W. Green and M. Z. Southard, Perry's Chemical Engineers' Handbook, 9th Edition, 9th ed. New York, N.Y.: McGraw-Hill Education; McGraw Hill, 2019. [Online]. Available: https://www.accessengineeringlibrary.com/content/book/9780071834087
- [48] T. Schaaf, J. Grünig, M. R. Schuster, T. Rothenfluh, and A. Orth, "Methanation of CO2 storage of renewable energy in a gas distribution system," Energ Sustain Soc, vol. 4, no. 1, 2014, doi: 10.1186/s13705-014-0029-1.
- [49] G. A. Mills and F. W. Steffgen, "Catalytic Methanation," Catalysis Reviews, vol. 8, no. 1, pp. 159–210, 1974, doi: 10.1080/01614947408071860.
- [50] S. OZDOGAN, "Carbon and carbon monoxide hydrogenation on nickel: Support effects," Journal of Catalysis, vol. 83, no. 2, pp. 257–266, 1983, doi: 10.1016/0021- 9517(83)90053-2.
- [51] C. BARTHOLOMEW, "Effects of support on the kinetics of carbon hydrogenation on nickel," Journal of Catalysis, vol. 91, no. 1, pp. 78–84, 1985, doi: 10.1016/0021- 9517(85)90290-8.
- [52] C. H. Bartholomew, "Mechanisms of catalyst deactivation," Applied Catalysis A: General, vol. 212, 1-2, pp. 17–60, 2001, doi: 10.1016/S0926-860X(00)00843-7.
- [53] M. Kiskinova and D. Goodman, "Modification of chemisorption properties by electronegative adatoms: H2 and CO on chlorided, sulfided, and phosphided Ni(100)," Surface Science, vol. 108, no. 1, pp. 64–76, 1981, doi: 10.1016/0039-6028(81)90358-7.
- [54] T. Nguyen, L. Wissing, and M. S. Skjøth-Rasmussen, "High temperature methanation: Catalyst considerations," Catalysis Today, vol. 215, pp. 233–238, 2013, doi: 10.1016/j.cattod.2013.03.035.
- [55] J. Kopyscinski, T. J. Schildhauer, and S. M. Biollaz, "Production of synthetic natural gas (SNG) from coal and dry biomass – A technology review from 1950 to 2009," Fuel, vol. 89, no. 8, pp. 1763–1783, 2010, doi: 10.1016/j.fuel.2010.01.027.
- [56] S. Rönsch and A. Ortwein, "Methanisierung von Synthesegasen Grundlagen und Verfahrensentwicklungen," Chemie Ingenieur Technik, vol. 83, no. 8, pp. 1200–1208, 2011, doi: 10.1002/cite.201100013.
- [57] D. Schlereth, P. J. Donaubauer, and O. Hinrichsen, "Metallic Honeycombs as Catalyst Supports for Methanation of Carbon Dioxide," Chem. Eng. Technol., vol. 38, no. 10, pp. 1845–1852, 2015, doi: 10.1002/ceat.201400717.
- [58] Ullmann's Encyclopedia of Industrial Chemistry. Weinheim, Germany: Wiley-VCH Verlag GmbH & Co. KGaA, 2000.
- [59] J. Werther, "Fluidized-Bed Reactors," in Ullmann's Encyclopedia of Industrial Chemistry, Weinheim, Germany: Wiley-VCH Verlag GmbH & Co. KGaA, 2000.
- [60] M. Götz, "Methanisierung im Dreiphasen-Reaktor," 2014.

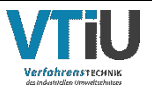

- [61] DVGW Deutscher Verein des Gas- und Wasserfaches e.V., "store-and-go Roadmap," Oct. 2020.
- [62] R. Schlautmann et al., "Renewable Power-to-Gas: A Technical and Economic Evaluation of Three Demo Sites Within the STORE&GO Project," Chemie Ingenieur Technik, vol. 93, no. 4, pp. 568–579, 2021, doi: 10.1002/cite.202000187.
- [63] Andreas Zauner, "Innovative large-scale energy storage technologies and Power-to-Gas concepts after optimization: D7.7,"
- [64] C&CS catalysts & chemical specialties GmbH, "Catalogue\_Catalysts & Chemical Specialties," 2020. [Online]. Available: www.candcs.de
- [65] Binderbauer P., "Dokumentation des Prozessleitsystems der Versuchsanlage zur chemischen Methanisierung," Bachelorarbeit, 2017.
- [66] Dalemans Gas Detection, "D 420 Toxische Gase und Sauerstoffdetektor," [Online]. Available: http://www.dalemans.com/downloads/dalemans-ft-detd-420\_d\_def\_low\_v1r1\_ de.pdf
- [67] Rechtsinformationssystem des Bundes (RIS), "Grenzwerteverordnung Stoffliste Anhang I/2021," [Online]. Available: https://www.ris.bka.gv.at/Dokumente/Bundesnormen/ NOR40232501/II\_156\_2021\_Anhang\_I\_2021.pdf
- [68] Dalemans Gas Detection, "DAX 420 Knallgasdetektor," [Online]. Available: http:// www.dalemans.com/downloads/dalemans-ft-detdax420\_d\_v2r0\_de.pdf
- [69] L. Kiewidt and J. Thöming, "Predicting optimal temperature profiles in single-stage fixedbed reactors for CO2-methanation," Chemical Engineering Science, vol. 132, pp. 59–71, 2015, doi: 10.1016/j.ces.2015.03.068.
- [70] T. J. Kukurugya Jan, Matlab. Technical Univeristy of Kosice, 2011. Accessed: Nov. 28 2011.
- [71] VDI-Gesellschaft Verfahrenstechnik und Chemieingenieurwesen, VDI-Wärmeatlas: S. 653; S. 1523 ff., 11th ed. Berlin, Heidelberg: Springer Vieweg, 2013.
- [72] A. Krammer, M. Peham, and M. Lehner, "2D heterogeneous model of a polytropic methanation reactor," Journal of CO2 Utilization, vol. 62, p. 102059, 2022, doi: 10.1016/j.jcou.2022.102059.
- [73] S. Rönsch, J. Köchermann, J. Schneider, and S. Matthischke, "Global Reaction Kinetics of CO and CO 2 Methanation for Dynamic Process Modeling," Chem. Eng. Technol., vol. 39, no. 2, pp. 208–218, 2016, doi: 10.1002/ceat.201500327.
- [74] E. Tsotsas and E.-U. Schlünder, "Heat transfer in packed beds with fluid flow: remarks on the meaning and the calculation of a heat transfer coefficient at the wall," Chemical Engineering Science, vol. 45, no. 4, pp. 819–837, 1990, doi: 10.1016/0009- 2509(90)85005-X.
- [75] Karim Khodier, "Experimentelle Untersuchung und Simulation der Methanisierung von Kuppelgase aus integrierten Hüttenwerken," 2016. Accessed: Nov. 4 2016.
- [76] J. KLOSE, "Kinetics of the methanation of carbon monoxide on an alumina-supported nickel catalyst," Journal of Catalysis, vol. 85, no. 1, pp. 105–116, 1984, doi: 10.1016/0021-9517(84)90114-3.
- [77] J. Xu and G. F. Froment, "Methane steam reforming, methanation and water-gas shift: I. Intrinsic kinetics," AIChE J., vol. 35, no. 1, pp. 88–96, 1989, doi: 10.1002/aic.690350109.
- [78] J. Zhang, N. Fatah, S. Capela, Y. Kara, O. Guerrini, and A. Y. Khodakov, "Kinetic investigation of carbon monoxide hydrogenation under realistic conditions of methanation of biomass derived syngas," Fuel, vol. 111, pp. 845–854, 2013, doi: 10.1016/j.fuel.2013.04.057.
- [79] R. Brogan, "SHELL AND TUBE HEAT EXCHANGERS," in A-to-Z Guide to Thermodynamics, Heat and Mass Transfer, and Fluids Engineering: Begellhouse, 2006.

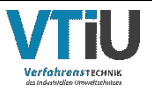

[80] John E. Edwards, "Design and Rating of Shell and Tube Heat Exchangers: MNL 032A," Aug. 2008.